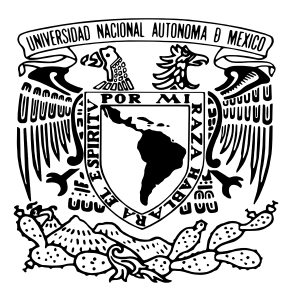

UNIVERSIDAD NACIONAL AUTÓNOMA DE MÉXICO

### FACULTAD DE CIENCIAS

#### MODELOS LINEALES MIXTOS: APLICACIÓN AL ANÁLISIS DE LA RENOVACIÓN CONTEXTUAL

## T E S I S

#### QUE PARA OBTENER EL TÍTULO DE:

#### ACTUARIA

## PRESENTA: TANIA NAYELI CHÁVEZ MAÑÓN

DIRECTORA DE TESIS: DRA. LIVIA SÁNCHEZ CARRASCO

Ciudad Universitaria, CDMX, 2021

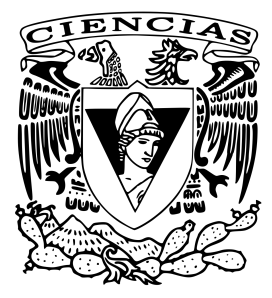

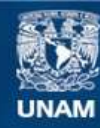

Universidad Nacional Autónoma de México

**UNAM – Dirección General de Bibliotecas Tesis Digitales Restricciones de uso**

#### **DERECHOS RESERVADOS © PROHIBIDA SU REPRODUCCIÓN TOTAL O PARCIAL**

Todo el material contenido en esta tesis esta protegido por la Ley Federal del Derecho de Autor (LFDA) de los Estados Unidos Mexicanos (México).

**Biblioteca Central** 

Dirección General de Bibliotecas de la UNAM

El uso de imágenes, fragmentos de videos, y demás material que sea objeto de protección de los derechos de autor, será exclusivamente para fines educativos e informativos y deberá citar la fuente donde la obtuvo mencionando el autor o autores. Cualquier uso distinto como el lucro, reproducción, edición o modificación, será perseguido y sancionado por el respectivo titular de los Derechos de Autor.

1. Datos del Alumno Chávez Mañón Tania Nayeli 55 11 98 15 69 Universidad Nacional Autónoma de México Facultad de Ciencias Actuaría 313123463 2. Datos del Tutor Dra. Livia Sánchez Carrasco 3. Datos del sinodal 1 Dra. Lizbeth Naranjo Albarrán 4. Datos del sinodal 2 Dra. Sofía Villers Gómez 5. Datos del sinodal 3 M. en C. José Salvador Zamora Muñoz 6. Datos del sinodal 4 Act. Daniela Portillo del Valle 7. Datos del trabajo escrito Modelos Lineales Mixtos: Aplicación al análisis de la Renovación Contextual 148 p.

2021

## Agradecimientos

A mi directora de tesis, la Dra. Livia Sánchez Carrasco, por todo el conocimiento compartido y la guía brindada durante el desarrollo de este proyecto. Por permitirme ser parte del laboratorio y formarme en un ambiente interdisciplinario, al igual que por toda la paciencia y la confianza depositada en mi.

Al M. en C. Salvador Zamora, por todas las dudas resueltas, la disposición que siempre tuvo para ayudarme en el desarrollo teórico de la presente tesis, así como por sus clases invaluables que siempre tendré presentes.

A mis sinodales, quienes con sus comentarios y correcciones permitieron la optimización de mi tesis, logrando hallar cualquier deficiencia en el misma, siendo parte fundamental para su término.

A mis papás, por haberme dado todo para poder culminar mi carrera profesional y por formarme en la persona que soy. Por todo su amor y todas sus enseñanzas. Por enseñarme a no rendirme y a luchar por mis metas.

A mis hermanos (Tona, Ale y Lalo), mis personas favoritas, quienes siempre me han cuidado, me han aconsejado y siempre han estado ahí para resolver mis dudas, en la vida y durante la carrera. Son mi ejemplo a seguir y mi apoyo incondicional.

A mis amigos de la facultad, por las risas y las conversaciones, tanto irrelevantes como críticas, las cuales fomentaron mi pasión tanto por la carrera como para mi desarrollo personal. Hicieron mis años en la facultad una etapa llena de experiencias.

A Lizeth Larrea, por todo su amor y cariño, alentarme en los momentos difíciles, así como nutrir mi alma y mi criterio siendo mi compañera de debates. Por apoyarme en cada paso de esta tesis y compartir su vida conmigo.

Finalmente quiero agradecer a los lectores de esta tesis, por permitir que este proyecto sea una aportación a su conocimiento.

# Índice

<span id="page-5-0"></span>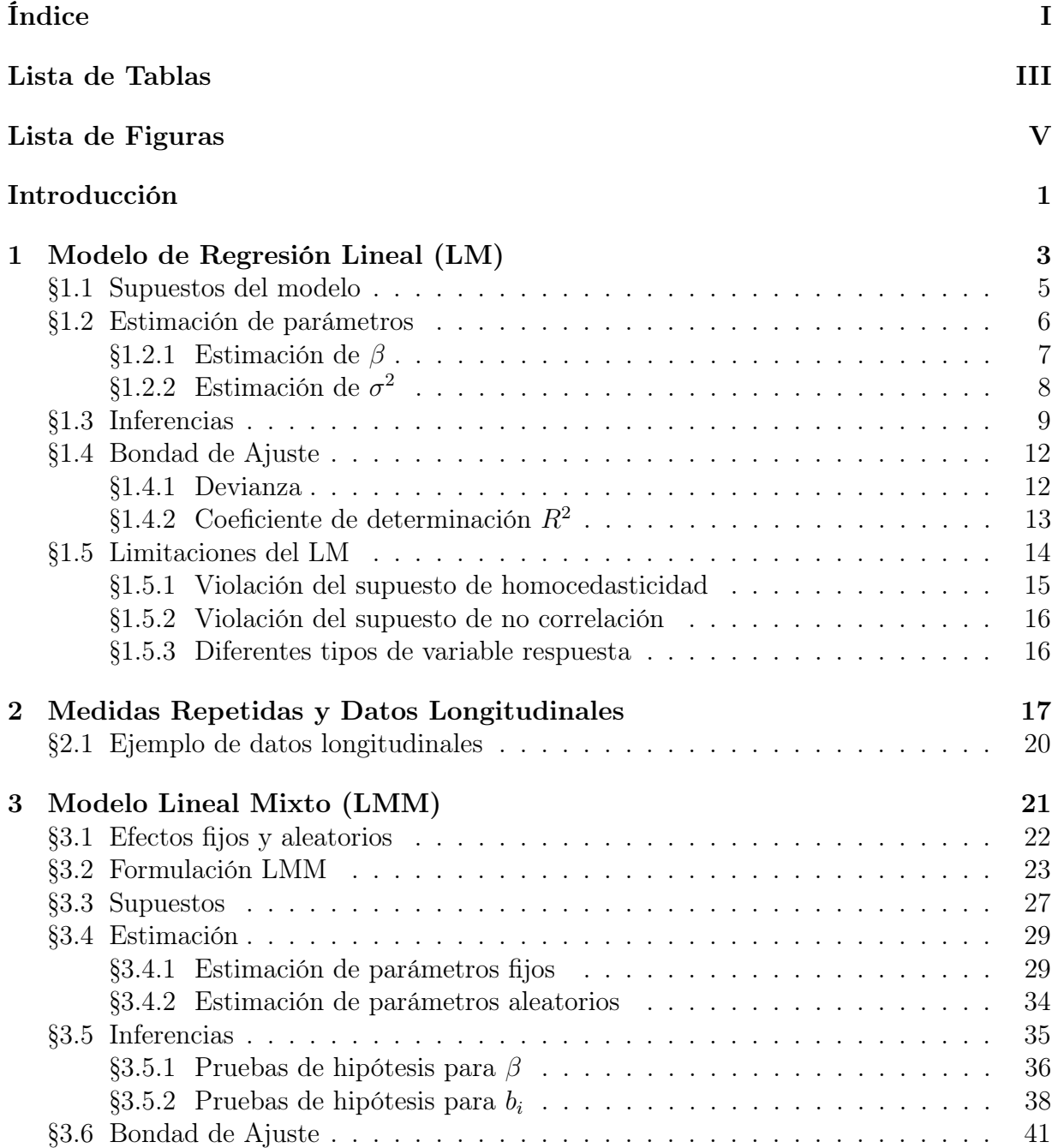

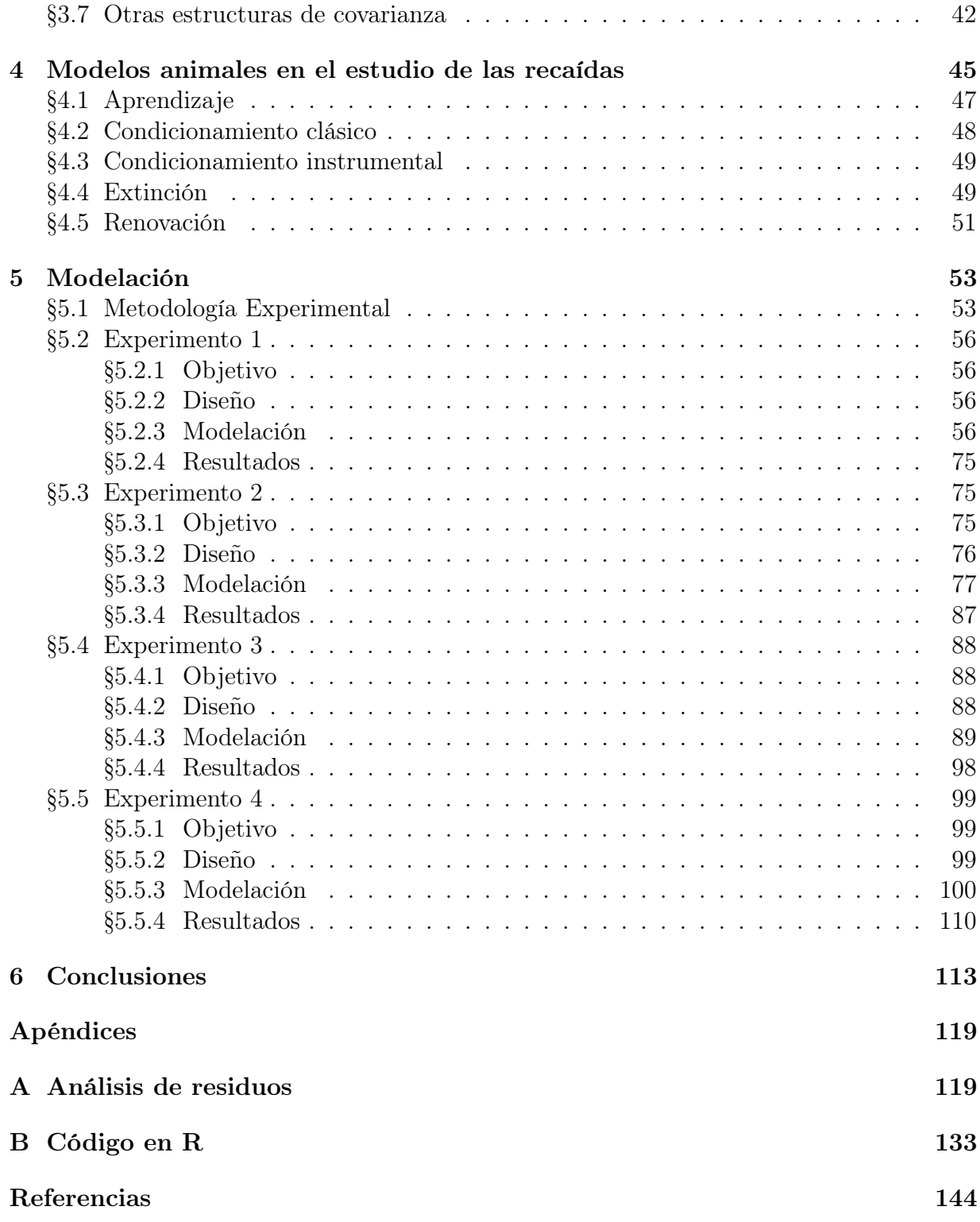

## Lista de Tablas

<span id="page-7-0"></span>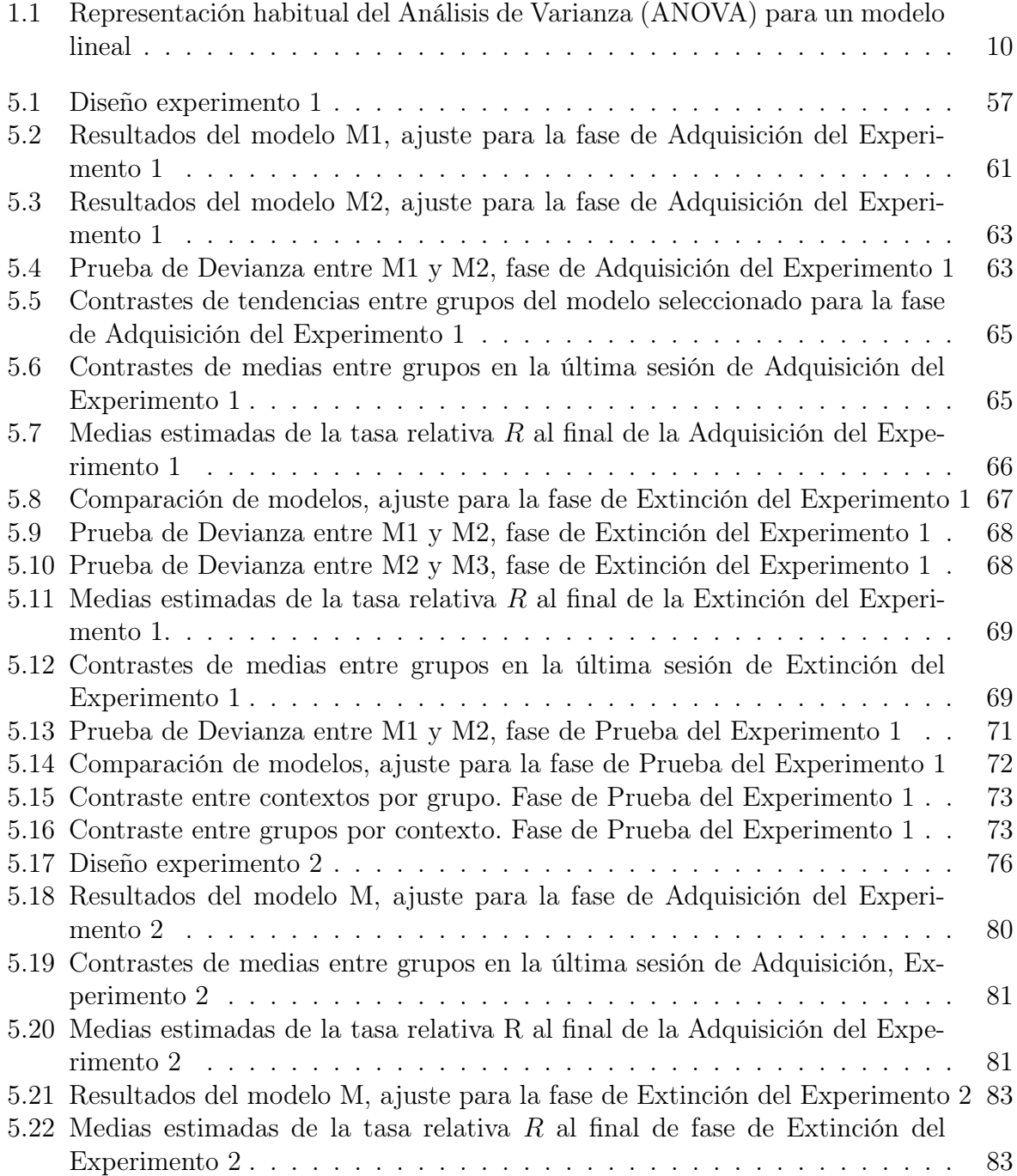

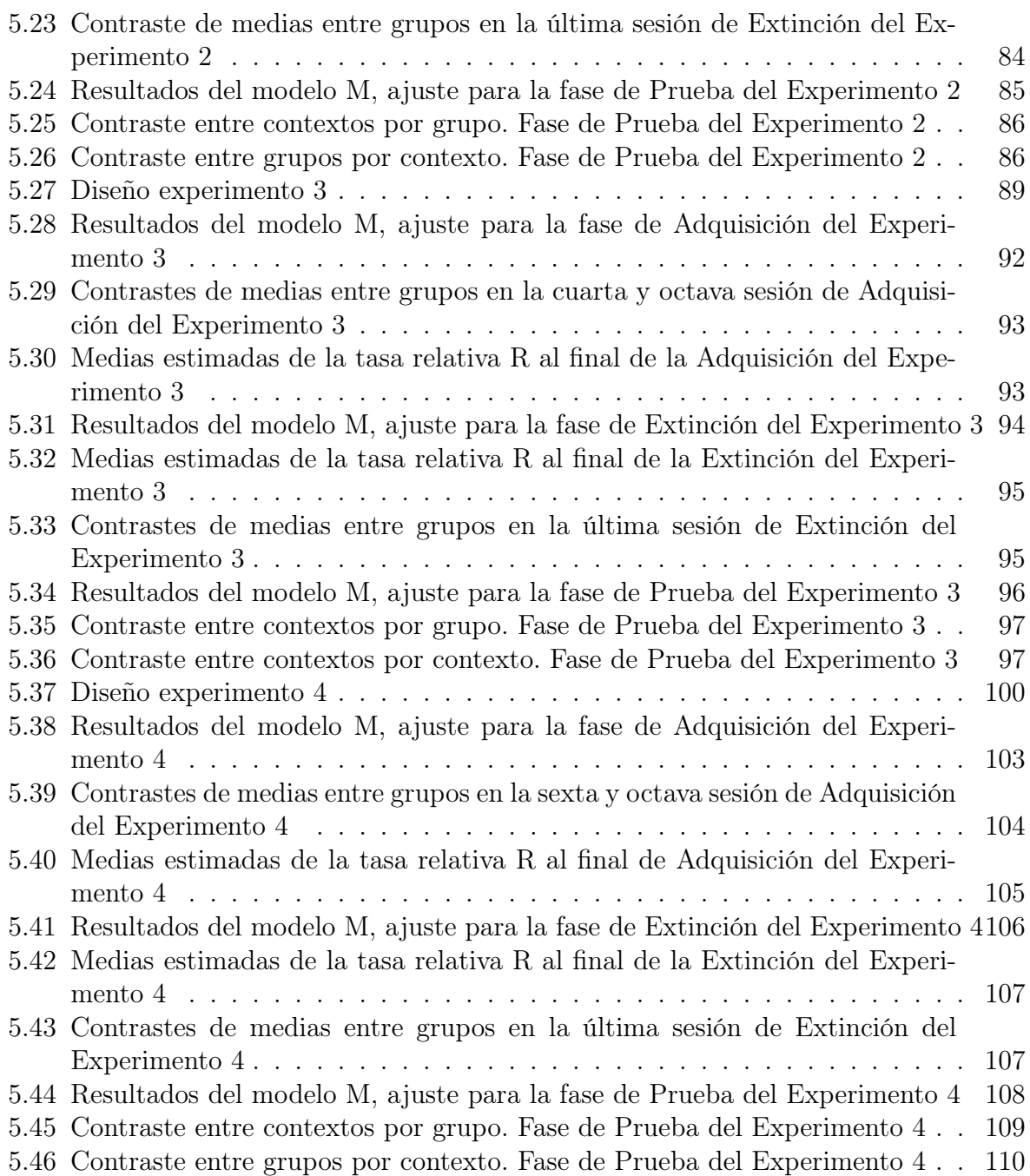

# Lista de Figuras

<span id="page-9-0"></span>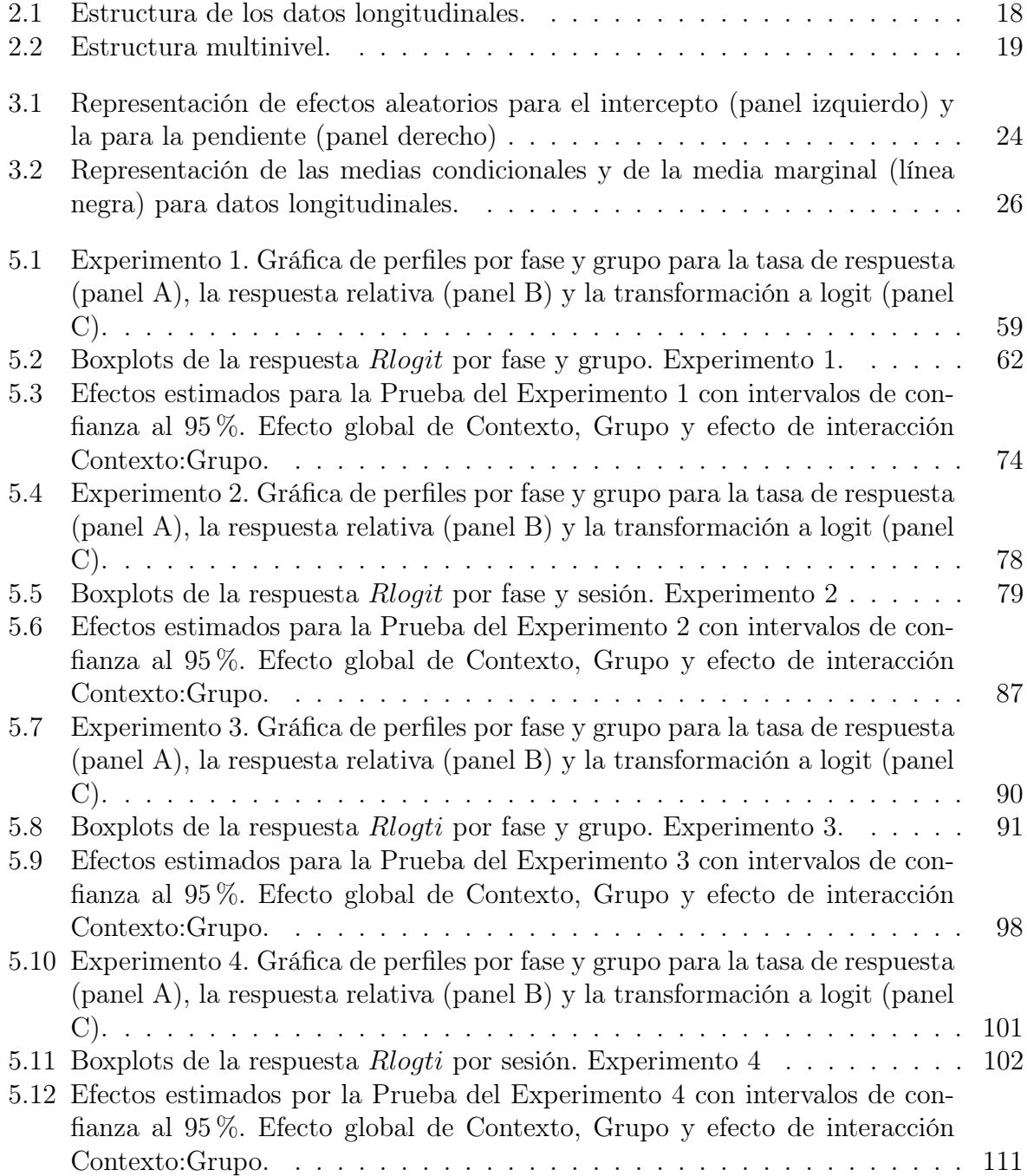

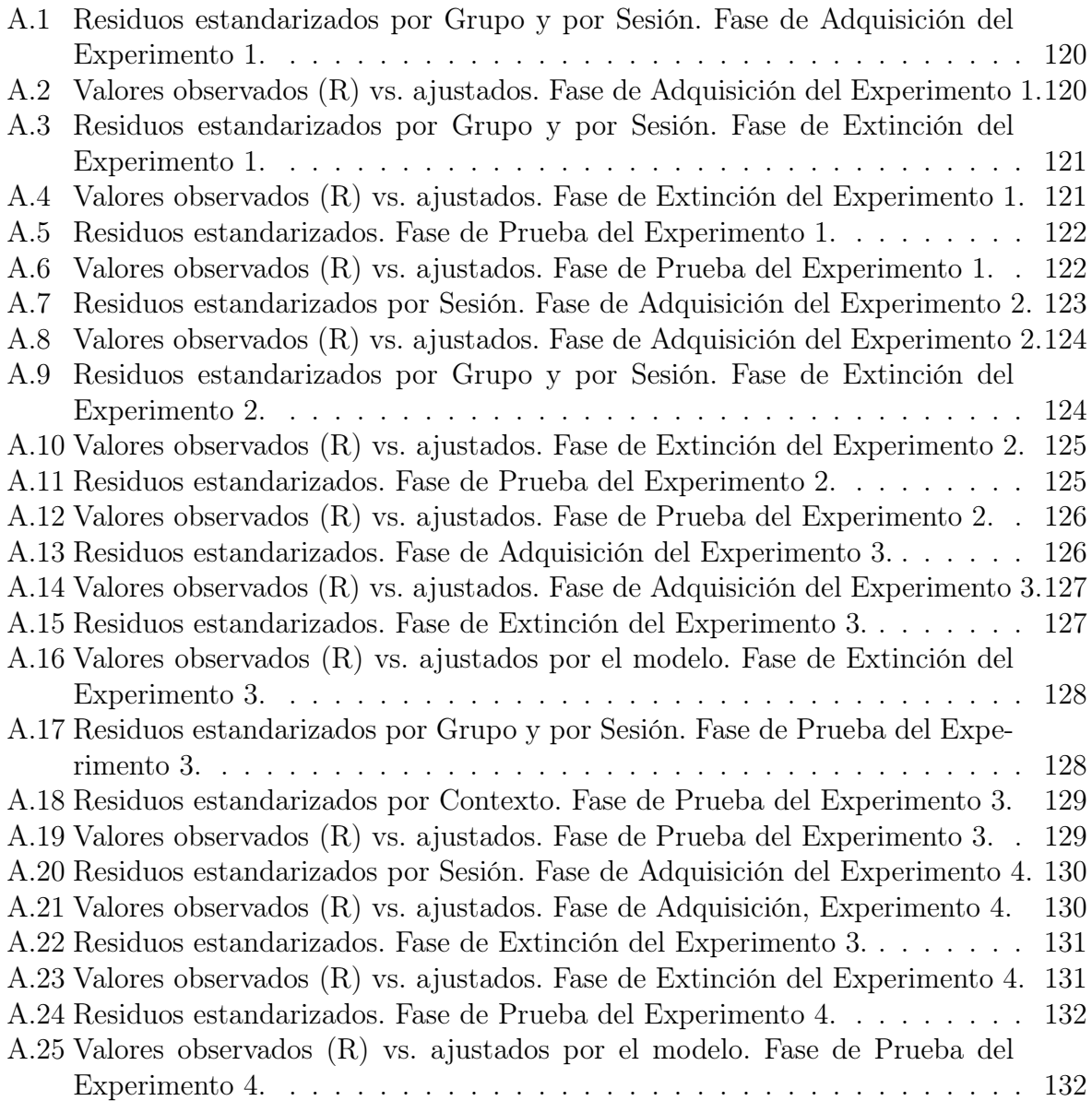

## <span id="page-11-0"></span>Introducción

En el área de las matemáticas, la estadística es probablemente la más interdisciplinaria, aborda desde el análisis de datos para investigaciones científicas, hasta el desarrollo de estrategias para la toma de decisiones en empresas públicas y privadas de todos los sectores.

El trabajo que se presenta a continuación resultó de la aplicación de modelos lineales mixtos a una serie experimental diseñada para estudiar el fenómeno de renovación contextual. Estos experimentos se realizaron en el Laboratorio de Mecanismos Neuronales y Cognitivos del Aprendizaje (LMNCA) de la Facultad de Psicología, UNAM.

En el LMNCA se estudian los mecanismos asociativos que subyacen al aprendizaje. Para ello, se diseñan preparaciones experimentales en las que se emplean ratas cepa Wistar, las cuales se entrenan durante varias sesiones a emitir una respuesta (por ejemplo presionar una palanca) para obtener alimento. En vista de que se realizan una serie mediciones, los datos obtenidos en estos experimentos se consideran medidas repetidas o datos longitudinales. El manejo de datos longitudinales es común en la psicología y en otras áreas como: la medicina, la biología, la epidemiología, entre otras. Por lo que, el desarrollo y la aplicación de modelos que analizan este tipo de datos ha tomado gran relevancia. En al área de la psicología usualmente se utiliza el ANOVA de medidas repetidas para analizar datos longitudinales, sin embargo en los últimos años se ha optado por un modelo más flexible, el modelo lineal mixto (MLM).

A fin de describir el uso del MLM para la serie de experimentos mencionada, el presente documento se divite en seis capítulos; Modelo de Regresión Lineal, Medidas Repetidas y Datos Longitudinales, Modelo Lineal Mixto, Modelos animales en el estudio de las recaídas, Implementación y Conclusiones, en los cuales se desarrollarán los siguientes contenidos:

En el primer capítulo, se revisa el modelo de regresión lineal, ya que el MLM es una extensión de éste para cuando los datos presentan alguna estructura de correlación que rompe el supuesto de independencia. El segundo capítulo describe ampliamente las características de los datos longitudinales y el interés de su estudio. En el tercer capítulo, se desarrolla la formulación del MLM como alternativa para modelar datos longitudinales, se describen sus supuestos, la estimación de parámetros, así como las inferencias del modelo. El cuarto capítulo está dedicado a presentar el marco conceptual en el que se inserta la serie experimental analizada, que incluye la descripción del procedimiento empleado (condicionamiento instrumental) y el fenómeno bajo estudio (renovación contextual). En el quinto capítulo, se describen a detalle, los objetivos, la modelación y análisis de cada experimento mediante el software R con el paquete estadístico nlme. Por último, el sexto capítulo está dedicado a las conclusiones finales.

# <span id="page-13-0"></span>Capítulo 1 Modelo de Regresión Lineal (LM)

El modelo de regresión lineal, o simplemente modelo lineal (LM, por sus siglas en inglés) es uno de los modelo estadísticos más empleados en las distintas áreas de investigación. El presente capítulo proporciona la teoría estándar estadística para su entendimiento, tomando como principales referencias Muller y Stewart (2006) y Gujarati y Porter (2010).

El LM busca establecer una relación entre una variable continua Y (variable respuesta) en términos de p predictores o variables que la describan  $X_1, X_2, ..., X_p$  (variables explicativas o regresoras). Como su nombre lo indica, dicha relación será de tipo lineal. Así, se ajusta una función de la forma [1.1,](#page-13-1) con coeficientes fijos aunque desconocidos, que sólo se ve perturbada por el error muestral  $(\epsilon)$ ,

<span id="page-13-1"></span>
$$
Y = \beta_0 + \beta_1 X_1 + \beta_2 X_2 + \dots + \beta_p X_p + \epsilon
$$
\n(1.1)

Para ajustar [1.1](#page-13-1) se parte de las observaciones de las variables involucradas, las cuales pueden obtenerse tanto en condiciones experimentales, como no experimentales. Por ejemplo, se pueden consultar bases de datos ya existentes, o realizar experimentos o estudios controlados que buscan capturar de la forma más eficiente las relaciones de dependencia entre la variable respuesta y las variables explicativas (reduciendo la variabilidad al mantener constantes las variables extrañas), las cuales son propuestas por expertos en el área de estudio.

.

Una vez colectados los datos, digamos una muestra de tamaño  $n$ , se tienen observaciones de la forma  $(x_{11}, x_{21}, ..., x_{p1}, y_1), ..., (x_{1n}, x_{2n}, ...x_{pn}, y_n)$  con las cuales se construye el siguiente modelo

<span id="page-14-0"></span>
$$
y_i = \beta_0 + \beta_1 x_{1i} + \beta_2 x_{2i} + \dots + \beta_p x_{pi} + \epsilon_i.
$$
 para  $i = 1, ..., n.$  (1.2)

Donde,

 $y_i$ es la i-ésima observación de la variable respuesta, $\boldsymbol{Y}.$  $x_{ji}$  es la i-ésima observación de la j-ésima variable explicativa,  $X_j$ .  $\epsilon_i$ es el error muestral asociado a la i-ésima observación.

En notación matricial:

$$
Y_{n\times 1} = \begin{pmatrix} y_1 \\ y_2 \\ \vdots \\ y_n \end{pmatrix}, \qquad X_{n\times k} = \begin{pmatrix} 1 & x_{11} & x_{12} & \dots & x_{1p} \\ 1 & x_{21} & x_{22} & \dots & x_{2p} \\ \vdots & \vdots & \vdots & \ddots & \vdots \\ 1 & x_{n1} & x_{n2} & \dots & x_{np} \end{pmatrix},
$$

$$
\beta_{k\times 1} = \begin{pmatrix} \beta_0 \\ \beta_1 \\ \vdots \\ \beta_p \end{pmatrix}, \qquad \epsilon_{n\times 1} = \begin{pmatrix} \epsilon_1 \\ \epsilon_2 \\ \vdots \\ \epsilon_n \end{pmatrix}, \qquad k = p + 1,
$$

donde k denota el número de parámetros  $\beta_j$  a estimar considerando el intercepto ( $\beta_0$ ).

De esta forma [1.2](#page-14-0) equivale a [1.3,](#page-14-1)

<span id="page-14-1"></span>
$$
Y = X\beta + \epsilon. \tag{1.3}
$$

El objetivo del LM es estimar el vector de parámetros  $\beta$  que *mejor* ajuste a dicha función lineal. Para esto se asocia una función de distribución a la única fuente de variación  $(\epsilon)$ , para variables respuesta continuas esta distribución se asume Normal,  $\epsilon \sim N_n(0_n, \sigma^2 I_n)$ .

$$
\mathbb{E}(\epsilon) = 0_n \qquad y \qquad V(\epsilon) = \sigma^2 I_n,
$$

con  $\sigma^2$  un parámetro desconocido que también se deberá estimar.

Dado que la esperanza de  $\epsilon$  se supone igual a cero, se cumple que:

$$
\mathbb{E}(Y|X_1 = x_1, X_2 = x_2, ..., X_p = x_p) = \beta_0 + \beta_1 x_1 + \beta_2 x_2 + ... + \beta_p x_p.
$$
 (1.4)

Así, una vez encontrado el estimador de  $\beta$  ( $\hat{\beta}$ ), se puede a su vez estimar la media de Y cuando las variables explicativas toman valores específicos, esto es:

$$
\hat{Y} = X\hat{\beta}.\tag{1.5}
$$

#### <span id="page-15-0"></span>1.1. Supuestos del modelo

El LM involucra lo siguientes supuestos:

1. Linealidad: La función que explica a $Y$  en términos de las  $X_j$  debe ser lineal en los parámetros, es decir, el modelo toma la forma:

$$
Y = \beta_0 + \beta_1 X_1 + \beta_2 X_2 + \dots + \beta_p X_p + \epsilon
$$

Sin embargo, la linealidad no es necesaria en las variables explicativas, de tal forma que, en caso de que alguna variable explicativa tenga un relación distinta con la respuesta, se puede modificar su forma funcional para definir una nueva variable,  $X'_j = f_j(X_j).$ 

2. Normalidad: El vector de errores sigue una distribución normal multivariada.

$$
\epsilon \sim N_n(0_n, \sigma^2 I_n) \qquad \mathbb{E}(\epsilon) = 0_n
$$

Como Y es combinación lineal de  $\epsilon$ , este supuesto también implica que Y tiene la siguiente distribución:

$$
Y \sim N_n(X\beta, \sigma^2 I_n)
$$

3. Homoscedasticidad: La varianza de los errores es constante.

$$
Var(\epsilon_i) = \sigma^2 \qquad i = 1, ..., n
$$

4. No correlación: La covarianza de los errores entre dos observaciones distintas es 0.

$$
Cov(\epsilon_i, \epsilon_j) = 0
$$
 para cualesquiera  $i, j = 1, ..., n \quad i \neq j$ 

Esto a su vez implica que los errores no están correlacionados.

$$
Cor(\epsilon_i, \epsilon_j) = 0
$$
 para cualesquiera  $i, j = 1, ..., n$   $i \neq j$ 

#### <span id="page-16-0"></span>1.2. Estimación de parámetros

<span id="page-16-1"></span>Una vez especificado el modelo, se deben estimar los parámetros desconocidos. Por una parte, el vector de parámetros asociados a las variables explicativas  $(\beta)$ , que definen la función lineal ajustada, y por otra, la varianza de los errores  $(\sigma^2)$ .

#### 1.2.1. Estimación de  $\beta$

El vector  $\beta$  se estima por el método de mínimos cuadrados ordinarios (OLS, por sus siglas en inglés), método mediante el cual se busca el parámetro que minimice la suma de cuadrados de los errores.

Despejando el vector de errores de la forma matricial del modelo [1.3,](#page-14-1) se tiene que:

$$
\epsilon = Y - X\beta. \tag{1.6}
$$

A partir de la expresión anterior, la suma de cuadrados de los errores se define como:

$$
Q(\beta) = \epsilon^t \epsilon = (Y - X\beta)^t (Y - X\beta),
$$
  
\n
$$
Q(\beta) = Y^t Y - 2\beta^t X^t Y + \beta^t X^t X\beta.
$$
\n(1.7)

El estimador de β por OLS, será el vector  $\hat{\beta}$  que minimice  $Q(\beta)$ . Así, derivando se obtiene:

$$
\frac{\partial Q(\beta)}{\partial \beta} = -2X^t Y + 2X^t X \beta,\tag{1.8}
$$

e igualando a cero,

$$
-2XtY + 2XtX\beta = 0
$$
  

$$
XtX\beta = XtY.
$$
 (1.9)

Si la matriz diseño, X, es de rango completo, lo cual se cumple cuando las variables explicativas son linealmente independientes (no multicolinealidad), entonces  $X<sup>t</sup>X$  también es de rango completo y por tanto invertible. De esta forma se obtiene el estimador por OLS de  $\beta$ , dado por:

<span id="page-17-0"></span>
$$
\hat{\beta} = (X^t X)^{-1} X^t Y. \tag{1.10}
$$

Se puede mostrar que el estimador en [1.10](#page-17-0) es el mismo al que se obtiene por máxima verosimilitud. Además, el Teorema de Gauss-Markov (Moser, 1996) señala que, si se cumple el supuesto de homoscedasticidad y la esperanza de los errores es igual a cero, éste es el mejor estimador lineal insesgado (BLUE, por sus siglas en inglés).

#### <span id="page-18-0"></span>1.2.2. Estimación de  $\sigma^2$

El otro parámetro desconocido que se debe estimar es la varianza de los errores  $(\sigma^2)$ , ya que se asume que los errores siguen una distribución Normal, usando el método de máxima verosimilitud obtenemos el siguiente estimador, el cual depende de  $\hat{\beta}$ :

<span id="page-18-2"></span>
$$
\hat{\sigma}_{ML}^2 = \frac{(Y - X\hat{\beta})^t (Y - X\hat{\beta})}{n}.
$$
\n(1.11)

El vector  $(Y-X\hat{\beta})$ es conocido como el vector de residuos  $(\hat{\epsilon})$ y es un estimador de los errores,

$$
\hat{\epsilon} = Y - \hat{Y} = Y - X\hat{\beta}.\tag{1.12}
$$

Además, se define la suma de cuadrados de los residuos como:

$$
SS_{RES} = \hat{\epsilon}^t \hat{\epsilon}.\tag{1.13}
$$

Así, [1.11](#page-18-2) se puede escribir como:

$$
\hat{\sigma}_{ML}^2 = \frac{SS_{RES}}{n}.\tag{1.14}
$$

<span id="page-18-1"></span>Sin embargo, este estimador por máxima verosimilitud es sesgado, por lo que en su lugar se utiliza el estimador insesgado ( $\mathbb{E}(\hat{\sigma}^2) = \sigma^2$ ):

$$
\hat{\sigma}^2 = \frac{SS_{RES}}{(n-k)}.\tag{1.15}
$$

Además de hacer estimaciones sobre la media de Y , el LM también permite realizar otras inferencias estadísticas como intervalos de confianza y pruebas de hipótesis. Siendo de principal interés las pruebas de hipótesis sobre los valores de β para contrastar si existe un efecto de las variables explicativas en la respuesta.

Se puede hacer la prueba de hipótesis de las variables explicativas de forma conjunta, considerando todos los valores del vector β, o una prueba de hipótesis para cada parámetro  $\beta_j$  asociado a la j-ésima variable explicativa. En ambos casos, se debe obtener la distribución de probabilidad del estadístico a utilizar para contrastar las hipótesis, la cual deriva de la distribución de los errores.

Para decidir si al menos alguna de las variables explicativas tiene efecto sobre la respuesta (prueba de hipótesis conjunta sobre todas las entradas de  $\beta$ ), usualmente se realiza el análisis de varianza (ANOVA), prueba que contrasta la variabilidad explicada por el modelo (por las variables explicativas) y la variabilidad residual.

La prueba de hipótesis subyacente al ANOVA es:

$$
H_0: \beta_1 = \beta_2 = \dots = \beta_p = 0 \qquad vs \qquad H_1: \beta_j \neq 0 \text{ para al menos una } j = 1, \dots, p.
$$

Ya que que es una prueba que contrasta la variabilidad, el estadístico asociado se construye a partir de la suma de cuadrados total  $(SS_T)$ , que se define como:

<span id="page-19-0"></span>
$$
SS_T = \sum_{i=1}^{n} (y_i - \overline{y})^2.
$$
 (1.16)

La expresión [1.16](#page-19-0) se puede descomponer en la suma de cuadrados de la regresión  $SS_{\text{Reg}}$ , que es la variabilidad explicada por el modelo (por la relación con las variables explicativas) y en la suma de cuadrados de los errores  $SS_{Res}$ , que es la variabilidad residual o no explicada por el modelo

$$
SS_{Reg} = \sum_{i=1}^{n} (\hat{y}_i - \overline{y})^2,
$$
  
\n
$$
SS_{Res} = \sum_{i=1}^{n} (y_i - \hat{y}_i)^2,
$$
  
\n
$$
SS_T = SS_{Reg} + SS_{Res}.
$$

Puesto que los errores siguen una distribución normal, las sumas de cuadrados se distribuyen Ji-cuadrada. A partir éstas, se construye el estadístico F, el cual sigue una distribución F de Fisher:

$$
F = \frac{SS_{Reg}/p}{SS_{Res}/(n-k))} \sim F_{(p,n-k)}.
$$

De esta forma se rechaza $H_0$  con un nivel de significancia  $\alpha$ si:

$$
F > F_{(p,n-k)}(\alpha).
$$

El ANOVA usualmente se presenta en la forma de la Tabla [1.1.](#page-20-0)

<span id="page-20-0"></span>Tabla 1.1

Representación habitual del Análisis de Varianza (ANOVA) para un modelo lineal

|                       | Fuente de variación Grados de libertad (gl) SC | SCM                                                                                                    |  |
|-----------------------|------------------------------------------------|----------------------------------------------------------------------------------------------------|--|
| Regresión<br>Residuos | $n-k$                                          | $\begin{array}{lll} SS_{Reg} & MS_{Reg} = \frac{SS_{Reg}}{p} & F = \frac{MS_{Reg}}{MS_{Res}} \\ SS_{Res} & MS_{Res} = \frac{SS_{Res}}{n-k} \end{array}$ |  |
| Total                 | $n-1$                                          | $SS_T$ $MS_T = \frac{MS_T}{n-1}$                                                                                                    |  |

Por otra parte, para contrastar el efecto específico de alguna variable explicativa  $(X_j)$ en la respuesta, se realizan las pruebas individuales:

$$
H_0: \beta_j = 0 \qquad vs \qquad H_1: \beta_j \neq 0.
$$

Dado que el estimador  $\hat{\beta} = (X^t X)^{-1} X^t Y$  es combinación lineal de variables aleatorias normales  $(Y \sim N(X\beta, \sigma^2 I))$ , se tiene que:

$$
\hat{\beta} \sim N(\beta, (X^t X)^{-1} \sigma^2).
$$

Y cada estimador  $\hat{\beta}_j$  tiene la distribución:

$$
\hat{\beta}_j \sim N(\beta_j, c_{jj}\sigma^2)
$$

con  $c_{jj}$  el j-ésimo elemento de la diagonal de la matriz  $(X^t X)^{-1}$ .

Ya que  $\sigma^2$  es desconocido, se utiliza su estimador  $(\hat{\sigma}^2)$ . De esta forma al dividir  $\hat{\beta}_j$ entre su error estándar se obtiene el estadístico  $T$ , que sigue una distribución  $t$  de Student, descrito de la siguiente manera:

$$
T = \frac{\hat{\beta}_j}{\sqrt{\hat{\sigma}^2 \cdot c_{jj}}} \sim t_{(n-p-1)}.
$$

Se rechaza  $H_0$  con un nivel de significancia  $\alpha$  si:

$$
|T| > t_{(n-p-1)}^{1-\alpha/2}.
$$

Finalmente, también se puede contrastar el efecto de una interacción (i.e. cuando la relación de una variable regresora con la variable respuesta varía dependiendo los valores de otra regresora). Sin embargo en este caso únicamente se crea una nueva variable que combina las variables en interacción. Es decir, para dos variables  $X_j$  y  $X_{j'}$ , la interacción entre éstas se convierte en  $X_I = X_j * X_{j'}$ , variable que se añade a la matriz diseño X. Así, el contrastar una interacción de dos variables se vuelve una prueba individual en la que se contrasta  $\beta_I$  asociada a  $X_I$ .

Cuando las dos variables de la interacción son de tipo categóricas, digamos la primera con a niveles y la segunda con b niveles, la variable resultante también será categórica con  $a * b$  niveles.

<span id="page-21-0"></span>Una vez encontrando las variables explicativas estadísticamente significativas con base en las pruebas de hipótesis, es de utilidad medir el desempeño del modelo. Esto se abordará en la siguiente sección.

#### 1.4. Bondad de Ajuste

Las medidas de bondad de ajuste sirven para determinar el grado de acoplamiento de un modelo a un conjunto de datos, miden qué tan "bueno" es un modelo. Dos de los criterios de bondad de ajuste más utilizados en los modelos lineales son la devianza y el coeficiente de determinación.

#### <span id="page-22-0"></span>1.4.1. Devianza

La devianza es una medida de bondad de ajuste que compara la log-verosimilitud del modelo saturado (denotada por  $\tilde{\ell}(\beta)$ ) con la log-verosimilitud del modelo de interés  $(\hat{\ell}(\beta))$ . El modelo saturado es aquel que logra un ajuste perfecto a los datos, sin embargo no es un modelo deseado pues estima tantos parámetros como observaciones, por lo que sólo es un modelo referente. Para tener un buen ajuste del modelo de interés, se busca que su log-verosimilitud sea lo más cercana posible a la del modelo saturado.

La devianza se define como:

$$
D = 2[\tilde{\ell}(\beta) - \hat{\ell}(\beta)].
$$
\n(1.17)

Cuando el tamaño de muestra es grande, D se distribuye asintóticamente como una variable aleatoria Ji-cuadrada.

$$
D \sim \chi^2_{(n-p)}.
$$

Dado que se espera que  $\tilde{\ell}(\beta)$  y  $\hat{\ell}(\beta)$  sean cercanos, valores "pequeños" de la devianza reflejan un buen ajuste. Sin embargo, esta medida por sí misma no es muy informativa, ya que la log-verosimilitud depende del tamaño de la muestra, por lo tanto, su uso es más común para comparar el ajuste de diferentes modelos de interés.

Cabe recalcar que dos modelos pueden ser comparados mediante la devianza sólo si éstos están anidados (que el modelo más completo incluya los parámetros del más simple y r parámetros adicionales).

Para comparar dos modelos  $M_0$  y  $M_1$ , con  $p_0$  y  $p_1$  parámetros respectivamente y  $M_0$ anidado en  $M_1$ , se realiza una prueba Ji-cuadrada donde el estadístico D tiene  $p_1 - p_0$ grados de libertad.

$$
D = 2[\ell(M_1) - \ell(M_0)] \sim \chi^2_{(p_1 - p_0)}.
$$

Si la diferencia entre las verosimilitudes de los modelos es estadísticamente significativa se puede decir que los parámetros que aumenta  $M_1$  en comparación con  $M_0$  mejoran significativamente el ajuste, por lo que se debe elegir  $M_1$ . Si por el contrario la diferencia no es estadísticamente significativa, los parámetros adicionales no mejoran el ajuste, por lo que se elige el modelo más simple,  $M_0$ .

#### <span id="page-23-0"></span>1.4.2. Coeficiente de determinación  $R^2$

El coeficiente de determinación (denotado por  $R^2$ ) se puede interpretar como el grado de variabilidad de la variable respuesta explicado por el modelo (i.e, por su relación con las variables explicativas). Se define como:

$$
R^2 = \frac{SS_{Reg}}{SS_T} = 1 - \frac{SS_{Res}}{SS_T}.
$$
\n(1.18)

Dado que  $SS_T = SS_{Reg} + SS_{Res}$ , el coeficiente de determinación está acotado por:  $0\leq R^2\leq 1.$  Mientras su valor sea más cercano al 1, el modelo explica mayor variabilidad de la respuesta. Al comparar dos modelos mediante esta medida se elige aquel cuyo coeficiente de determinación sea mayor.

La  $R<sup>2</sup>$  es fácil de interpretar, sin embargo tiene la característica de que mientras más variables explicativas sean añadidas al modelo, mayor será su valor, es decir, si comparamos modelos anidados, siempre se eligirá como el más adecuado al modelo con el mayor número de variables explicativas, lo cual no siempre es lo ideal, pues se busca un modelo parsimonioso (con un buen ajuste pero lo más simple posible). Para corregir este problema se usa la  $R<sup>2</sup>$  ajustada que penaliza por el número de variables añadidas al modelo y se define de la siguiente manera:

$$
R_{adj}^2 = 1 - \frac{SS_{Res}/(n-p-1)}{SS_T/(n-1)} = 1 - \frac{MS_{Res}}{MS_T}.
$$
 (1.19)

O, tras algunas manipulaciones algebráicas también se puede escribir como:

<span id="page-24-2"></span>
$$
R_{adj}^2 = 1 - \left[\frac{n-1}{n-p-1}\right] * (1 - R^2).
$$
 (1.20)

A partir de [1.20](#page-24-2) se puede notar que la  $R_{adj}^2$  disminuye su valor (en comparación de la  $R<sup>2</sup>$ ) conforme aumenta el número de variables explicativas p. También se puede notar que la  $R^2_{adj}$  siempre será menor a la  $R^2$ , excepto para el modelo que sólo considera al intercepto (cuando  $p = 0$ ), que serán iguales.

Para comparar el ajuste de dos modelos mediante el coeficiente de determinación, si el modelo más complejo adiciona variables que no mejoran el ajuste de la respuesta, la  $R^2$ será igual para los dos modelos, sin embargo, la  $R<sup>2</sup>$  ajustada será menor para el modelo que contenga más parámetros. De esta forma se prefiere el uso de la $\mathbb{R}^2$ ajustada, pues permite elegir el modelo más parsimonioso.

#### <span id="page-24-0"></span>1.5. Limitaciones del LM

<span id="page-24-1"></span>Para que las inferencias estadísticas que se realizan a partir del LM sean válidas, deben cumplirse los supuestos mencionados en la sección 1.1, ya que dichas inferencias están sustentadas en éstos. Por lo tanto, el uso del LM se limita a cierto tipo de datos en los que es posible validar todos los supuestos. Sin embargo, existen algunas técnicas correctivas en caso de la violación de alguno de estos. A pesar de ello, la efectividad de éstas depende principalmente de la estructura de los datos. Los dos supuestos más restrictivos son: homocedasticidad y no correlación.

#### 1.5.1. Violación del supuesto de homocedasticidad

En el caso de la violación del supuesto de homocedasticidad (heterocedasticidad) primero se debe definir la fuente de dicho problema. Como mencionan Gujarati y Porter (2010) algunas causas de la heterocedasticidad son:

- Datos atípicos.
- Errores de muestreo, de recolección o captura de datos.
- Omisión de variables explicativas importantes.
- Incorrecta especificación de la forma funcional  $f(X_1, X_2, ..., X_p)$ .

En estos casos se podría implementar alguna medida correctiva como la eliminación de datos atípicos, la aplicación de las transformaciones correspondientes para la corrección de la forma funcional, el control de las fuentes de variación (vía diseño de experimentos) que considere todas las variables explicativas relevantes, e incluso el uso de otros métodos de estimación como mínimos cuadrados ponderados.

Sin embargo, la heterocedasticidad también puede derivar de causas inherentes a los datos como:

- Procesos de aprendizaje: por ejemplo cuando se mide una variable tras varias sesiones, conforme los sujetos aprenden, se minimiza la varianza del error.
- Datos agrupados: en este tipo de datos la varianza de las observaciones puede cambiar por el simple hecho de pertenecer a uno u otro grupo.

<span id="page-25-0"></span>En estos casos no es posible utilizar las medidas anteriores, simplemente el LM no es la alternativa adecuada para analizar datos de esta naturaleza.

#### 1.5.2. Violación del supuesto de no correlación

El LM sólo puede ser utilizado para datos no correlacionados. La violación de este supuesto puede ocurrir, como mencionan Gujarati y Porter (2010), por un sesgo de especificación (exclusión de variables importantes o incorrecta forma funcional) o por la estructura de los datos (datos agrupados o longitudinales). En el primer caso, al corregir dicho sesgo (con las medidas descritas en la sección 1.5.1) con frecuencia se elimina el patrón de correlación observado. En el segundo caso, se debe usar un modelo diferente, siendo uno de los más utilizados el modelo lineal mixto.

#### <span id="page-26-0"></span>1.5.3. Diferentes tipos de variable respuesta

Cuando la variable respuesta no es continua, no es adecuado asociarla con una distribución Normal, por lo que una alternativa son los modelos lineales generalizados (GLM, por sus siglas en inglés) que tienen la misma estructura que el LM (se busca establecer una relación lineal entre una variable respuesta y p variables explicativas), pero la respuesta se asocia con una distribución diferente. Algunos GLM son: para datos binarios, que se asocian a una distribución Bernoulli (modelo Probit, modelo Logit); para datos categóricos que se asocian a una distribución multinomial (modelo Politómico, modelo Ordinal); para datos de conteo que se asocian a una distribución Poisson o Binomial Negativa (modelo Poisson, modelo Binomial negativo) y para datos continuos que no siguen una distribución Normal, la respuesta se puede asociar con una distribución Gamma o una Gaussiana Inversa (modelo Gamma, modelo Gaussiano inverso). La formulación de estos modelos y las inferencias obtenidas dependen de la distribución supuesta.

## <span id="page-27-0"></span>Capítulo 2

## Medidas Repetidas y Datos Longitudinales

En distintas disciplinas es de interés analizar la evolución de un proceso a través del tiempo, como una enfermedad, condición, etc., así como establecer relaciones de causalidad con otras variables. Los datos que capturan dicha evolución se conocen como medidas repetidas o datos longitudinales. El presente capítulo detalla las características de los datos longitudinales, tomando como referencias Faraway (2006) y Fitzmaurice, Laird y Ware (2012). Applied longitudinal analysis. Faraway (2006) define los diseños de medidas repetidas como estudios en los que las mediciones a un conjunto de individuos se realizan repetidamente para cada uno. La variable de medidas repetidas puede ser de tipo espacial (por ejemplo, mediciones del ph del suelo a distintas alturas de un conjunto de montañas), temporal (por ejemplo, medir el comportamiento de un grupo de niños durante varios años de seguimiento) o estar en función de distintos tratamientos (a cada sujeto de estudio se le mide la variable respuesta para cada tratamiento). Cuando las medidas repetidas son tomadas a través del tiempo se denominan estudios longitudinales, cuando están en función de los tratamientos se conocen como diseños cross-over y cuando son de tipo espacial se denominan análisis geoespaciales.

Es importante señalar que la variable sobre la que se realizan las mediciones en este tipo de diseños es la misma (i.e. variable respuesta). Así, para los estudios longitudinales se puede registrar la trayectoria de la respuesta a través del tiempo. Además, estos diseños incluyen variables de interés adicionales (variables explicativas) para establecer relaciones de dependencia, las cuales pueden o no variar temporalmente.

Los estudios longitudinales son utilizados en áreas muy diversas como la medicina, la ecología, la epidemiología, la psicología e incluso la econometría, en donde se conocen como datos panel. Como señalan Fitzmaurice et al. (2012), su principal objetivo es caracterizar el cambio de la respuesta a través del tiempo y los factores que influyen en dicho cambio.

Una característica importante de los datos longitudinales es que son observaciones agrupadas, pues el individuo funge como factor de agrupamiento, así, cada curva individual constituye un grupo. Al ser datos agrupados, las observaciones dentro de un mismo grupo tienen características similares, lo que supone que éstas están correlacionadas. De esta forma, los datos longitudinales tienen una estructura de correlación y los modelos empleados para su análisis deberán considerarla.

<span id="page-28-0"></span>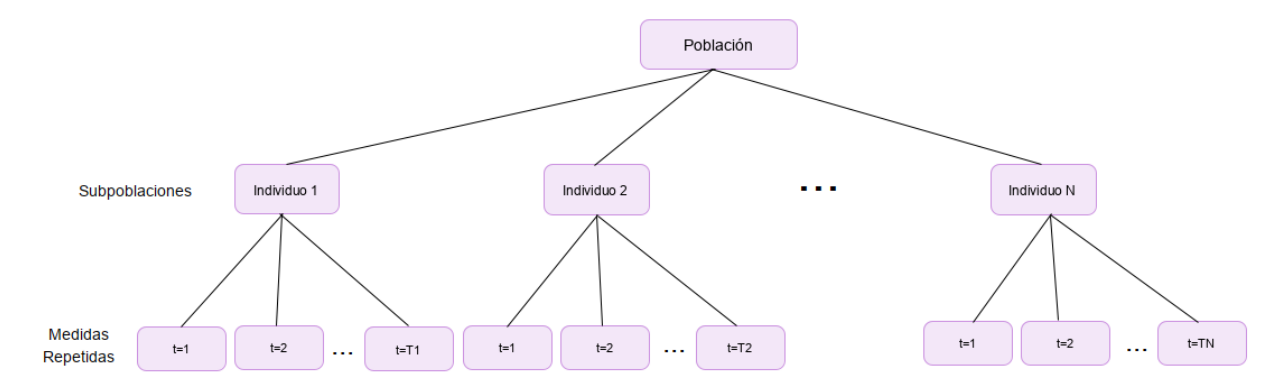

Figura 2.1. Estructura de los datos longitudinales.

Como se muestra en la Fig. [2.1](#page-28-0) los individuos constituyen subpoblaciones, las cuales son independientes. De esta forma, aunque las medidas pertenecientes al mismo individuo son dependientes, las tomadas de distintos individuos son independientes. Es por esto que en los datos longitudinales se tienen dos fuentes de variación: la variabilidad entre distintos individuos (entre-individuos) y la variabilidad de las mediciones de cada individuo (intraindividuos).

Algunas otras características de los datos longitudinales son:

- El número de medidas repetidas de cada individuo puede variar e incluso se pueden tener mediciones en distintos intervalos de tiempo.
- Permiten analizar las curvas individuales, o un promedio global de la trayectoria de la variable respuesta.
- Se pueden tener estructuras complejas en donde no sólo las observaciones estén agrupadas por los individuos, sino que, los individuos también estén agrupados a un nivel superior. A este tipo de estructuras se les llaman multinivel.

Los datos longitudinales son un caso específico de los datos multinivel en el que el nivel inferior (Nivel 1) son medidas repetidas a través del tiempo (ver figura [2.2\)](#page-29-1). Se pueden tener tantos niveles como sea necesario, considerando que cambiará la estructura de correlación.

<span id="page-29-1"></span>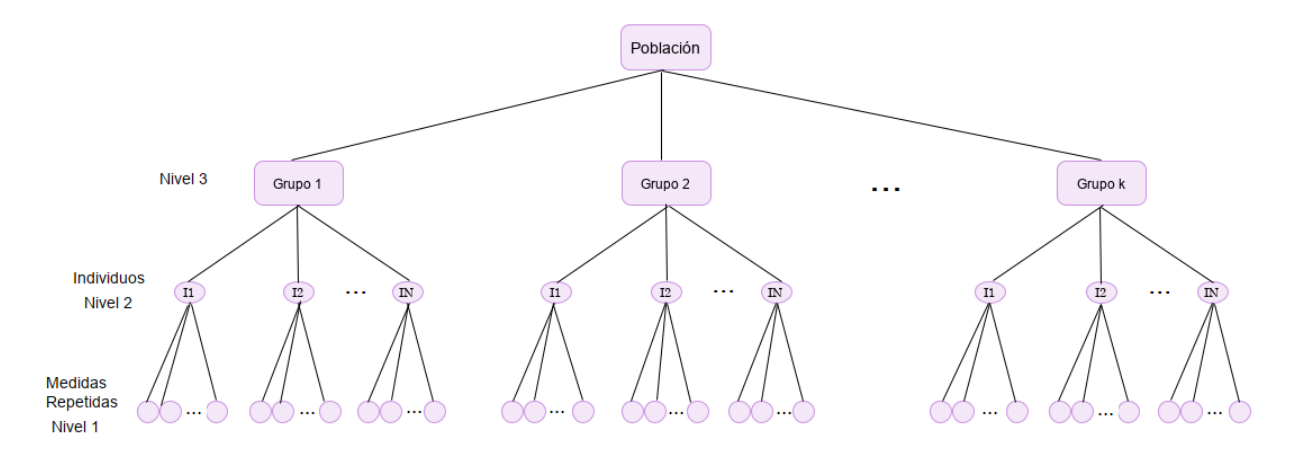

Figura 2.2. Estructura multinivel.

<span id="page-29-0"></span>Existen distintas formas de modelar datos longitudinales: ANOVA de medidas repetidas, variables latentes, cadenas de Markov Monte Carlo, modelos de ecuaciones estructurales, el modelo lineal mixto, entre otros. El presente trabajo sólo abordará este último, el modelo lineal mixto, también conocido como modelo multinivel o modelo de datos panel.

#### 2.1. Ejemplo de datos longitudinales

Consideremos que se quiere seguir el cambio de la conducta en niños en sus primeros años escolares, para lo cual se toma una muestra de niños de entre 4 y 5 años, en los cuales se medirá una variable que refleje su conducta cada año, hasta que alcancen la edad de 10 años. Supongamos que es de interés averiguar si existe alguna relación entre la conducta y el sexo de los niños, así como con su aprovechamiento escolar, por lo que se registra si cada niño es hombre o mujer, así como una variable que promedia sus notas escolares.

Cada niño tendrá entre 10 y 11 medidas de la variable respuesta (conducta) dependiendo de si al inicio del estudio tenía 4 o 5 años. En este caso la variable que registra la temporalidad de las medidas repetidas es la edad de los niños, mientras que las variables sexo y aprovechamiento escolar son variables explicativas de las cuales queremos establecer relaciones de dependencia con la conducta. La variable sexo en una variable fija a través del tiempo, sin embargo, la variable aprovechamiento escolar varía temporalmente (cada año escolar).

Con estos datos podríamos modelar la evolución, global, por sexo o individual, de la conducta a través de las distintas edades. Así como hacer inferencias sobre los efectos intra-individuos o entre-individuos.

Ahora supongamos que también es de interés el efecto de las escuelas en las que estudian los niños, para esto se tendría que tomar al conjunto de niños de una muestra de escuelas. En este caso si pensamos, por ejemplo, que en algunas escuelas ponen más énfasis en la disciplina que en otras, se esperaría que los niños de una misma escuela tengan un conducta más parecida entre ellos que con los niños de una escuela diferente. Así, las escuelas formarían un nivel superior de agrupamiento (niños agrupados en las escuelas) con lo cual se tendría una estructura multinivel.

# <span id="page-31-0"></span>Capítulo 3 Modelo Lineal Mixto (LMM)

El modelo lineal mixto (LMM, por sus siglas en inglés) es una extensión del modelo de regresión lineal estándar para cuando se modelan datos correlacionados o con distintas fuentes de variación. Se enfoca principalmente a dos tipos de datos: con estructuras jerárquicas y longitudinales. Los primeros se refieren a observaciones anidadas en niveles, donde cada nivel superior genera grupos del inferior, mientras que los segundos se detallaron en el capítulo anterior. En ambos casos lidiamos con datos agrupados, en los que se debe considerar la dependencia que existe entre las observaciones y el grupo al que pertenecen.

Debido a los distintos enfoques en los que se usa este modelo, también se le conoce como Modelo Multinivel, Modelo Longitudinal, Modelo de datos panel, entre otros nombres. En el presente trabajo sólo se detallará el enfoque del LMM aplicado a datos longitudinales (en los cuales las observaciones están agrupadas por individuos). La teoría al respecto se desarrolla ampliamente en distintos textos (Demidenko, 2013; Fitzmaurice, Laird y Ware, 2012; Moser, 1996; Muller y Stewart, 2006; Rao, Toutenburg, Shalabh, y Schomaker, 2008), los cuales se tomaron como referencias principales para el desarrollo de este capítulo, el cual aborda de manera general esta teoría.

El LMM, al igual que el LM, busca caracterizar la respuesta media de una variable de interés, en función de un conjunto de variables explicativas. Sin embargo, como señalan Fitzmaurice et al. (2012) la principal característica de los modelos lineales mixtos es que la respuesta media es modelada como combinación de efectos poblacionales, que se asumen son compartidos por todos los individuos (o grupos, en el caso de datos multinivel), y de efectos específicos individuales, que varían para cada uno de ellos. Los primeros son llamado efectos fijos, mientras que los segundos, efectos aleatorios. El término modelo lineal mixto se debe a que se incluyen ambos tipos de efectos.

#### <span id="page-32-0"></span>3.1. Efectos fijos y aleatorios

Como señala Demidenko (2013) determinar cuáles variables pertenecen a los efectos fijos y cuáles a los aleatorios no es trivial. En condiciones experimentales, usualmente la definición del tipo de efecto de cada variable depende del diseño del experimento; por otro lado, en condiciones no experimentales es un tema abierto. Existen pruebas de hipótesis tanto para efectos fijos, como para efectos aleatorios, que ayudan a esclarecer la definición del tipo de efecto en una variable, sin embargo no hay un consenso respecto a dicha definición. En esta sección se detallarán las características específicas de cada tipo de efecto.

Los efectos fijos son variables cuyo efecto en la variable respuesta es constante a través de toda la población (individuos) y afectan a la media de la respuesta (Demidenko, 2013). Los coeficientes de los efectos fijos son constantes, aunque desconocidos y se estiman a partir de los datos, este tipo de efectos son los mismos que considera el LM descrito en el capítulo 1.

Por otra parte, los efectos aleatorios son variables cuyo efecto varía a través de los niveles poblacionales, no afectan la media, sino la varianza de la respuesta. Estas variables sólo contemplan un subconjunto (muestra) de todos los niveles poblacionales, por lo cual no se puede determinar un coeficiente fijo para cada uno de ellos, en su lugar, a los coeficientes de efectos aleatorios se le asocia una variable aleatoria, de la cual se estimarán los parámetros de su distribución. De esta forma la inclusión de efectos aleatorios supone una nueva fuente de variabilidad en el modelo.

En el caso de los datos longitudinales, el efecto aleatorio fundamental está dado por

<span id="page-33-0"></span>los individuos, pues cada uno de ellos tendrá un efecto específico en la variable respuesta para todas sus medidas repetidas.

#### 3.2. Formulación LMM

Como se mencionó anteriormente, el LMM busca caracterizar la respuesta media de una variable de interés como combinación lineal de: (1) variables explicativas con efectos poblacionales y de (2) variables explicativas con efectos específicos para cada sujeto. Se formulará el modelo para datos longitudinales, así, dada una muestra de N individuos medidos repetidamente a través del tiempo, en la que cada individuo i tiene  $n_i$  medidas repetidas, el modelo lineal mixto se escribe como:

<span id="page-33-1"></span>
$$
y_{ij} = \beta_1 x_{ij1} + \dots + \beta_p x_{ijp} + b_{i1} z_{ij1} + \dots + b_{iq} z_{ijq} + \epsilon_{ij}.
$$
 (3.1)

Donde:

- $y_{ij}$  es la observación de la variable respuesta del *i*-ésimo individuo (*i* = 1, 2, ..., N) en la j-ésima ocasión de tiempo  $(j = 1, 2, ..., n_i)$ . En particular para estudios balanceados,  $n_i = n$  para todo  $i = 1, 2, ..., N$ .
- $\beta_1, \beta_2, ..., \beta_p$  son los coeficientes de efectos fijos, constantes a través de todos los individuos.
- $x_{ij1}, x_{ij2}, ..., x_{ijp}$  son las observaciones de las variables explicativas de efectos fijos del i-ésimo individuo, en la j-ésima ocasión de tiempo.
- $b_{i1}, b_{i2}, ..., b_{iq}$  son los coeficientes de efectos aleatorios asociados al individuo i, cada individuo puede tener un intercepto y pendientes asociadas a las variables explicativas de efectos aleatorios (ver Fig. [3.1\)](#page-34-0).
- $\bullet$   $z_{ij1}, z_{ij2}, ..., z_{ijq}$  son las observaciones de las variables explicativas de efectos aleatorios del i-ésimo individuo, en la j-ésima ocasión de tiempo.
- $\bullet$   $\epsilon_{ij}$ es el error del i-ésimo individuo, en la j-ésima ocasión de tiempo.

<span id="page-34-0"></span>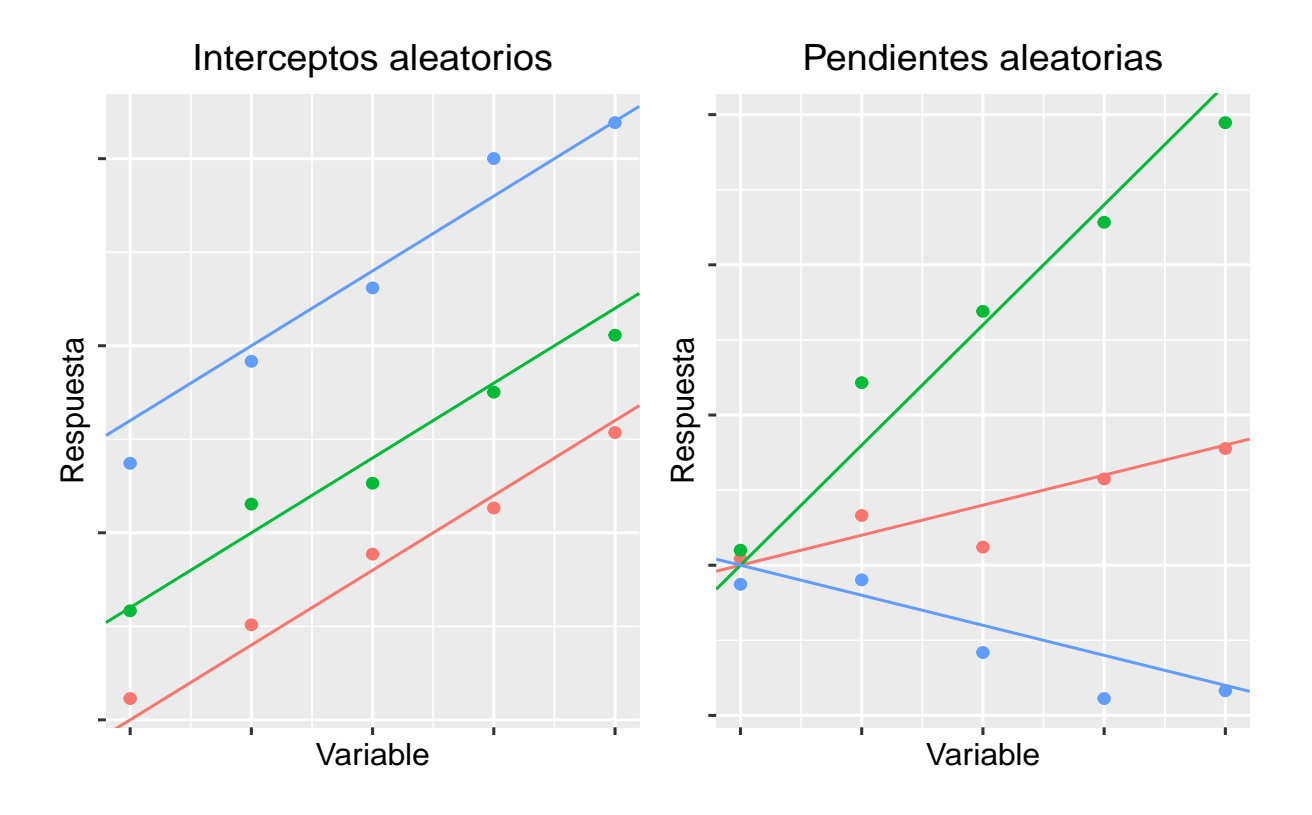

Figura 3.1. Representación de efectos aleatorios para el intercepto (panel izquierdo) y la para la pendiente (panel derecho)

De forma matricial el modelo [3.1](#page-33-1) se representa como:

$$
Y_i = X_i \beta + Z_i b_i + \epsilon_i. \tag{3.2}
$$

Donde:

$$
Y_i = \begin{pmatrix} y_{i1} \\ y_{i2} \\ \vdots \\ y_{in_i} \end{pmatrix}, \quad X_i = \begin{pmatrix} x_{i11} & x_{i12} & \dots & x_{i1p} \\ x_{i21} & x_{i22} & \dots & x_{i2p} \\ \vdots & \vdots & \ddots & \vdots \\ x_{in_i1} & x_{in_i2} & \dots & x_{in_ip} \end{pmatrix}, \quad \beta = \begin{pmatrix} \beta_1 \\ \beta_2 \\ \vdots \\ \beta_p \end{pmatrix},
$$

24

$$
Z_{i} = \begin{pmatrix} z_{i11} & z_{i12} & \dots & z_{i1q} \\ z_{i21} & z_{i22} & \dots & z_{i2q} \\ \vdots & \vdots & \ddots & \vdots \\ z_{in_{i1}} & z_{in_{i2}} & \dots & z_{in_{iq}} \end{pmatrix}, \quad b_{i} = \begin{pmatrix} b_{i1} \\ b_{i2} \\ \vdots \\ b_{iq} \end{pmatrix}, \quad \epsilon_{i} = \begin{pmatrix} \epsilon_{i1} \\ \epsilon_{i2} \\ \vdots \\ \epsilon_{in_{i} \end{pmatrix}, \quad i = 1, 2, ..., N.
$$

- $\blacksquare$  Y<sub>i</sub> es el vector, de dimensión  $n_i$   $\times$  1, de respuestas del  $i\text{-\'esimo individuo.}$  También se puede entender como la trayectoria, o evolución de la respuesta del individuo i.
- $\beta$  es el vector, de dimensión  $p \times 1$ , de coeficientes de efectos fijos.
- $\blacksquare$  X<sub>i</sub> es la matriz diseño, de dimensión  $n_i \times p$ , de efectos fijos para el individuo i.
- $\bullet$  b<sub>i</sub> es el vector, de dimensión  $q \times 1$ , de coeficientes de efectos aleatorios asociados al individuo i.
- $\blacksquare$  Z<sub>i</sub> es la matriz diseño, de dimensión  $n_i \times q$ , de efectos aleatorios para el individuo i.
- $\epsilon_i$ es el vector, de dimensión  $n_i \times 1$ , de errores del individuo i.

Como se mencionó en la sección anterior, los coeficientes de efectos aleatorios son variables aleatorias, por lo que el LMM considera dos fuentes de variación  $(\epsilon_i, b_i)$ , de las cuales se deberán especificar sus funciones de distribución. A partir de éstas, se caracteriza la respuesta media, el LMM permite modelar la media de  $Y_i$  tanto de manera marginal, promediando sobre todos los individuos, como condicional, restringiendo a los efectos aleatorios específicos de un individuo i. De esta forma, para datos longitudinales, la media marginal corresponde a la evolución global de la variable respuesta, mientras que la media condicional corresponde a la evolución individual (ver Fig[.3.2\)](#page-36-0).

Este modelo asume que tanto  $\epsilon_i$  como  $b_i$  tienen media cero, así, la respuesta media condicional está dada por:
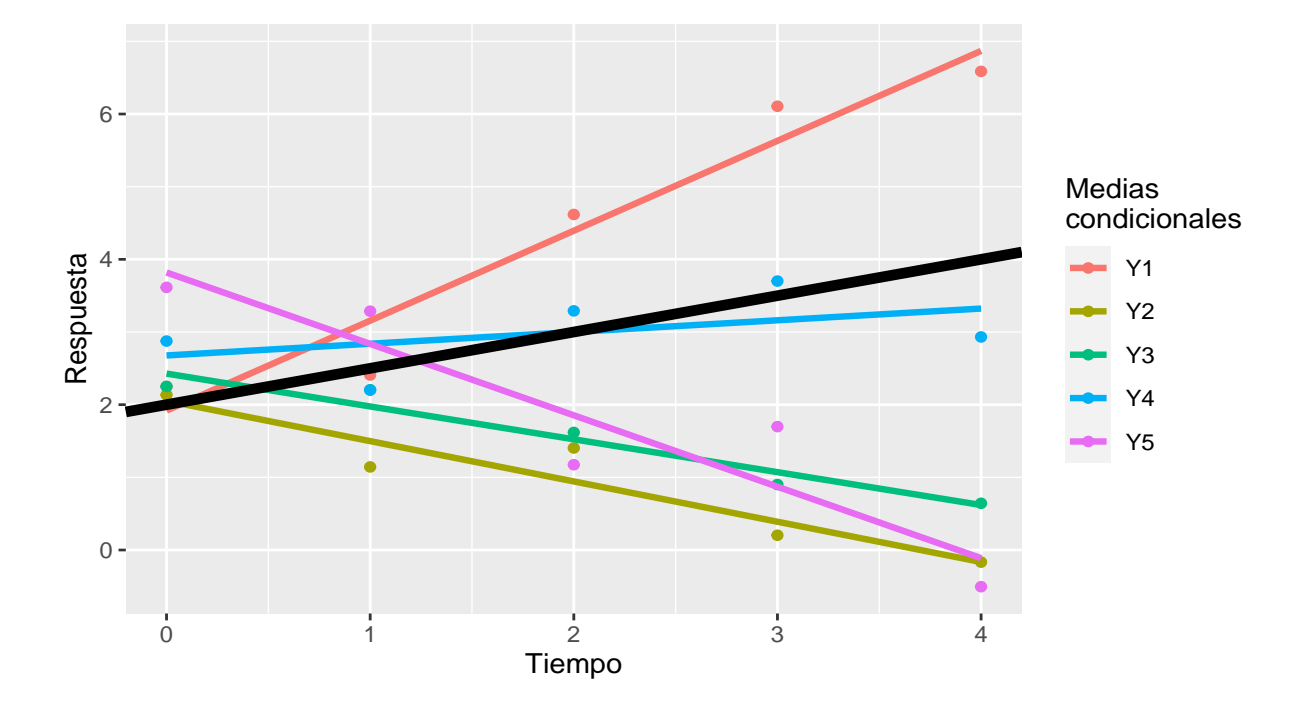

Figura 3.2. Representación de las medias condicionales y de la media marginal (línea negra) para datos longitudinales.

$$
\mathbb{E}(Y_i|b_i) = X_i \beta + Z_i b_i. \tag{3.3}
$$

Mientras que la respuesta media marginal, por:

$$
\mathbb{E}(Y_i) = \mathbb{E}(\mathbb{E}(Y_i|b_i))
$$
  
=  $\mathbb{E}(X_i\beta + Z_i b_i)$   
=  $\mathbb{E}(X_i\beta) + Z_i \mathbb{E}(b_i)$   
=  $X_i\beta$ . (3.4)

Otra cuestión importante a considerar es que las variables explicativas que se incluyan en el modelo pueden tener efectos poblacionales, o efectos específicos individuales. Sin embargo, en muchos estudios longitudinales, puede ser de interés conocer ambos efectos

de una misma variable explicativa, por lo que, como señalan Fitmaurice et al. (2012), en muchos modelos longitudinales las columnas de  $Z_i$  son un subconjunto de las columnas de  $X_i$ . De esta forma (ya que se asume que  $b_i$  tiene media cero) los efectos aleatorios tienen interpretación en términos de cómo los parámetros de regresión asociados al i-ésimo individuo, se desvían de los poblacionales o efectos fijos (Fitzmaurice et al. 2012).

#### 3.3. Supuestos

Un LMM involucra los siguientes supuestos:

 $\overline{1}$ 

1. Los efectos aleatorios,  $b_i$ , se distribuyen normales con media cero y matriz de varianzascovarianzas G.

$$
b_i \sim N_q(0, G).
$$

donde:

$$
G = \begin{pmatrix} Var(b_{i1}) & Cov(b_{i1}, b_{i2}) & \dots & Cov(b_{i1}, b_{iq}) \\ Cov(b_{i1}, b_{i2}) & Var(b_{i2}) & \dots & Cov(b_{i2}, b_{iq}) \\ \vdots & \vdots & \ddots & \vdots \\ Cov(b_{i1}, b_{iq}) & Cov(b_{i2}, b_{iq}) & \dots & Var(b_{iq}) \end{pmatrix}
$$

.

En el LMM, los efectos aleatorios de un mismo sujeto tienen una estructura de covarianzas, lo que a su vez implica que están correlacionados. De esta forma, al introducir efectos aleatorios al modelo, indirectamente también se modela una estructura de correlación en los datos (característica importante de los datos longitudinales). Dicha correlación está presente en las observaciones de un mismo sujeto, sin embargo, no entre observaciones de distintos sujetos, pues el LMM supone que los vectores de efectos aleatorios de dos sujetos distintos son independientes, esto es:

$$
b_i \perp b_k
$$
 *textpara*  $i \neq k$  *i*,  $k = 1, 2, ..., N$ .

2. Los errores siguen una distribución normal con media cero y matriz de varianzas $covarianzas R_i$ .

$$
\epsilon_i \sim N_{ni}(0, R_i).
$$
  
\n
$$
R_i = \begin{pmatrix} Var(\epsilon_{i1}) & Cov(\epsilon_{i1}, \epsilon_{i2}) & \dots & Cov(\epsilon_{i1}, \epsilon_{in_i}) \\ Cov(\epsilon_{i1}, \epsilon_{i2}) & Var(\epsilon_{i2}) & \dots & Cov(\epsilon_{i2}, \epsilon_{in_i}) \\ \vdots & \vdots & \ddots & \vdots \\ Cov(\epsilon_{i1}, \epsilon_{in_i}) & Cov(\epsilon_{i2}, \epsilon_{in_i}) & \dots & Var(\epsilon_{in_i}) \end{pmatrix}.
$$

En principio  $R_i$  puede tener cualquier estructura, sin embargo, para mantener la interpretación de  $\epsilon_i$  como simples errores muestrales, usualmente se asumen que la estructura de  $R_i$  es una matriz diagonal  $R_i = \sigma^2 I$ . Esta estructura de la matriz de varianzas-covarianzas de los errores implica que, una vez estimados los efectos aleatorios, todas las observaciones tienen varianza homogénea y son independientes, i.e.  $Y_{ij} | b_i \perp Y_{ij'} | b_i$  para  $j \neq j'$ , (independencia condicional). Otra implicación que se deriva de asumir  $R_i$  como una matriz diagonal es que la estructura de correlación de los datos queda completamente definida por la introducción de los efectos aleatorios. Por otra parte, los errores muestrales también se asumen independientes entre los individuos, esto es:

$$
\epsilon_i \perp \epsilon_k
$$
 para  $i \neq k$ ,  $i, k = 1, 2, ..., N$ .

3. Los efectos aleatorios  $b_i$  son independientes de los errores muestrales  $\epsilon_i$ ,

$$
b_i \perp \epsilon_i, \quad i = 1, 2, ..., N.
$$

Cabe resaltar que los supuestos anteriores implican que las observaciones entre distintos individuos son independientes, i.e  $Y_i \perp Y_k$  para  $i \neq k$ . Además, una vez especificada las distribuciones normales de  $\epsilon_i$  y  $b_i$ , dado que  $Y_i$  es combinación lineal de éstas, su

distribución condicional queda descrita por:

$$
Y_i|b_i \sim N(X_i \beta + Z_i b_i, R_i);
$$

mientras que su distribución marginal por:

$$
Y_i \sim N(X_i \beta, \Sigma_i),
$$

donde  $Cov(Y_i) = \sum_i Z_i G Z_i^t + R_i$ .

La matriz de varianzas-covarianzas de  $Y_i$  ( $\Sigma_i$ ) está escrita en términos de G y  $R_i$ , así, el LMM permite el análisis de estas dos distintas fuentes de variación en la respuesta, la variación entre-individuo  $(G)$  y la variación intra-individuo  $(R_i)$ .

# 3.4. Estimación

Una vez especificado el modelo, descrito en [3.2,](#page-34-0) se deben estimar por una parte los parámetros fijos desconocidos ( $\beta$ ,  $R_i$  y  $G$ ) y por la otra, los parámetros aleatorios ( $b_i$ ). En el caso de la modelación marginal (que, en general, es la de mayor interés) no es necesario estimar  $R_i$  y G por separado, basta con estimar  $\Sigma_i = Z_i G Z_i^t + R_i$ .

#### 3.4.1. Estimación de parámetros fijos

A partir de los supuestos de que  $Y_i$  sigue una distribución normal y de que los vectores de medidas repetidas son independientes entre sujetos  $(Y_i \perp Y_k)$ , los parámetros fijos se pueden estimar mediante el método de máxima verosimilitud (ML). Este método, como señalan Fitzmaurice et al. (2012), estima los parámetros de una distribución tomando aquellos que maximicen la probabilidad conjunta de las variables respuesta evaluadas en sus valores observados (función de verosimilitud). Puesto que la función de verosimilitud usualmente tiene una forma compleja, se maximiza sobre su logaritmo (log-verosimilitud).

Para el LMM se tienen observaciones agrupadas por los vectores  $Y_i$ , así, la función de log-verosimilitud (conjunta para todos los individuos) puede expresarse como una suma de funciones de densidad individuales normal multivariadas, tal como se muestra en Fitzmaurice et al. (2012):

<span id="page-40-0"></span>
$$
\ell(\beta,\tau) = \sum_{i=1}^{N} \left\{ -\frac{n_i}{2} log(2\pi) - \frac{1}{2} log|\Sigma_i| - \frac{1}{2} (Y_i - X_i \beta)^t \Sigma_i^{-1} (Y_i - X_i \beta) \right\}
$$
  
= 
$$
-\frac{n}{2} log(2\pi) - \frac{1}{2} \sum_{i=1}^{N} log|\Sigma_i| - \frac{1}{2} \left\{ \sum_{i=1}^{N} (Y_i - X_i \beta)^t \Sigma_i^{-1} (Y_i - X_i \beta) \right\},
$$
(3.5)

donde  $\tau$  es el vector de parámetros que constituyen a  $\Sigma_i$ , para simplificar  $\Sigma_i(\tau) = \Sigma_i$  y  $n = \left(\sum_{i=1}^{N} n_i\right)$  es el número total de observaciones.

En el supuesto de que se conociera la matriz  $\Sigma_i$ , la log-verosimilitud estaría únicamente en función de  $\beta$  y, despreciando los términos constantes, maximizar [3.5](#page-40-0) con respecta a  $\beta$ es equivalente a minimizar:

<span id="page-40-1"></span>
$$
Q(\beta) = \sum_{i=1}^{N} (Y_i - X_i \beta)^t \Sigma_i^{-1} (Y_i - X_i \beta).
$$
 (3.6)

El método de minimizar [3.6](#page-40-1) para obtener el estimador de  $\beta$  es conocido como mínimos cuadrados generalizados (GLS, por sus siglas en inglés) y es la generalización de OLS para datos correlacionados. El estimador de β por GLS está dado por:

<span id="page-40-2"></span>
$$
\hat{\beta}_{GLS} = \left\{ \sum_{i=1}^{N} X_i^t \Sigma_i^{-1} X_i \right\}^{-1} \sum_{i=1}^{N} X_i^t \Sigma_i^{-1} Y_i.
$$
\n(3.7)

Sin embargo, este estimador depende de que  $\Sigma_i$  sea conocida, en este caso el estimador de  $\beta$  por GLS cumple la característica de ser insesgado ( $\mathbb{E}(\hat{\beta}) = \beta$ ).

En general la matriz  $\Sigma_i$  es desconocida, por lo que para estimar sus componentes  $(\tau)$ , se reemplaza el estimador de  $\beta$  por GLS [3.7](#page-40-2) en la función de log-verosimilitud [3.5](#page-40-0) resultando en la siguiente función:

<span id="page-41-0"></span>
$$
\ell(\hat{\beta}, \tau) = -\frac{n}{2} log(2\pi) - \frac{1}{2} \sum_{i=1}^{N} log|\Sigma_i| - \frac{1}{2} \left\{ \sum_{i=1}^{N} (Y_i - X_i \hat{\beta})^t \Sigma_i^{-1} (Y_i - X_i \hat{\beta}) \right\}.
$$
 (3.8)

La ecuación [3.8](#page-41-0) sólo depende de los datos observados y de  $\Sigma_i$ . Se procede de la misma forma, maximizando la función de log-verosimilitud, esta vez con respecto a  $\tau$ . Sin embargo, como señalan Fitzmaurice et. al. (2012), ya que es una ecuación no lineal, no es posible escribir una forma cerrada para el estimador de  $\tau$  por ML, por lo que se recurre a métodos numéricos. Así, el estimador de  $\tau$  se encuentra a partir de algoritmos computacionales iterativos que maximicen [3.8,](#page-41-0) con las restricciones de que  $\Sigma_i$  es una matriz simétrica y positiva definida.

Una vez obtenido $\hat{\tau}$ y por tanto el estimador $\widehat{\Sigma}_i = \Sigma_i(\hat{\tau})$ se reemplaza en [3.7](#page-40-2) para así obtener el estimador de  $\beta$  por ML dado por:

$$
\hat{\beta} = \left\{ \sum_{i=1}^{N} X_i^t \hat{\Sigma}_i^{-1} X_i \right\}^{-1} \sum_{i=1}^{N} X_i^t \hat{\Sigma}_i^{-1} Y_i.
$$
\n(3.9)

Este estimador, al igual que el obtenido por GLS (cuando se conoce  $\Sigma_i$ ) también cumple ser insesgado, bajo el supuesto de normalidad o para muestras grandes. Además, asintóticamente,  $\hat{\beta}$  sigue una distribución normal con media  $\beta$  y matriz de varianzas-covarianzas:

<span id="page-41-1"></span>
$$
Cov(\hat{\beta}) = \left\{ \sum_{i=1}^{N} X_i^t \Sigma_i^{-1} X_i \right\}^{-1}.
$$
 (3.10)

Por último, en el caso específico de que  $R_i$  tenga la estructura:  $R_i = \sigma^2 I$  es posible llegar a una forma cerrada para el estimador de  $\sigma^2$ , no así para el estimador de G, que se deberá encontrar con algoritmos computacionales.

En este caso, para simplificar la función de log-verosimilitud es conveniente utilizar la matriz de covarianzas escalada de los efectos aleatorios, definida como:

31

$$
G^* = \frac{1}{\sigma^2} G. \tag{3.11}
$$

Así,  $\Sigma_i$  tiene la forma:

$$
\Sigma_i = Z_i \sigma^2 G^* Z_i^t + \sigma^2 I
$$
  
= 
$$
\sigma^2 (I + Z_i G^* Z_i^t).
$$
 (3.12)

De esta forma, la función de log-verosimilitud, una vez substituyendo  $\beta$  por su estimador GLS e ignorando el término constante, queda descrita como:

<span id="page-42-0"></span>
$$
\ell(\hat{\beta}, \sigma^2, \alpha) = -\frac{1}{2} \left\{ n \log(\sigma^2) + \sum_{i=1}^{N} \log |\tilde{\Sigma}_i| + \sigma^{-2} \sum_{i=1}^{N} (Y_i - X_i \hat{\beta})^t \tilde{\Sigma}_i^{-1} (Y_i - X_i \hat{\beta}) \right\}.
$$
 (3.13)

donde  $\alpha$  representa los componentes de  $G^*$  y  $\tilde{\Sigma}_i(\alpha) = I + Z_i G^*(\alpha) Z_i^t$ . Para simplificar,  $\tilde{\Sigma}_i(\alpha) = \tilde{\Sigma}_i.$ 

Derivando [3.13](#page-42-0) con respecto a  $\sigma^2$  se obtiene el estimador por ML de  $\sigma^2$  dado por:

<span id="page-42-1"></span>
$$
\hat{\sigma}^2 = \frac{1}{n} \sum_{i=1}^{N} (Y_i - X_i \hat{\beta})^t \tilde{\Sigma}_i^{-1} (Y_i - X_i \hat{\beta}). \tag{3.14}
$$

Para estimar  $\alpha$  (y, por tanto,  $\tilde{\Sigma_i}$ ) se sustituye el estimador  $\hat{\sigma}^2$  de [3.14](#page-42-1) en [3.13](#page-42-0) para así obtener la función de log-verosimilitud reducida:

<span id="page-42-2"></span>
$$
\ell(\hat{\beta}, \hat{\sigma}^2, \alpha) = -\frac{1}{2} \left\{ n \log \left( \sum_{i=1}^N (Y_i - X_i \hat{\beta})^t \tilde{\Sigma}_i(\alpha)^{-1} (Y_i - X_i \hat{\beta}) \right) + \sum_{i=1}^N \log |\tilde{\Sigma}_i(\alpha)| \right\}.
$$
 (3.15)

Se maximiza [3.15](#page-42-2) con respecto a  $\alpha$  a partir de algoritmos computacionales, con las restricciones de que G<sup>∗</sup> es una matriz simétrica y positiva definida. De esta forma se obtiene el estimador $\hat{\alpha}$ y a su vez los estimadores para  $G^*$  y  $\tilde{\Sigma_i}.$ 

#### 3.4.1.1. Estimación por Máxima Verosimilitud Restringida (REML)

La estimación por ML funciona bien para muestras grandes, sin embargo, para muestras pequeñas el estimador de  $\tau$  (y  $\Sigma_i$ ) por ML presenta un sesgo considerable debido a que no toma en cuenta la pérdida de grados de libertad resultante de la estimación del parámetro de efectos fijos, β (Rao et.al 2008). Para resolver este problema se suele usar un enfoque alternativo, la estimación por máxima verosimilitud restringida (REML). La idea fundamental en la estimación de  $\Sigma_i$  por REML es eliminar  $\beta$  de la función de verosimilitud para que esté definida únicamente en términos de  $\Sigma_i$  (Fitzmaurice et.al., 2012). Para esto, en lugar de calcular la función de verosimilitud a partir de la distribución de la respuesta, se calcula a partir de la distribución del vector de residuos  $\hat{\epsilon}_{+i}$  definido como:

$$
\hat{\epsilon}_{+i} = Y_i - X_i \hat{\beta},\tag{3.16}
$$

donde  $\hat{\beta}$  es la expresión del estimador de  $\beta$  por GLS

Como  $\hat{\epsilon}_{+i}$  es combinación lineal de variables aleatorias normales  $(Y_i \, y \, \hat{\beta}), \, \hat{\epsilon}_{+i}$  es también normal. Además, se puede mostrar que  $\hat{\beta}$  y  $\hat{\epsilon}_{+i}$  son independientes (Demidenko, 2012; Muller y Stewart, 2006). Así, la log-verosimilitud para REML, despreciando el término contante, está descrita por:

<span id="page-43-0"></span>
$$
\ell(\hat{\beta}, \tau)_{REML} = -\frac{1}{2} \sum_{i=1}^{N} log|\Sigma_i| - \frac{1}{2} \left\{ \sum_{i=1}^{N} \hat{\epsilon}_{+i}^t \Sigma_i^{-1} \hat{\epsilon}_{+i} \right\} + \sum_{i=1}^{N} log|X_i^t \Sigma_i^{-1} X_i|.
$$
 (3.17)

Al maximizar [3.17](#page-43-0) con algoritmos computacionales se obtiene el estimador de  $\tau$  y, por tanto, el estimador de  $\Sigma_i$  por REML,  $\hat{\Sigma_{iREML}}$ . Éste se reemplaza en [3.7](#page-40-2) para así obtener el estimador por REML para  $\beta$ .

$$
\hat{\beta}_{REML} = \left\{ \sum_{i=1}^{N} X_i^t \hat{\Sigma}_{iREML}^{-1} X_i \right\}^{-1} \sum_{i=1}^{N} X_i^t \hat{\Sigma}_{iREML}^{-1} Y_i.
$$
 (3.18)

33

Las funciones de log-verosimilitud de ML y REML sólo diferen por el término:

$$
\sum_{i=1}^{N} \log \left| X_i^t \Sigma_i^{-1} X_i \right|
$$

Sin embargo, este hace una gran diferencia, pues, la maximización sobre [3.17,](#page-43-0) obtiene un estimador de  $\Sigma_i$  con menor sesgo que sobre [3.8,](#page-41-0) por lo que en general, se prefiere la estimación por REML. Esta diferencia se vuelve menos evidente conforme aumenta el tamaño de muestra.

Por último, cabe resaltar que para la elección de modelos, en el caso de comparación de las verosimilitudes, la log-verosimilitud de REML puede utilizarse para comparar modelos anidados para la covarianza, sin embargo, no debería usarse para comparar modelos anidados para la media, esto debido a la trasformación en los datos que se utiliza para construir la función de log-verosimilitud (Fitzmaurice et. al., 2012). En su lugar, para comparar la media (los efectos fijos) es preferible utilizar la log-verosimiltud de ML.

#### 3.4.2. Estimación de parámetros aleatorios

Puesto que en muchos estudios longitudinales el principal objetivo es modelar la trayectoria de la respuesta media poblacional, así como la variación intra-sujetos  $(R<sub>i</sub>)$  y entre-sujetos (G), usualmente es de mayor interés estimar la matriz de varianzas-covarianzas de los efectos aleatorios (G) en lugar de sus valores puntuales. Sin embargo, en caso de que se quieran estimar los parámetros específicos individuales, el LMM predice<sup>[1](#page-44-0)</sup> los parámetros  $b_i$  desde un enfoque bayesiano.

El vector  $b_i$  se predice condicionalmente a partir de los datos observados de la respuesta  $Y_i$ . Se calcula su distribución a posteriori  $(f(b_i|Y_i))$  a partir de la distribución a priori de  $b_i$  (que se supone normal) y de la distribución de la respuesta condicionada a los efectos aleatorios  $(f(Y_i|b_i))$ , también normal:

<span id="page-44-0"></span> $1$ Los parámetros de efectos aleatorios son variables aleatorias, no parámetros fijos desconocidos, por lo que como tal no se estiman, sino que se predicen.

De esta forma se puede caracterizar la distribución a posteriori de  $b_i$ , que también resulta normal. Para predecir  $b_i$  con un valor puntual representativo, se toma la media. Así, la media a posteriori de  $b_i$  está dada por:

$$
\mathbb{E}(b_i|Y_i) = GZ_i^t \Sigma_i (Y_i - X_i \beta).
$$
\n(3.20)

Una vez reemplazando  $\beta$ , G y  $\Sigma$  por sus estimadores por REML obtenemos el siguiente predictor de  $b_i$ :

$$
\hat{b}_i = \hat{G} Z_i^t \hat{\Sigma}_i (Y_i - X_i \hat{\beta}). \tag{3.21}
$$

El cual es el mejor predictor empírico linealmente insesgado (empirical BLUP, por sus siglas en inglés).

# 3.5. Inferencias

Se pueden hacer inferencias sobre los efectos fijos o sobre los efectos aleatorios de un LMM. Son de principal interés las pruebas de hipótesis para  $\beta$ , para contrastar el efecto poblacional de las variables explicativas en la respuesta, y las pruebas de hipótesis para  $b_i$ , para contrastar si efectivamente existe un efecto específico individual de las variables explicativas de efectos aleatorios, o si todos los individuos se comportan de la misma forma, en cuyo caso bastaría con agregar un efecto poblacional.

#### 3.5.1. Pruebas de hipótesis para  $\beta$

De forma similar al LM, para los efectos fijos se pueden realizar pruebas de hipótesis individuales, que contrastan si cierta variable explicativa tiene un efecto fijo en la respuesta, o pruebas conjuntas, que consideran todas las variables explicativas de efectos fijos. Para realizar dichas pruebas se construyen estadísticos basados en la distribución de $\hat{\beta}.$ Como se mencionó en la sección 3.4.1,  $\hat{\beta}$  se distribuye asintóticamente normal con media  $\beta$ , sin embargo, para calcular su varianza sólo es posible obtener un estimador, pues en general  $\Sigma_i$  es desconocida. Reemplazando el estimador de  $\Sigma_i$  en [3.10,](#page-41-1) la matriz de varianzascovarianzas estimada de  $\hat{\beta}$  es:

<span id="page-46-0"></span>
$$
\widehat{Cov}(\hat{\beta}) = \left\{ \sum_{i=1}^{N} X_i^t \widehat{\Sigma}_i^{-1} X_i \right\}^{-1}.
$$
\n(3.22)

Cabe mencionar que para muestras pequeñas se produce cierta variabilidad adicional derivada de la necesidad de estimar  $\Sigma_i$ , por lo que [3.22](#page-46-0) puede subestimar la verdadera varianza de  $\hat{\beta}$  (Galecki y Burzykowski, 2013). Esta variabilidad adicional es contemplada al utilizar la distribución t de Student en lugar de una normal para el estadístico de las pruebas individuales y la distribución F de Fisher en lugar de una Ji-cuadrada para el estadístico de las pruebas conjuntas. Sin embargo, debido a la flexibilidad del LMM, es difícil determinar los grados de libertad de dichas distribuciones, por lo que se utilizan distintos métodos (dependiendo el software que se utilice) para aproximarlos.

Para probar la hipótesis individual asociada a si cierta variable explicativa  $X_k$  tiene un efecto fijo en la respuesta, se contrastan las hipótesis:

$$
H_0: \beta_k = 0 \qquad vs \qquad H_1: \beta_k \neq 0.
$$

Se utiliza el estadístico T, el cual divide el estimador  $\beta_k$  entre su error estándar y sigue

una distribución t de Student:

$$
T = \frac{\hat{\beta}_k}{\widehat{EE}(\hat{\beta}_k)},
$$
\n(3.23)

donde  $\widehat{EE}(\hat{\beta}_k)$  es el k-ésimo elemento de la diagonal de la matriz  $\widehat{Cov}(\hat{\beta})$ .

Se rechaza  $H_0$  con un nivel de significancia  $\alpha$  si:

$$
|T| > t_l^{1-\alpha/2},
$$

donde l son los grados de libertad aproximados.

Por otro lado, también se puede realizar una prueba general para contrastar distintas combinaciones lineales de los componentes de  $\beta.$  Dada una matriz  $L$  de rango  $r,\,r\leq p$  que define la combinación lineal a contrastar, se prueba la hipótesis:

$$
H_0: L\beta = 0 \qquad vs \qquad H_1: L\beta \neq 0.
$$

El estadístico asociado a dicha prueba es:

$$
F = \frac{(L\hat{\beta})'\left[L\widehat{Cov}(\hat{\beta})L'\right]^{-1}(L\hat{\beta})}{r}.
$$
\n(3.24)

Este estadístico sigue una distribución F de Fisher, sin embargo también se presenta el problema de calcular los grados de libertad. En R, la paquetería nlme aproxima los grados de libertad <sup>[2](#page-47-0)</sup> con el numerador como el rango de L y el denominador como  $n - p$ . De esta forma se rechaza $H_0$  con un nivel de significancia  $\alpha$ si:

$$
F > F_{(r,n-p)}(\alpha).
$$

En particular, si L es la matriz identidad de dimensión  $p$  (con  $p$  el número de parámetros fijos), se prueba la hipótesis:

 $H_0: \beta_1 = \beta_2 = \ldots = \beta_p = 0$  vs  $H_1: \beta_k \neq 0$  para al menos una  $k = 1, ..., p$ .

<span id="page-47-0"></span><sup>&</sup>lt;sup>2</sup>Otras aproximaciones para los grados de libertad de la prueba  $F$  son discutidos en Muller y Stewart (2006) y en Gałecki y Burzykowski (2013).

Debido a dificultad sobre el cálculo de los grados de libertad y a la falta de consenso respecto al método de aproximación adecuado, una alternativa para las pruebas de hipótesis de efectos fijos es la prueba de razón de verosimilitud, que compara las log-verosimilitudes entre dos modelos. Esta prueba es la misma a la descrita en la sección 1.4.1, es decir, la devianza. Para contrastar la hipótesis de un parámetro fijo  $\beta_k$ ,

$$
H_0: \beta_k = 0 \qquad vs \qquad H_1: \beta_k \neq 0,
$$

se utiliza el siguiente estadístico:

<span id="page-48-0"></span>
$$
D = 2[\ell(M_1) - \ell(M_0)], \tag{3.25}
$$

donde  $M_1$  es el modelo completo con la variable explicativa  $X_k$  y  $M_0$  es el modelo reducido  $\sin$  ésta, cada uno con  $p_1$  y  $p_0$  parámetros, respectivamente.

Se compara el estadístico  $D$  con una distribución Ji-cuadrada con  $p_1 - p_0$  grados de libertad. Por otro lado, para realizar una prueba conjunta que contraste el efecto de varios parámetros fijos, el modelo completo contendrá las variables explicativas asociadas a dichos parámetros fijos, mientras que el modelo reducido carecerá de ellas, manteniendo la misma estructura de efectos aleatorios en ambos modelos.

Por último, se debe recordar que el uso de la devianza está limitado a comparar modelos anidados, además, como se mencionó en la sección 3.4.1.1, al ser una prueba de efectos fijos el estadístico D se debe calcular con las funciones de log-verosimilitud dadas por ML y no por REML.

#### 3.5.2. Pruebas de hipótesis para  $b_i$

Las pruebas de hipótesis asociadas a los efectos aleatorios buscan inferir si existen o no efectos específicos individuales dados por los vectores  $b_i$ . Estos no son vectores fijos sino aleatorios, por lo que no se comparan con valores puntuales, en su lugar, se compara su matriz de varianzas-covarianzas, G. Si la varianza de los efectos aleatorios es igual a cero entrada a entrada, implicaría la igualdad de todos los vectores  $b_i$  (que además se suponen con media cero), por lo que no se tendría un efecto específico individual sino uno fijo, es decir los efectos aleatorios podrían omitirse. De esta forma, probar la significancia de los  $\epsilon$ fectos aleatorios  $b_i$ , es equivalente a probar la hipótesis:

<span id="page-49-0"></span>
$$
H_0: G = 0 \tvs \tH_1: G > 0,
$$
\t(3.26)

donde 0 denota la matriz cero de dimensión  $q \times q$ .

Esta hipótesis contempla conjuntamente al vector de parámetros aleatorios  $b_i$ , sin embargo, si se quiere probar algún efecto aleatorio en específico, digamos de la variable explicativa  $Z_k$  asociada al parámetro aleatorio  $b_{ik}$ , se prueba la hipótesis:

<span id="page-49-1"></span>
$$
H_0: Var(b_{ik}) = 0 \tvs \tH_1: Var(b_{ik}) > 0. \t(3.27)
$$

Las pruebas de hipótesis para efectos aleatorios son, en realidad pruebas de hipótesis para los parámetros de varianza-covarianza y éstas se basan principalmente en dos acercamientos, pruebas de razón de verosimilitud (devianza) y criterios de selección de modelos como el criterio de información de Akaike (AIC) y el criterio de información bayesiano  $(BIC).$ 

En cuanto a las pruebas de razón de verosimilitud se usa el mismo estadístico que en [3.25,](#page-48-0) sin embargo, ya que se están contrastando los parámetros de varianza-covarianza, se deben utilizar las funciones de log-verosimilitud dadas por REML, pues este método obtiene estimadores insesgados de los parámetros de G. Se sigue el mismo procedimiento, se comparan las log-verosimilitudes de dos modelos anidados, uno completo, con los parámetros aleatorios de interés (dependiendo la hipótesis a contrastar) y el otro sin ellos, ambos deben tener la misma estructura de efectos fijos.

Las hipótesis [3.26](#page-49-0) y [3.27](#page-49-1) se encuentran en la frontera del espacio parametral (ya que

la varianza siempre es mayor igual que cero) por lo que el estadístico D no sigue una distribución Ji-cuadrada. Sin embargo, como señalan Galecki y Burzykowski (2013), en ciertos casos se puede mostrar que la distribución de D es una mezcla de distribuciones Ji-cuadradas. Este problema sólo se presenta para modelos mixtos condicionales, en los que son de interés tanto  $R_i$  como G y se fuerza a que ambas matrices sean positivas definidas. Por otro lado, en modelos marginales sólo se fuerza a ser positiva definida  $\Sigma_i$ , por lo que  $G$ podría no serlo y sus parámetros podrían tomar valores negativos, en este caso la hipótesis nula no reside en la frontera del espacio parametral y D sigue una distribución Ji-cuadrada con el número de grados de libertad igual a la diferencia del número de parámetros de varianza entre los modelos a contrastar.

Por otro lado, los criterios de información para la selección de modelos, son una alternativa que se usa principalmente para cuando se desean comparar modelos no anidados. La idea fundamental detrás de éstos es comparar modelos con base en su máximo valor de la función de log-verosimilitud, mientras penaliza por el número de parámetros (Galecki y Burzykowski, 2013).

El Criterio de Información de Akaike (AIC, por sus siglas en inglés) se define como:

$$
AIC = 2p - 2log(\hat{\beta}, \hat{\tau}).
$$
\n(3.28)

Mientras que el Criterio de Información Bayesiano (BIC, por sus siglas en inglés) está descrito por:

$$
BIC = p\log(n) - 2\log(\hat{\beta}, \hat{\tau}),\tag{3.29}
$$

donde p es el número de parámetros del modelo y  $n$  el número de observaciones.

Al comparar dos modelos, para ambos criterios se prefiere el que tenga el menor valor. El BIC aplica una penalización mayor por el número de parámetros.

# 3.6. Bondad de Ajuste

En la sección anterior se usaron como alternativa para las pruebas de hipótesis algunos métodos de comparación de modelos, los cuales son medidas de bondad de ajuste (devianza, AIC y BIC). Adicional a éstas, otra medida de bondad de ajuste que se puede obtener es una generalización del coeficiente de determinación  $(R^2)$  descrito en la sección 1.4.2, el coeficiente de determinación para MLM.

Como se detalló en la sección 1.4.2, para el LM, la ecuación [1.18](#page-23-0) define a  $R^2$  como la variabilidad explicada por el modelo entre la variabilidad total y se puede escribir como:

<span id="page-51-0"></span>
$$
R^2 = \frac{SS_{Reg}}{SS_T} = \frac{Var(\hat{y})}{Var(y)}
$$
(3.30)

El problema para la generalización de [3.30](#page-51-0) para los LMM es que éstos agregan fuentes de variación dadas por los efectos aleatorios, los cuales se pueden tomar en cuenta de distintas formas llevando a distintos métodos para obtener la generación del coeficiente de determinación para modelos mixtos. El presentado a continuación es el método descrito por Nakagawa y Shielzeth (2012).

Ya que en el LMM se puede modelar tanto la media marginal como condicional, para cada caso Nakagawa y Shielzeth definen un coeficiente de determinación. En el modelo marginal se modela la media poblacional de la respuesta, estimada por los efectos fijos, así la variabilidad explicada por el modelo marginal  $(R_M^2)$  se define como:

$$
R_M^2 = \frac{Var(f)}{Var(f) + Var(r) + Var(\epsilon)},
$$
\n(3.31)

donde  $Var(f)$  es la varianza de los efectos fijos, es decir  $Var(\sum_{h=1}^{p} \beta_h X_{ijh}), Var(r)$  es la varianza de los efectos aleatorios y  $Var(\epsilon)$  es la varianza de los residuos. Estos 3 componentes conforman la variabilidad total de los datos.

Por otra parte, el modelo condicional modela la media de la respuesta individual, una

vez condicionando a los efectos aleatorios, por lo que podría decirse que el modelo condicional también explica la variabilidad dada por los efectos aleatorios. Así, el coeficiente  $R^2$ para el modelo condicional  $(R_C^2)$  se define como:

$$
R_C^2 = \frac{Var(f) + Var(r)}{Var(f) + Var(r) + Var(\epsilon)}.\tag{3.32}
$$

# 3.7. Otras estructuras de covarianza

Como se ha mencionado anteriormente, en el LMM están presentes dos fuentes de variabilidad ( $b_i$  y  $\epsilon_i$ ), que en conjunto definen la distribución de la respuesta  $(Y_i)$ . Se estiman las matrices de varianzas-covarianzas de dichas fuentes de variabilidad,  $G$  y  $R_i$ , que a su vez definen la matriz de varianzas-covarianzas de la respuesta,  $\Sigma_i$ .

En muchos estudios que involucran el uso del LMM, se asume que  $R_i$  tiene la forma de  $R_i = \sigma^2 I$ , la cual supone homocedasticidad e independencia una vez prediciendo y fijando los parámetros  $b_i$ . Esta estructura es la más simple que se podría estimar, ya que sólo contiene un parámetro  $(\sigma^2)$ , sin embargo no siempre es la más adecuada para los datos, por lo que se pueden definir estructuras más complejas. El principal problema de esto, es tomar en cuenta el número de parámetros a estimar, ya que  $R_i$  es una matriz simétrica de  $n_i \times n_i$  y en algunos estudios,  $n_i$ , que es el número de medidas repetidas de cada individuo i, puede ser muy grande.

Este problema no es tan evidente al estimar G, ya que G es una matriz de  $q \times q$ (q es el número de parámetros aleatorios de cada individuo i) y usualmente, en estudios longitudinales, basta con incluir interceptos aleatorios  $(q = 1)$  o con incluir interceptos y pendientes aleatorias (q = 2), por lo que el número de parámetros a estimar de la matriz G en general es bajo. Es por esta razón, que usualmente  $G$  no se restringe con una estructura definida, sin embargo también se puede especificar.

Cabe recalcar que existe una relación directa entre la covarianza y la correlación, por

lo que al definir la estructura de covarianza también se define la estructura de correlación. Dicho esto, algunas de las estructuras de covarianza para la matriz  $R_i$  son:

No estructurada: Puede tomar la forma que sea, por lo que no requiere ningún supuesto en la estructura de los datos, sin embargo, es la forma más compleja para  $R_i$  pues se deben estimar todos los parámetros de la matriz. Ya que  $R_i$  es simétrica, se estiman  $n_i \times (n_i + 1)/2$  parámetros.

$$
R_i = \left(\begin{array}{cccc} \sigma_1^2 & \sigma_{12} & \dots & \sigma_{1n_i} \\ \sigma_{12} & \sigma_2^2 & \dots & \sigma_{2n_i} \\ \vdots & \vdots & \ddots & \vdots \\ \sigma_{1n_i} & \sigma_{2n_i} & \dots & \sigma_{n_i}^2 \end{array}\right)
$$

.

Diagonal: Supone que para cada individuo  $i$ , las covarianzas de los errores en distintas ocasiones de tiempo son todas cero. Esta estructura implica que toda la estructura de correlación de la respuesta recae en la especificación de los efectos aleatorios  $b_i$ . Si las varianzas en las distintas ocasiones de tiempo son todas iguales sólo se estima un parámetro, si son diferentes, se estiman  $n_i$  parámetros.

$$
R_i = \sigma^2 I = \begin{pmatrix} \sigma^2 & 0 & \dots & 0 \\ 0 & \sigma^2 & \dots & 0 \\ \vdots & \vdots & \ddots & \vdots \\ 0 & 0 & \dots & \sigma^2 \end{pmatrix} \quad \text{6} \quad R_i = \begin{pmatrix} \sigma_1^2 & 0 & \dots & 0 \\ 0 & \sigma_2^2 & \dots & 0 \\ \vdots & \vdots & \ddots & \vdots \\ 0 & 0 & \dots & \sigma_{n_i}^2 \end{pmatrix}.
$$

Autorregresiva de 1<sup>er</sup> orden: Supone varianza homogénea en todas las ocasiones de tiempo y correlación entre los errores que decae conforme avancen los puntos de tiempo. Esta estructura supone puntos de tiempo equiespaciados. Se estiman 2 parámetros.

$$
R_i = \begin{pmatrix} \sigma^2 & \rho \sigma^2 & \dots & \rho^{n_i - 1} \sigma^2 \\ \rho \sigma^2 & \sigma^2 & \dots & \rho^{n_i - 2} \sigma^2 \\ \vdots & \vdots & \ddots & \vdots \\ \rho^{n_i - 1} \sigma^2 & \rho^{n_i - 2} \sigma^2 & \dots & \sigma^2 \end{pmatrix}
$$

.

Simétrica compuesta: También supone varianza homogénea en todas las ocasiones de tiempo, sin embargo, a diferencia de la autorregresiva, la correlación entre dos errores diferentes es constante para todos los puntos de tiempo. Se estiman 2 parámetros.

$$
R_i = \begin{pmatrix} \sigma^2 & \sigma_1^2 & \dots & \sigma_1^2 \\ \sigma_1^2 & \sigma^2 & \dots & \sigma_1^2 \\ \vdots & \vdots & \ddots & \vdots \\ \sigma_1^2 & \sigma_1^2 & \dots & \sigma^2 \end{pmatrix}
$$

.

Existen más estructuras de covarianza, sin embargo las anteriores son las más comunes.

# Capítulo 4

# Modelos animales en el estudio de las recaídas

Recientemente, en la psicología se ha incorporado el uso de nuevas herramientas matemáticas, principalmente aquella relacionadas con la estadística, que permiten analizar e interpretar los resultados de forma más adecuada (Young, 2016). En particular, se considera que los modelos matemáticos y la medición precisa de las variables ayudará a mejorar la comprensión de los fenómenos conductuales (Mazur, 2006) y permitirá la formulación de teorías más precisas y claras, gracias a la implementación de un lenguaje directo y formal. Asimismo, permitirá la comparación entre diferentes modelos, así como la creación y desarrollo de modelos más poderosos.

Una de las técnicas estadísticas implementadas recientemente en el análisis de datos conductuales es el modelamiento multinivel (e.g. Young, 2017; Caron, 2019), también conocido como modelo mixto, el cual resulta relevante cuando: (a) las observaciones se encuentran correlacionadas o agrupadas, (b) los datos presentan múltiples fuentes de variación, (c) el fenómeno estudiado opera simultáneamente en más de un nivel y (d) existe interés en describir la variabilidad y heterogeneidad de la población.

En el estudio de datos conductuales, usualmente se utilizan diseños intra-sujetos, los cuales resultan de experimentos en los que cada sujeto se somete a diferentes situaciones. Se realizan mediciones repetidas, ya sean temporales, espaciales o empleando diferentes criterios (o tratamientos) para entrenar la respuesta.

La implementación de modelos mixtos en diseños intra-sujetos es útil, ya que permite derivar conclusiones más precisas y da mayor flexibilidad en los diseños (por ejemplo, se admiten estructuras de correlación complejas, así como datos no balanceados).Adicionalmente, los modelos mixtos permiten incluir factores entre-sujeto. De esta forma, es posible analizar simultáneamente la variabilidad intra y entre-sujetos, así como analizar el fenómeno de estudio a nivel individual o poblacional y evaluar la desviación de los efectos individuales con respecto a los poblacionales.

El trabajo realizado en la Facultad de Psicología me permitió implementar los modelos mixtos en un conjunto de resultados obtenidos en varios experimentos, los cuales emplearon diseños mixtos (i.e. con factores intra y entre sujetos). A fin de esclarecer los objetivos de cada uno de los experimentos, en el presente capítulo se expone un panorama general del área de investigación en la que se inserta el proyecto, para ello se consultaron como principales referencias Bouton y Todd (2014); Bouton, Todd, Vurbic y Winterbauer (2011); Laborda, McConnell y Miller (2011) y Sánchez-Carrasco, González-Martín y Nieto (2011).

En los experimentos mencionados se utilizaron modelos animales para determinar las variables influyentes en situaciones de recaída post intervención al tratar de eliminar una conducta. Por ejemplo, en caso de las adicciones a las drogas se emplea la terapia por exposición, cuyo propósito es reducir las respuestas fisiológicas (i.e. incremento en la frecuencia cardíaca, en la temperatura y conductas de búsqueda) observadas ante aquellas claves que predicen la administración de la droga. Para ello, se expone sistemáticamente a las personas a dichas claves en ausencia de la droga. Los resultados regularmente muestran una disminución en la conducta de búsqueda, y un incremento en la latencia de consumo (Drummond y Glautier, 1994). Sin embargo, uno de los problemas de este tipo de intervenciones es que pueden observarse recaídas, es decir, las personas vuelven a consumir la droga (Peck y Ranaldi, 2014).

Las recaídas son un problema frecuente, ya que, como señalan Rich y Torregrosa (2019), el uso repetido de drogas induce alteraciones duraderas en los circuitos de memoria y aprendizaje del cerebro. Así, cuando una persona que ha recibido intervención a través de la terapia por exposición se expone nuevamente a la droga o a las señales asociadas, aumentan las probabilidades de que ocurra una recaída.

La adicción a las drogas se describe como una secuencia de conducta conformada por varias fases: uso de la droga, retraimiento, abstinencia y recaída. Una característica de este desorden es el uso continuo de la droga a pesar de las consecuencias negativas que produce en los individuos (Rich y Torregosa, 2019). Por tanto, determinar los factores que producen las recaídas son relevantes para el desarrollo de intervenciones más efectivas. Actualmente, se sabe que la adicción a las drogas es una conducta gobernada por procesos como: la recompensa, el aprendizaje, la memoria y los mecanismos que permiten transformar el aprendizaje en ejecución.

A fin de aclarar los principales elementos involucrados en los experimentos analizados, a continuación, se presenta una revisión de los procedimientos asociados al estudio de las recaídas con modelos animales, así como los conceptos básicos en el estudio de éstas.

# 4.1. Aprendizaje

El aprendizaje se define como un cambio duradero en los mecanismos de la conducta que involucra estímulos o respuestas específicas, y que resulta de la experiencia con esos estímulos y respuestas o con otros similares (Domjan, 2010). Por tanto, el principal interés en el estudio del aprendizaje se centra en la forma en que los organismos representan los eventos que ocurren en el entorno, así como los mecanismos a través de los cuales se establecen asociaciones entre ellos y la forma en la que este conocimiento se transforma en ejecución.

Para analizar los mecanismos de aprendizaje, se emplean modelos animales, ya que existen ciertas dificultades en controlar las condiciones experimentales cuando se emplean humanos como sujetos. Además de que su estudio puede resultar más costoso. Sin embargo, existe una amplia evidencia que muestra que los procesos observados en animales no humanos son equivalentes a los que se producen en los humanos (Lieberman, 2000). Uno de los principales argumentos a favor del uso de modelos animales, es la facilidad con la que puede controlarse su ambiente, lo cual resulta en una ventaja porque la experiencia previa puede afectar el desempeño de los sujetos (Mazur, 2014).

Para analizar los mecanismos que subyacen a los procesos de aprendizaje se emplean típicamente dos procedimientos: el condicionamiento clásico o Pavloviano y el Condicionamiento instrumental u operante. En particular, en los experimentos analizados en el presente trabajo se emplearon procedimientos de condicionamiento instrumental. Sin embargo, a continuación se describen ambos procedimientos.

# 4.2. Condicionamiento clásico

En el condicionamiento clásico se empareja un estímulo que inicialmente no evoca ninguna respuesta, el cual se conoce como estímulo neutro (NS), con un estímulo que naturalmente produce una respuesta, conocido como estímulo incondicional (US). Después de varios emparejamientos NS – US, el NS comienza a producir una respuesta similar a la que ocurre ante US. En otras palabras, el estímulo neutro se convierte en un estímulo condicional (CS) y comienza a provocar una respuesta condicional (CR) (Laborda, 2011). Así, en los procedimientos de condicionamiento clásico el principal interés está en los mecanismos a través de los cuales los organismos aprenden a relacionar eventos.

Aunque el condicionamiento Pavloviano se caracterizó inicialmente como el estudio de la conducta refleja (Pavlov, 1927), actualmente la investigación desarrollada empleando este procedimiento tiene como objetivo determinar la forma en la que los organismos representan su entorno y aprenden a responder al mismo (Rescorla, 1988).

# 4.3. Condicionamiento instrumental

Por otro lado, el condicionamiento instrumental u operante, propuesto inicialmente por Skinner (1938), consiste en la asociación de una conducta o respuesta (R) emitida por el sujeto, que produce una consecuencia (C). A través de este procedimiento se establecen asociaciones entre la representación de la R y la representación de la C que ésta produce. Si la C es apetitiva la frecuencia de ocurrencia de la R tiende a aumentar, es decir, la conducta es reforzada. Mientras que si la consecuencia es aversiva se observa una disminución en la frecuencia de ocurrencia de la respuesta y por tanto se dice que la conducta es castigada.

Al igual que la investigación en condicionamiento Pavloviano, los estudios de condicionamiento instrumental han permitido analizar los mecanismos a través de los cuales los organismos aprenden a relacionar su comportamiento con las consecuencias que éste produce (Domjan, 2010). Los estudios realizados con estos procedimientos han mostrado resultados afines entre ambos. Por ejemplo, cuando en un procedimiento de condicionamiento Pavloviano se presenta el CS en ausencia del US, y en un procedimiento de condicionamiento instrumental se emite la R y ésta ya no produce la C, se observa una disminución en la frecuencia de ocurrencia de la CR o la conducta instrumental, respectivamente. A este fenómeno se le conoce como extinción.

## 4.4. Extinción

La extinción se refiere a la disminución gradual en la frecuencia de ocurrencia de una respuesta condicionada (CR) o instrumental que ocurre cuando estas respuestas dejan de producir el US o la C. El estudio de la extinción se ha vuelto importante porque permite comprender los mecanismos a través de los cuales se pueden producir cambios en el comportamiento. Además, se asume que la extinción es el mecanismo involucrado en el desarrollo de tratamientos clínicos para un gran número de conductas no deseadas. Tal como las terapias por exposición.

Aunque en un principio se asumía que la extinción producía la pérdida del aprendizaje establecido inicialmente (Rescorla y Wagner, 1972), la evidencia experimental reciente muestra que el aprendizaje original se conserva, al menos parcialmente (Todd et al. 2013). Por ejemplo, cuando un organismo emite una respuesta en ausencia de la consecuencia, se observa una disminución paulatina en el nivel de respuesta, el cual tiende a cero. Sin embargo, si se deja transcurrir un periodo de descanso, conocido como intervalo de retención y se expone nuevamente al organismo a la tarea experimental, es posible observar un mayor nivel de respuestas que aquel registrado al final de la extinción (i.e. recuperación espontánea).

Adicionalmente, se han reportado una gran variedad de fenómenos en los que se observa la recuperación de respuestas extinguidas, estas son: renovación, restablecimiento, readquisición rápida y resurgimiento. En la renovación, la recuperación de la respuesta ocurre cuando se retira al organismo del contexto en el que se realizó la extinción y se prueba en el contexto del entrenamiento original o en un contexto novedoso (Bouton et al., 2011). En el restablecimiento, la exposición de los sujetos a la consecuencia empleada durante el entrenamiento, produce un incremento en el nivel de respuesta (Sánchez-Carrasco et al. 2011). Por otra parte, en la readquisición rápida, el reentrenamiento de una conducta extinguida ocurre más rápidamente, que el entrenamiento de una respuesta nueva (Todd et al. 2012). Finalmente, en el resurgimiento, la recuperación de la respuesta se observa cuando se extingue una respuesta alternativa que está siendo reforzada, es decir, se inicia la extinción de una segunda respuesta y resurge la primera (Epstein, 1983; 1985).

En conjunto, la existencia de los fenómenos de recuperación de respuestas indica que la extinción no produce la eliminación de lo aprendido y sugieren que la extinción produce nuevos aprendizajes que incluyen información sobre el contexto donde se produce la extinción, así como mecanismos que permiten la inhibición de la respuesta (Todd et al. 2013).

Considerando que los experimentos analizados en la Facultad de Psicología se relacionan con el estudio de la Renovación, a continuación, se describe con más detalle este procedimiento y los hallazgos relevantes para el objeto de investigación.

# 4.5. Renovación

La renovación ha sido ampliamente estudiada por Bouton y colaboradores (Bouton y Bolles, 1979a; Bouton y Swartzentruber, 1986) y se observa cuando se expone a los sujetos a un contexto de estímulos distinto del empleado en la fase de extinción. En los experimentos con animales no humanos, los cambios en el contexto se hacen modificando la cámara experimental, ya sea pintando de diferentes colores las paredes, añadiendo aromas distintivos, alterando las dimensiones de la caja o bien aumentando el diámetro de las rejillas que constituyen el piso. Así, si se entrena la emisión de una respuesta en un contexto A, se extingue en un contexto B y finalmente se conduce una prueba en condiciones de extinción, en el contexto A, se observa un incremento de la frecuencia de la respuesta extinguida, que se conoce como renovación contextual ABA (Nakajima et al., 2000). La recuperación de respuestas se ha observado también cuando las tres fases del experimento se conducen en diferentes contextos, renovación ABC (Bouton et al., 2011), así como cuando la adquisición y la extinción se realizan en el mismo contexto, mientras la prueba se conduce en un contexto nuevo, renovación AAB (Bouton et al., 2011).

Actualmente, existen al menos dos teorías que pretenden explicar la renovación en procedimientos de condicionamiento instrumental: el modelo derivado de la Teoría del Momentum Conductual (Podlesnik y Shahan, 2009) y el Modelo de Renovación Instrumental de Bouton y Todd (2014). En particular la Teoría de Momentum Conductual (TMC) ofrece un marco teórico más amplio que permite analizar cómo la tasa de respuestas y la densidad con la que se administra el reforzamiento determinan la resistencia de una conducta a la extinción. La TMC sugiere que la relación de contingencia entre la respuesta y el reforzador determina la tasa de respuestas, mientras que los estímulos presentes durante el reforzamiento establecen la resistencia de la respuesta a cambiar, cuando se producen cambios en las condiciones de reforzamiento (Podlesnik y Shahan, 2009). De acuerdo con este modelo, es de esperar que alteraciones en la relación de contingencia respuesta – reforzador produzcan efectos diferenciales en la renovación de respuestas instrumentales. Por tanto, los experimentos analizados en el presente proyecto tienen como principal objetivo analizar en qué medida la intensidad de la renovación contextual está determinada por la contingencia de reforzamiento establecida durante el entrenamiento.

# Capítulo 5 Modelación

La siguiente serie de experimentos se realizó en el Laboratorio de Mecanismos Neuronales y Cognitivos del Aprendizaje de la Facultad de Psicología, UNAM, para analizar la renovación contextual en situaciones de elección, donde los organismos tienen dos opciones de respuesta disponibles y cada una de ellas está asociada a tasas de reforzamiento diferentes.

#### 5.1. Metodología Experimental

Se condujeron cuatro experimentos en los cuales se emplearon ratas Wistar como sujetos, las cuales se privaron de alimento y se mantuvieron al 83 % de su peso en libre alimentación. Las sesiones experimentales se condujeron en días consecutivos de lunes a domingo, en la misma franja horaria. Para la conducción de los experimentos se utilizaron cámaras de condicionamiento operante, las cuales contaban con dos palancas de respuesta (i.e. palanca izquierda y derecha) y un dispensador de alimento que administraba bolitas de alimento de forma automática, las cámaras experimentales se encontraban conectadas a una computadora que controlaba la presentación de estímulos (reforzadores) y registraba las presiones a las palancas (respuesta instrumental) en su tiempo de ocurrencia con una precisión aproximada a una décima de segundo. Al tener dos palancas de respuesta disponibles, se busca simular las situaciones humanas, en las que las personas están expuesta a diferentes opciones, cada una asociada con diferentes densidades de reforzamiento. Sin embargo, sólo se evaluó el efecto de renovación en una de las respuestas, la cual será referida como R1.

Con el propósito de representar dos contextos diferentes se adaptaron las cámaras de condicionamiento de forma tal que diferían en características visuales, olfativas, de ubicación espacial, así como en la textura del piso. Las cámaras de condicionamiento se organizaron en dos columnas de 4 cajas cada una, colocadas una al lado de la otra. En el primer contexto, se emplearon las cuatro cajas de la columna izquierda, a las cuales se les colocó una placa de acrílico con rombos intercalados de color blanco y morado, adicionalmente el techo y una de las paredes laterales se cubrió con una película de plástico de formas triangulares en diferentes colores, asimismo se colocó debajo del receptáculo de alimento un recipiente abierto con 10 mL de limpiador Fabuloso <sup>R</sup> aroma lavanda (Colgate-Palmolive Company, Guanajuato, México). Por otro lado, las cuatro cajas de la columna derecha, se emplearon para representar el segundo contexto. El piso de éstas se mantuvo con las barras de acero inoxidable, mientas que el techo y una de las paredes laterales se cubrió con una película de plástico con franjas esmeriladas y transparentes que se alternaban entre sí, adicionalmente se colocó debajo del receptáculo de alimento un recipiente con 10 mL de esencia de vainilla (saborizante natural de vainilla Posa, Panamericana de Occidente). A lo largo del experimento estos contextos se contrabalancearon como Contexto A y B, es decir, los dos tipos de cajas operantes fungían como contexto A o contexto B en la misma proporción, para neutralizar el efecto de los estímulos específicos de las cajas operantes y así observar únicamente el efecto en el cambio de contexto.

En términos generales los experimentos constaron de cuatro fases: Entrenamiento, Adquisición, Extinción y Prueba. En la fase de Entrenamiento se enseñó a las ratas, en tres sesiones, a presionar las palancas izquierda y derecha para obtener alimento como consecuencia. Una vez que las presiones a las palancas eran estables inició la fase de Adquisición, ésta se condujo en el Contexto A para todos los grupos. La computadora determinaba bajo un criterio de probabilidad la frecuencia con la que las presiones a cada palanca serían reforzadas. Por ejemplo, si la probabilidad de que un reforzador fuera asignado a la palanca derecha era de 0.5 ( $\mathbb{P}(D) = 0.5$ ), la probabilidad de que se asignara a la palanca izquierda era el complemento, es decir,  $\mathbb{P}(I) = 0.5$ . En este caso en particular la distribución de la tasa de reforzamiento era 50 %-50 %. Por lo tanto, el programa reforzaba con la misma probabilidad las respuestas en ambas palancas. Para evitar que se generara un patrón de alternación aleatorio se empleó una demora al cambio, que forzaba a los sujetos a mantener la respuesta de palanqueo durante 5 segundos posterior al cambio entre palancas para recibir el reforzador disponible. Las respuestas a la palanca izquierda y derecha se contrabalancearon como R1 y R2 para cada grupo.

La Extinción se condujo en el Contexto B, aquel alterno al de la fase de Adquisición, en ella las presiones a la palanca asociada a R1 no producían reforzamiento, mientras que las respuestas a R2 se reforzaron bajo un programa intermitente (IV240s) que en promedio entregaba un reforzador cada 240 segundos, siempre que los sujetos emitieran una respuesta después de transcurrido el intervalo. Finalmente, en la Prueba se continuaron las condiciones de la fase de extinción y se realizaron dos pruebas en días consecutivos, de forma contrabalanceada, empleando las secuencias AB y BA. Las condiciones particulares de cada experimento se describirán en los siguientes apartados cuando difieran del método central.

La selección de variables en la modelación de los siguientes experimentos se realizó tomando en cuenta la estructura estándar de los modelos lineales mixtos para el tipo de diseño de los experimentos, así como con base en la selección realizada por la experta en el área de estudio quien dirigió los experimentos.

# 5.2. Experimento 1

#### 5.2.1. Objetivo

Determinar el efecto de la probabilidad de reforzamiento a la palanca objetivo (R1) en la tasa de respuesta durante la Adquisición y durante la prueba de renovación, en presencia de una respuesta alternativa.

#### 5.2.2. Diseño

Se emplearon 24 ratas Wistar, las cuales se asignaron aleatoriamente a 3 grupos ("0.3", "0.5", "0.9"), de modo que cada grupo quedó conformado por 8 ratas.

El diseño del experimento se muestra en la Tabla [5.1.](#page-67-0) En la fase de Adquisición, el nombre del grupo representa la probabilidad de reforzamiento asociada a R1. Así, para el grupo "0.3", a la palanca R1 se le asignó una probabilidad de 0.3, para el grupo "0.5", ambas palancas eran reforzadas con la misma probabilidad (0.5) y por último, para el grupo "0.9", se le asignó a la palanca R1 una probabilidad de reforzamiento de 0.9.

#### 5.2.3. Modelación

Como ya se mencionó, en cada sesión los sujetos tienen disponibles simultáneamente dos opciones de respuesta (las palancas R1 y R2) y para cada una se registra el número de presiones a la palanca ( $Resp_{R1}$  y  $Resp_{R2}$ ). Así, en cada sesión, cada sujeto cuenta con dos registros, lo que convierte a la respuesta en un dato bivariado.

Usualmente se trabaja con el promedio de respuestas por minuto (tasa de respuesta), al dividir el número de respuestas entre la duración de la sesión (30 minutos). En el panel A de la Figura [5.1,](#page-69-0) se muestran las tasas de respuesta (TR) de ambas palancas, para cada sujeto, a través de las tres fases del experimento. Se puede observar la variabilidad en los niveles de respuesta de los sujetos, alcanzando diferencias de hasta 20 Resp/min para <span id="page-67-0"></span>Tabla 5.1

| Grupo | Adquisición |                          | Extinción |                        | Prueba   |                        |
|-------|-------------|--------------------------|-----------|------------------------|----------|------------------------|
|       | Contexto    | 7 S                      | Contexto  | 5S                     | Contexto | 2 S                    |
| 0.3   | А           | $R1:30\%$<br>$R2:70\%$   | B         | R1:0%<br>R2: IV240s    | A y<br>B | R1:0%<br>R2: IV240s    |
| 0.5   | A           | R1: $50\%$<br>$R2: 50\%$ |           | $R1:0\%$<br>R2: IV240s | A y<br>B | $R1:0\%$<br>R2: IV240s |
| 0.9   | A           | $R1: 90\%$<br>$R2:10\%$  |           | $R1:0\%$<br>R2: IV240s | A y<br>B | R1:0%<br>R2: IV240s    |

Diseño experimento 1

Notas. R1 y R2 representan las repuestas 1 y 2 (palanca izquierda o palanca derecha). Los porcentajes indican la probabilidad de reforzamiento asignada a cada respuesta. La letra S indica el número de sesiones de cada fase. IV240s representa un programa intermitente que en promedio entregaba un reforzador cada 240 s.

un mismo grupo. Una de las causas de esto, es la "actividad" de cada rata, pues en el experimento se pueden tener ratas con alta actividad, que presentan tasas de respuestas elevadas en ambas palancas, incluso cuando una palanca ofrece menos reforzadores que la otra, y por otro lado, hay ratas con baja actividad, que aunque una palanca ofrezca altas cantidades de reforzadores, su tasa de respuesta es en general baja.

El estudio tiene principal interés en R1 (tomando en consideración su relación con la R2), pues sólo se evalúa el efecto de renovación en esta respuesta. Por lo que se realizó la siguiente transformación:

$$
R = \frac{Resp_{R1}}{Resp_{R1} + Resp_{R2}}.\tag{5.1}
$$

R es la proporción en la que el sujeto responde a R1 sobre el total de sus respuestas, es una medida de preferencia por la opción R1. Si  $R$  es mayor a 0.5, los sujetos mostraron preferencia por R1, mientras que si R es menor a 0.5, mostraron preferencia por R2, por último sí R es igual a 0.5, los sujetos presionaron indistintamente ambas palancas. Esta transformación, además de convertir la respuesta bivariada a una univariada, elimina el problema de la diferencia en la actividad de cada rata, pues para ratas con altas o bajas tasas de respuesta, la variable R captura la relación entre ambas palancas en un intervalo  $(0,1)$ . R es conocida como la tasa relativa.

Una vez transformados los datos se pueden observar trayectorias más uniformes entre ratas del mismo grupo (ver panel B, Fig. [5.1\)](#page-69-0). En la fase de Adquisición, conforme avanzan las sesiones, cada grupo se acerca al porcentaje de reforzadores que entregan los programas de reforzamiento para R1.

Considerando que las condiciones del experimento cambian en cada fase, su análisis se realizó por separado. Para ello se empleó el paquete nlme del software "R", ya que soporta diferentes estructuras de varianza-covarianza, a diferencia de *lme4*, otro paquete comúnmente utilizado para implementar modelos mixtos.

Uno de los supuestos de los LMM, es que la respuesta sigue una distribución normal. Para cumplir este supuesto, la tasa relativa R, que es una respuesta acotada, se transformó con la función logit para expandir el rango de respuesta,

$$
Rlogit = log\left(\frac{R}{1-R}\right). \tag{5.2}
$$

Así las variables involucradas en la modelación del experimento son:

- Rlogit: variable respuesta que mide la proporción de las respuestas a R1 con respecto al total, transformada con la función logit.
- Grupo: variable explicativa categórica de tres niveles ("0.3", "0.5" y "0.9"), que indica el grupo al que pertenece la rata de la cual se tomó la observación.
- Sesión: variable explicativa numérica que indica la sesión en la cual es medida la observación. Puede interpretarse como una variable temporal pues las sesiones se realizaron en días consecutivos y en la misma franja horaria, por lo que las sesiones son temporalmente equiespaciadas y a través de éstas se define la trayectoria de la respuesta.

<span id="page-69-0"></span>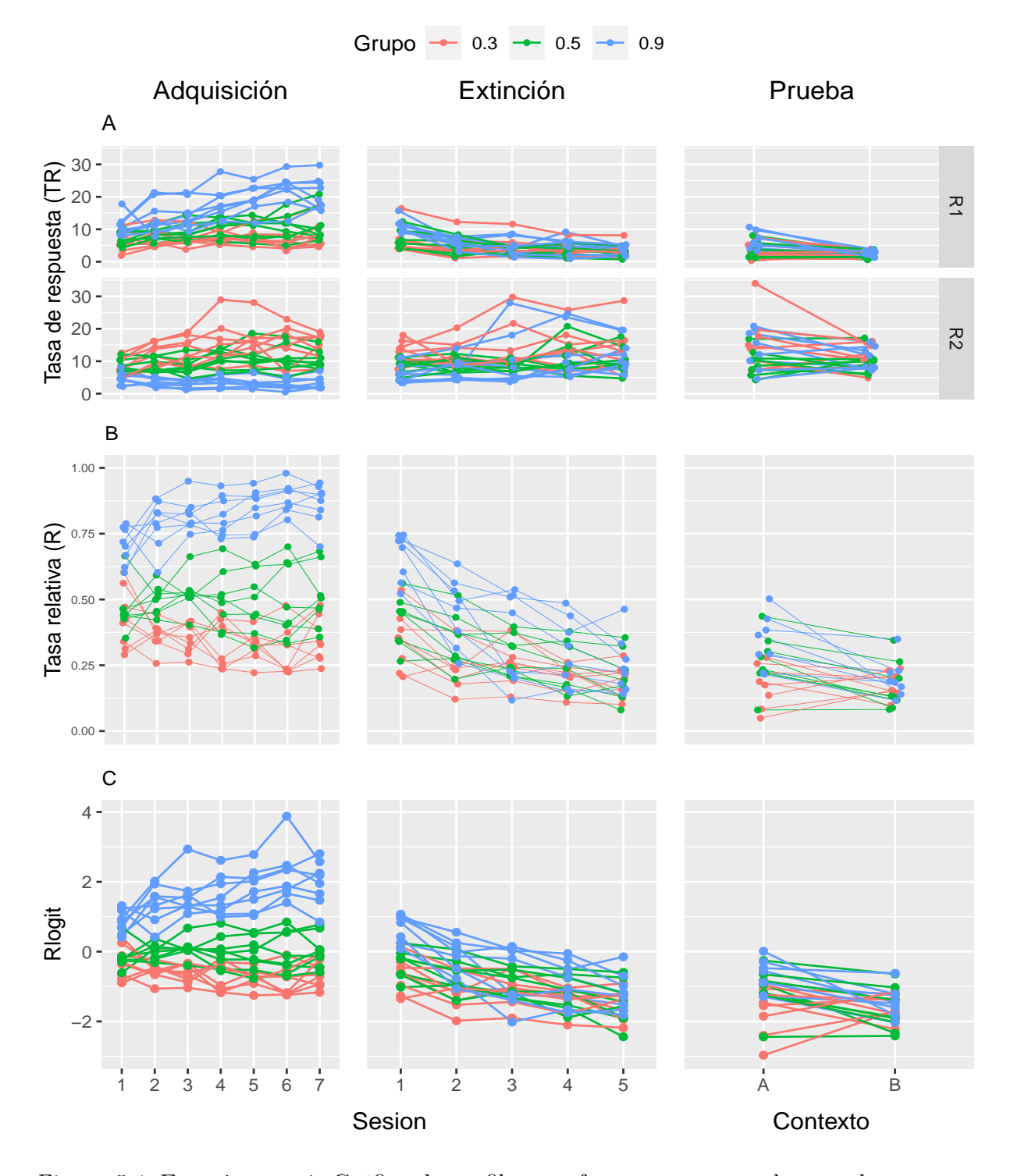

Figura 5.1. Experimento 1. Gráfica de perfiles por fase y grupo para la tasa de respuesta (panel A), la respuesta relativa (panel B) y la transformación a logit (panel C).

- Contexto: variable explicativa categórica de dos niveles ("A" y "B"), que indica el contexto en el cual se realizó cada sesión.
- Sujeto: variable categórica de 24 niveles, indica la rata de la cual se tomó la observación.

#### 5.2.3.1. Fase de Adquisición

La transformación logit permitió una linealización de la respuesta en la fase de Adquisición. Se perciben bien diferenciadas las trayectorias de cada grupo (ver panel C, Fig. [5.1\)](#page-69-0). Considerando que la adquisición se condujo en el contexto A para todos los grupos, no se incluyó esta variable. En cuanto a la variable Sesión, la fase de adquisición consta de 7 sesiones, sin embargo, para hacer más interpretativos los interceptos, se codifica esta variable como Sesión=Sesión-1 para iniciar en la sesión 0.

Siguiendo la estructura del diseño del experimento, se deben incluir como efectos fijos: Grupo, Sesión y la interacción Sesión:Grupo. Mientras que como efectos aleatorios, el diseño del experimento sugiere únicamente agregar interceptos aleatorios para cada individuo, es decir, efectos específicos por cada rata que representan su nivel de respuesta al inicio del experimento, en la primera sesión de Adquisición. Este es el modelo más simple dado el diseño del experimento y está descrito por:

 $M1: Y_{ij} = \beta_0 + b_{0i} + \beta_1 \text{Sesión}_{ij} + \beta_2 \text{Grupo}_{ij} + \beta_3 \text{Sesión}_{ij} : \text{Grupo}_{ij} + \epsilon_{ij}$ 

donde i representa el Sujeto al cual pertenece la observación y j la Sesión en la cual se midió.

Los resultados del ajuste de M1 se presentan en la Tabla [5.2.](#page-71-0) Para las pruebas de hipótesis de los efectos fijos se utilizaron contrastes de tipo "suma" pues los contrastes que R asume por defecto (tratamiento) pueden derivar en conclusiones erróneas cuando se añaden interacciones<sup>[1](#page-70-0)</sup>. La salida de la función *lme* presenta: los parámetros fijos estimados

<span id="page-70-0"></span><sup>1</sup>Los contrastes de tipo "tratamiento" establecen para cada factor, una categoría como el grupo control, lo cual puede resultar conveniente para modelos que contrasten el efecto de un solo factor. Sin embargo,

#### <span id="page-71-0"></span>Tabla 5.2

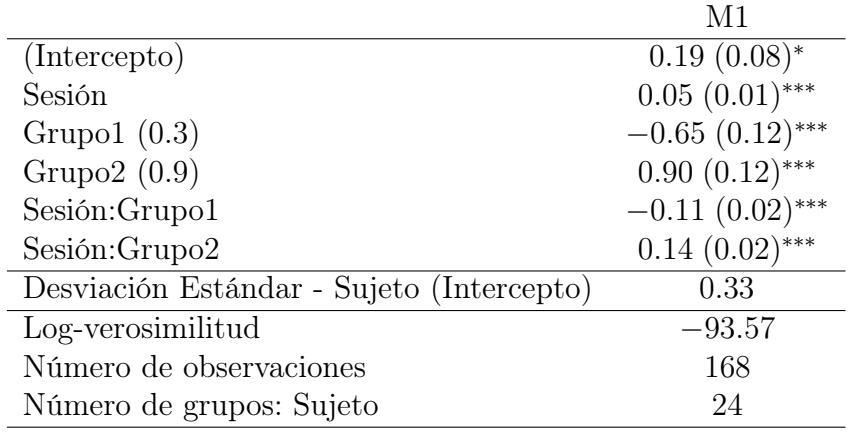

Resultados del modelo M1, ajuste para la fase de Adquisición del Experimento 1

\*\*\* $p < 0.001$ ; \*\* $p < 0.01$ ; \* $p < 0.05$ 

(con su error estándar y p-value asociados), la desviación estándar estimada de los efectos aleatorios, medidas de bondad de ajuste (log-verosimilitud), número de observaciones totales y número de grupos por lo que se asocian las observaciones, en el caso de datos longitudinales se refiere al número de individuos.

En este caso la matriz de varianzas-covarianzas de efectos aleatorios  $(G)$  es una matriz de un único elemento, pues el único efecto aleatorio en el modelo es el intercepto, así, G representa la varianza de éste. En cuanto la otra fuente de variabilidad, la matriz  $R_i$ , el paquete *nlme* la considera de forma predeterminada con la estructura  $R_i = \sigma^2 I$ , sin embargo ésta se puede modificar.

Como se observa en la Figura [5.2](#page-72-0) los grupos muestran tener diferentes variabilidades, lo que sugiere cambiar la estructura de varianzas entre los grupos, resultando en el siguiente modelo que conserva los mismos efectos fijos y aleatorios, pero que modifica  $R_i$ :

cuando se añaden interacciones, los resultados de un contraste dependen de la codificación de los contrastes de los demás factores en el modelo. Como señalan Sigman y Kellen (2019), cuando se utilizan contrastes de tratamiento en un modelo con interacción, los efectos de menor orden (efectos principales) se estiman al nivel basal (grupo control), por lo que la estimación de los parámetros no corresponde a lo que usualmente se entiende como efecto principal. En su lugar, en modelos con efecto de interacción, se recomienda usar contrastes en los que tengan interpretación tanto los efectos de mayor orden como los de menor, este es caso de los contrastes de tipo "suma", los cuales centran los efectos en la gran media, así, los niveles se contrastan no con el grupo basal, sino con la media general.
<span id="page-72-0"></span>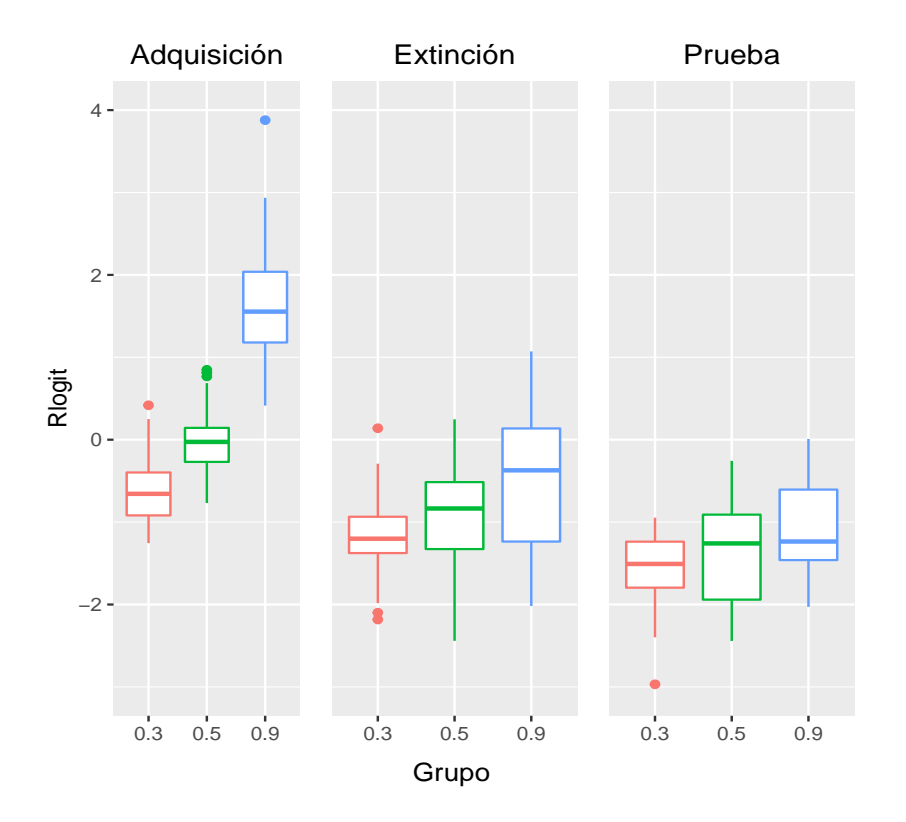

Figura 5.2. Boxplots de la respuesta Rlogit por fase y grupo. Experimento 1.

$$
M2: Y_{ij} = \beta_0 + b_{0i} + \beta_1 \text{Sesión}_{ij} + \beta_2 \text{Grupo}_{ij} + \beta_3 \text{Sesión}_{ij} : \text{Grupo}_{ij} + \epsilon_{ij}
$$

Con  $R_{ik} = \alpha_k \sigma^2 I$ , matriz diagonal donde  $\alpha_k$  es un parámetro que ajusta la varianza para cada grupo  $k$ , es decir, aquellas ratas que pertenezcan al grupo  $k$ , se suponen con diferente varianza  $(\alpha_k \sigma^2)$  a las ratas de los demás grupos,  $k = \{``0.3'', "0.5", "0.9"\}$ .

Los resultados del modelo M2 se muestra en la Tabla [5.3.](#page-73-0) En este caso se estima la varianza base para el grupo "0.3" pues  $\alpha_{0.3} = 1$ . Por otra parte, el grupo "0.5" presenta una varianza estimada poco menor a la varianza base  $(\alpha_{0.5} = 0.91)$ , mientras que el grupo "0.9" es el que presenta la mayor varianza estimada  $(\alpha_{0.9} = 1.33)$ .

Para comparar los modelos se puede utilizar una prueba de razón de verosimilitudes. Ya que en ambos la estructura de efectos fijos es la misma y lo que se compara es la varianza, se utiliza la verosimilitud por REML. Esta prueba entre el modelo M1 y M2 resultó como se muestra en la Tabla [5.4.](#page-73-1)

La cual indica que hay una diferencia significativa entre la verosimilitud del modelo

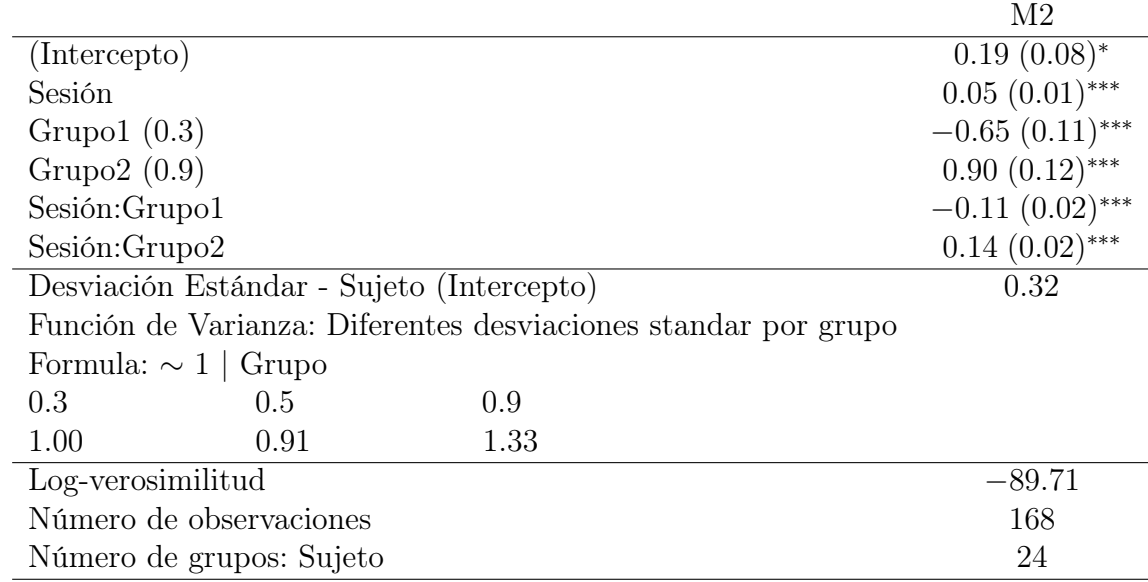

<span id="page-73-0"></span>Resultados del modelo M2, ajuste para la fase de Adquisición del Experimento 1

\*\*\* $p < 0.001$ ; \*\* $p < 0.01$ ; \* $p < 0.05$ 

 $M1$  y  $M2$ , por lo que se prefiere el modelo completo. Así, el modelo seleccionado para esta fase es M2.

<span id="page-73-1"></span>Tabla 5.4

Prueba de Devianza entre M1 y M2, fase de Adquisición del Experimento 1

|                | Modelo | $g_{\rm l}$ | AIC                   | BIC Log-verosimilitud Prueba Razón. V p-value |                 |     |      |
|----------------|--------|-------------|-----------------------|-----------------------------------------------|-----------------|-----|------|
| M1             |        |             | 1 8.00 203.14 227.85  | $-93.57$                                      |                 |     |      |
| M <sub>2</sub> |        |             | 2 10.00 199.43 230.30 |                                               | $-89.71$ 1 vs 2 | 772 | 0.02 |

En la Tabla [5.3](#page-73-0) se pueden interpretar, mediante la representación de los p-values (asteriscos), los resultados de las pruebas de hipótesis individuales para los efectos fijos con los contrastes de tipo "suma" (los cuales contrastan los niveles con la media general). Para este modelo todos los parámetros resultan significativos. Estos parámetros son estimados con base en la transformación logit de la respuesta, por lo que su interpretación se realiza a partir de ésta (Rlogit). Sin embargo, la función logit es monótona creciente por lo que se puede dar una interpretación similar para la respuesta relativa R. Cabe recalcar que R es una proporción que mide la preferencia de los sujetos a la respuesta R1, si R disminuye, la

63

tasa de respuesta a R1 también disminuye, mientras que si R aumenta, la tasa de respuesta a R1 aumenta.

El intercepto (0.19) representa la media general estimada de Rlogit en la primera sesión, regresando este valor a la variable original (R) mediante la función

$$
\hat{R} = \frac{exp(Rlogit)}{1 + exp(Rlogit)},\tag{5.3}
$$

se obtiene una media estimada de 0.5474. Al inicio de la fase, promediando todos los grupos, las ratas respondieron equitativamente a las dos palancas.

Se codificó la variable Grupo de tal forma que 1 corresponde al grupo "0.3" y 2 al grupo "0.9". Así, podemos notar que para el efecto principal el grupo 0.3 presenta un coeficiente negativo  $(-0.65)$ , por lo que para este grupo  $Rlogit$  es menor en 0.65 en comparación con la media global  $(0.19)$ . Para la respuesta R se traduce en una disminución de 0.16 en comparación con la media (0.5474), pues la respuesta estimada para el grupo "0.3" cuando Sesión=0 (primera sesión) es igual a ( $\frac{exp(0.19-0.65)}{1+exp(0.19-0.65)}$  = 0.387). Por el contrario, el grupo 0.9 presenta un coeficiente positivo de 0.90, por lo que su respuesta es mayor en esta medida en comparación con la media global. Así, regresando a la variable R el grupo 0.9 aumenta en 0.20, en comparación con la media global de la variable R.

Por su parte, el efecto principal de la variable Sesión presenta un coeficiente positivo de 0.05, lo que se traduce en un aumento en la respuesta R de 0.012 por cada sesión que transcurre.

En cuanto a los parámetros de interacción, el coeficiente Sesión:Grupo1 es negativo (-0.11), lo que indica que conforme transcurren las sesiones, las ratas del grupo 0.3 disminuyen su tasa relativa R en 0.027 en comparación con el intercepto (media). Por el contrario, el coeficiente Sesión:Grupo2 es positivo (0.14), lo que indica que las ratas del grupo 0.9 aumentan su respuesta relativa en 0.034 conforme transcurren las sesiones.

También es posible hacer el contraste entre las trayectorias de los distintos grupos, para esto, se estiman las tendencias (pendientes) de cada grupo y se realizan pruebas de

hipótesis simultáneas que contrastan la igualdad vs desigualdad de cada par de tendencias estimadas. En R, esta prueba se puede realiza con la función emtrends del paquete estadístico emmeans, la cual aplicada al modelo M2 obtiene los resultados mostrados en la Tabla [5.5.](#page-75-0)

<span id="page-75-0"></span>Tabla 5.5

Contrastes de tendencias entre grupos del modelo seleccionado para la fase de Adquisición del Experimento 1

|             | Contraste Estimación | EE.                                         | $\lbrack \text{gl} \rbrack$ | t p-value |
|-------------|----------------------|---------------------------------------------|-----------------------------|-----------|
| $0.3 - 0.9$ |                      | $-0.2447$ $0.0349$ $141$ $-7.003$ $< 0.001$ |                             |           |
| $0.3 - 0.5$ |                      | $-0.0740$ $0.0283$ $141$ $-2.613$ $0.0267$  |                             |           |
| $0.9 - 0.5$ |                      | $0.1707$ $0.0338$ $141$ $5.051$ $< 0.001$   |                             |           |

Método de aproximación de grados de libertad: contención Ajuste del p-value para contrastes múltiples: método Tukey

Todos los contrastes resultan significativos, lo que indica que hay una clara diferenciación entre las trayectorias de los grupos. Para el experimento es de especial interés asegurar que al final de la fase todos los Grupos adquirieron la respuesta de forma diferente, por lo que se realizó el contraste entre los grupos sólo para la última sesión (ver Tabla [5.6\)](#page-75-1).

### <span id="page-75-1"></span>Tabla 5.6

Contrastes de medias entre grupos en la última sesión de Adquisición del Experimento 1

|             | Contraste Estimación | $EE$ gl          |                                           | t p-value              |
|-------------|----------------------|------------------|-------------------------------------------|------------------------|
| $0.3 - 0.9$ |                      |                  | $-3.0157$ 0.2029 21 $-14.863$ < 0001      |                        |
| $0.3 - 0.5$ |                      |                  | $-0.8441$ $0.1890$ $21$ $-4.466$ $0.0006$ |                        |
| $0.9 - 0.5$ |                      | 2.1716 0.2004 21 |                                           | $10.839 \quad < .0001$ |

Método de aproximación de grados de libertad: contención

Ajuste del p-value para contrastes múltiples: método Tukey

Estos contrastes también resultan significativos, lo cual confirma la diferencia entre los grupos a la última sesión de Adquisición. En la Tabla [5.7](#page-76-0) se muestran las medias estimadas transformadas a la tasa de respuesta relativa al final de la fase para cada grupo, así como sus intervalos de confianza al 95 %.

Como medida de bondad de ajuste para este modelo, se utilizó el coeficiente de determinación para modelos mixtos descrito por Nakagawa y Shielzeth. El coeficiente  $R^2$ 

|               |        |        | Grupo Media IC.inferior IC.superior |
|---------------|--------|--------|-------------------------------------|
| $1 \quad 0.3$ | 0.3045 | 0.2483 | 0.3672                              |
| 2 0.9         | 0.8993 | 0.8671 | 0.9244                              |
| $3 \t0.5$     | 0.5045 | 0.4364 | 0.5725                              |

<span id="page-76-0"></span>Medias estimadas de la tasa relativa R al final de la Adquisición del Experimento 1

condicional es de 0.9166, es decir, considerando los efectos fijos y los interceptos aleatorios, el modelo propuesto explica el 91.66 % de la variabilidad total de los datos, mientras que únicamente los efectos fijos, explican el 83.11 %.

Por último se realizó la validación de los supuestos del modelo mediante pruebas Anderson-Darling para verificar la normalidad de los errores. En el MLM se distinguen dos tipos de errores, marginales ( $\epsilon_{cond}$ ) y condicionales ( $\epsilon_{marg}$ ), por lo que para ambos se debe probar el supuesto de normalidad, éstos errores están descritos como sigue:

$$
\epsilon_{cond} = Y_i - (X_i \beta + Z_i b_i) \tag{5.4}
$$

$$
\epsilon_{mar} = Y_i - X_i \beta \tag{5.5}
$$

Para el modelo seleccionado para la fase de Adquisición del Experimento 1, la prueba Anderson-Darling arrojó un p-value=0.067 para los errores marginales, mientras que para los condicionales un p-value=0.2723, bajo un nivel de significancia de 0.05 se puede suponer una distribución normal de los errores. Para más detalles del análisis de residuos ver Apéndice A.

#### 5.2.3.2. Fase de Extinción

Esta fase se condujo en el contexto B, a la vez que se eliminaron los reforzadores disponibles en la palanca R1, por lo que, como se observa en la Figura [5.1,](#page-69-0) la respuesta disminuye conforme transcurren las sesiones. De igual forma a la fase anterior, se analizaron los datos con la tasa de respuesta relativa transformada a la función logit (Rlogit).

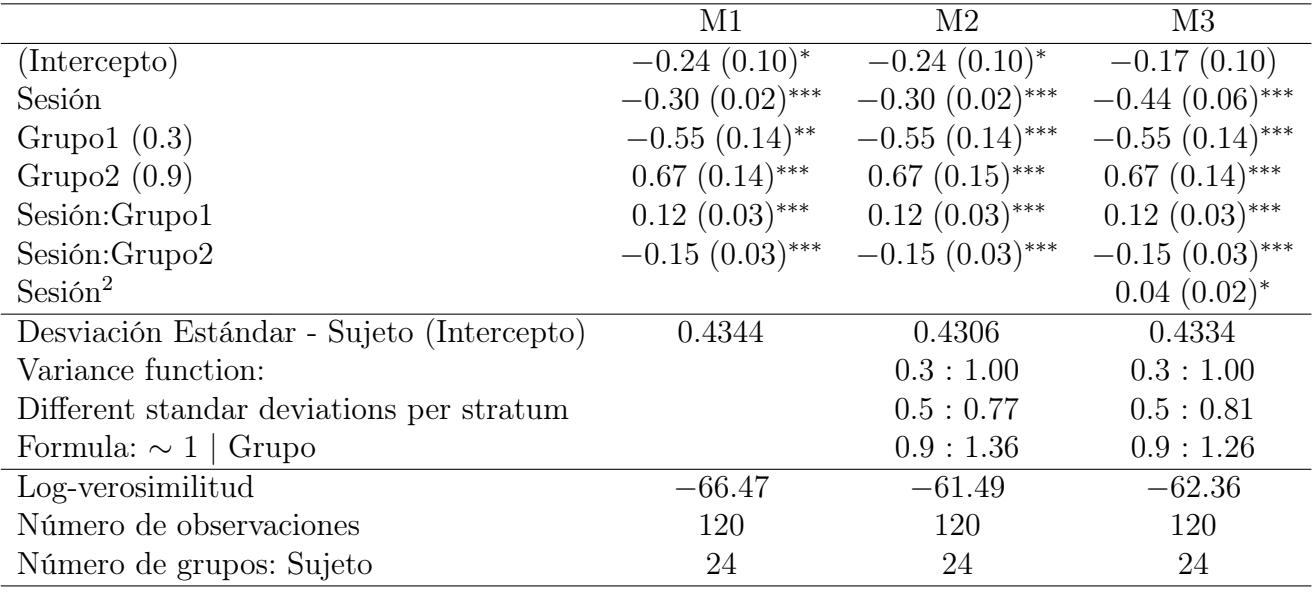

<span id="page-77-0"></span>Comparación de modelos, ajuste para la fase de Extinción del Experimento 1

∗∗∗p < 0.001; ∗∗p < 0.01; <sup>∗</sup>p < 0.05

Se codificó la variable Sesión empezando a partir de 0 y se siguió la misma estructura que en la fase anterior. Como variables de efectos fijos, se añadieron las variables Grupo, Sesión y la interacción Sesión:Grupo y como efectos aleatorios, interceptos aleatorios por Sujeto. Estos efectos conforman el siguiente primer modelo ajustado, cuyos resultados se muestra en la columna M1 de la Tabla [5.8.](#page-77-0)

$$
M1: Y_{ij} = \beta_0 + b_{0i} + \beta_1 \text{Sesión}_{ij} + \beta_2 \text{Grupo}_{ij} + \beta_3 \text{Sesión}_{ij} : \text{Grupo}_{ij} + \epsilon_{ij}
$$

Para esta fase también se observa distinta variabilidad entre observaciones de distintos grupos (ver Figura [5.2\)](#page-72-0), por lo que se construye el modelo M2 que modifica  $R_i$  para permitir diferente variabilidad entre grupos (ver Tabla [5.8\)](#page-77-0).

 $M2$  :  $Y_{ij}=\beta_0+b_{0i}+\beta_1\text{Sesión}_{ij}+\beta_2\text{Grupo}_{ij}+\beta_3\text{Sesión}_{ij}$  :  $\text{Grupo}_{ij}+\epsilon_{ij}$ 

Con  $R_{ik} = \alpha_k \sigma^2 I$ , donde  $\alpha_k$  es un parámetro que ajusta la varianza del grupo k.

Como se muestra en la Tabla [5.9,](#page-78-0) al comparar M1 y M2 mediante pruebas de razón

de verosimilitud (REML), se obtiene que hay una diferencia significativa, por lo que se prefiere M2.

<span id="page-78-0"></span>Tabla 5.9

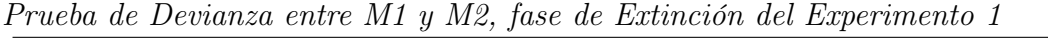

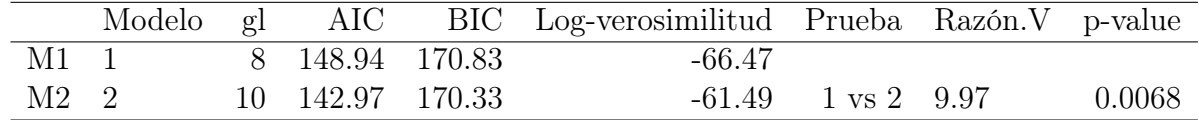

En esta fase se observa un decaimiento curvo de la respuesta (ver Fig. [5.1\)](#page-69-0), por lo que se agregó un término cuadrático a la variable Sesión para mejorar el ajuste (conservando la misma estructura de varianza que M2), obteniendo el siguiente modelo.

$$
M3: Y_{ij} = \beta_0 + b_{0i} + \beta_1 \text{Sesión}_{ij} + \beta_2 Grupo_{ij} + \beta_3 \text{Sesión}_{ij} : Grupo_{ij} + \beta_4 \text{Sesión}_{ij}^2 + \epsilon_{ij}
$$

Con base en la prueba de razón de verosimilitudes que se muestra en la Tabla [5.10](#page-78-1) (esta vez comparando la verosimilitud por ML, pues se comparan efectos fijos) se puede afirmar que el ajuste mejora al agregar el término cuadrático para la Sesión. Por lo que el modelo seleccionado para esta fase es M3.

<span id="page-78-1"></span>Tabla 5.10

|    |  |                    | т гасоа ас Devianza спыстиг у то, розе ас шлинскоп асыштенность т |                 |             |
|----|--|--------------------|-------------------------------------------------------------------|-----------------|-------------|
|    |  |                    | Modelo gl AIC BIC Log-verosimilitud Prueba Razón. V p-value       |                 |             |
| M2 |  | 1 10 117.79 145.67 | -48.90                                                            |                 |             |
| M3 |  | 2 11 114.84 145.50 |                                                                   | $-46.42$ 1 vs 2 | 4.95 0.0260 |

Prueba de Devianza entre M2 y M3, fase de Extinción del Experimento 1

A continuación, se interpretarán los resultados de las pruebas de hipótesis individuales para los efectos fijos (con los contrastes de tipo "suma") a partir de los resultados de M3 en la Tabla [5.8.](#page-77-0)

A excepción del intercepto, todos los efectos resultan significativos. El coeficiente del término cuadrático de la variable Sesión es positivo (0.04), lo que indica una relación convexa entre Rlogit y ésta. Para el rango de valores en los que se conduce el experimento, la relación es una curva decreciente. Para la tasa de respuesta relativa  $R$  la relación se mantiene (decrece conforme transcurren las sesiones).

En cuanto al efecto de la variable Grupo, el Grupo 1 ("0.3") presenta un coeficiente negativo (-0.55), por lo que la respuesta para este grupo es menor en comparación con la media global (-0.17). Mientras que el Grupo 2 ("0.9") presenta un coeficiente positivo (0.67), por lo que su respuesta es mayor a la media global. Traduciendo éstos valores a la variable original R, la tasa relativa decrece en 0.13 para el Grupo 1 en comparación con la media global (0.46), mientras que para el Grupo 2 crece en 0.16.

En la fase anterior se confirmó que para la última sesión de Adquisición, todos los grupos habían adquirido la respuesta a la palanca R1 de forma diferenciada, dependiendo de la probabilidad asignada a esta palanca de recibir los reforzadores. En esta fase, se extingue R1 para todos los grupos, por lo que se espera que éstos presenten tasas bajas de respuesta para la última sesión. La Tabla [5.11](#page-79-0) muestra las medias ajustadas de cada grupo, transformadas a la variables original (R), en el último día de Extinción, junto con su intervalo de confianza al 95 %. Los tres grupos presentan tasas de respuesta bajas, por lo que en todos se observa el efecto de extinción.

#### <span id="page-79-0"></span>Tabla 5.11

|    |       |        | Grupo Media IC.inferior IC.superior |        |
|----|-------|--------|-------------------------------------|--------|
|    | 0.3   | 0.1895 | 0.1412                              | 0.2495 |
|    | 2 0.9 | 0.2172 | 0.1604                              | 0.2873 |
| 3. | 0.5   | 0.1995 | 0.1509                              | 0.2591 |

Medias estimadas de la tasa relativa R al final de la Extinción del Experimento 1.

Además, no se observan diferencias significativas entre grupos, es decir, todos los grupos se extinguieron de manera similar (ver Tabla [5.12\)](#page-79-1).

<span id="page-79-1"></span>Tabla 5.12

Contrastes de medias entre grupos en la última sesión de Extinción del Experimento 1

|             | Contraste Estimación |                                           |  | $EE$ gl t p-value |
|-------------|----------------------|-------------------------------------------|--|-------------------|
| $0.3 - 0.9$ |                      | $-0.1713$ $0.2500$ $21$ $-0.685$ $0.7746$ |  |                   |
| $0.3 - 0.5$ |                      | $-0.0641$ $0.2386$ $21$ $-0.269$ $0.9611$ |  |                   |
| $0.9 - 0.5$ |                      | 0.1072 0.2458 21 0.436 0.9010             |  |                   |

Método de aproximación de grados de libertad: contención

Ajuste del p-value para contrastes múltiples: método Tukey

Para esta fase, la  $R^2$  condicional del modelo es de 0.8570, es decir, considerando los efectos fijos y los interceptos aleatorios, el modelo propuesto explica el 85.7 % de la variabilidad total de los datos. Mientras que la  $R^2$  marginal es de 0.5227, es decir, considerando únicamente los efectos fijos el modelo explica el 52.27 % de la variabilidad de los datos.

En cuanto a la validación del supuesto de normalidad, para el modelo seleccionado para la fase de Extinción del Experimento 1 la prueba de Anderson-Darling obtuvo un p-value de 0.095 para los errores marginales, mientras que para los errores condicionales de obtuvo un p-value de 0.20, ambos por encima del nivel de significancia (0.05) por lo que se puede asumir que ambos errores siguen una distribución normal. El análisis de los residuos se muestra en el Apéndice A.

#### 5.2.3.3. Fase de Prueba

La fase de prueba se condujo en ambos contexto A y B, para la mitad de los sujetos en la secuencia AB y para la otra mitad en la secuencia BA, a la vez que se mantuvieron las condiciones de extinción (no se reforzó R1). Esta prueba permitió evaluar la renovación en los diferentes grupos.

En esta fase no se entrena una respuesta a lo largo de una variable temporal, Sesión, por lo que ésta no se incluirá en el modelo. En su lugar, se busca capturar el efecto del cambio de contexto. Ya que se prueban ambos contextos para cada rata, el diseño de esta fase sigue teniendo medidas repetidas, esta vez en función de distintos tratamientos, a este tipo de diseños se les conoce como cross-over.

En los diseños cross-over, cada sujeto funge como su propio control, ya que evalúa ambos tratamientos. Sin embargo, esto suele ocasionar un efecto de acarreo, que es cuando la respuesta a un nivel de tratamiento es influenciada por el nivel de tratamiento que previamente se aplicó. Es por esto que es importante considerar el periodo y la secuencia en los que se probaron los tratamientos (en este caso Contextos), con el fin de capturar el efecto de acarreo y eliminar este sesgo en el efecto del Contexto. La variable Periodo se codificó como factor con dos niveles ("1" y "2" ), y corresponde al periodo en el que se mide la observación. La variable Secuencia también es una variable de tipo factor con dos niveles, el nivel "1" corresponde a la secuencia AB, es decir, primero se expuso al sujeto al contexto A y posteriormente al B, mientras que el nivel "2" corresponde a la secuencia BA.

Para esta fase la selección de variables se realizó de manera cualitativa, tomando en cuenta tanto el diseño del experimento como la selección por parte de la experta en el área de estudio, de esta forma, como efectos fijos se incluyeron en el modelo las variables Grupo, Contexto, la interacción Grupo:Contexto, Periodo y Secuencia. Y como efectos aleatorios interceptos aleatorios por Sujeto. Este modelo, cuyos resultados se muestran en la Tabla [5.14,](#page-82-0) está descrito de la siguiente forma:

$$
M1: Y_{ij} = \beta_0 + b_{0i} + \beta_1 \text{Context}_j + \beta_2 \text{Group}_j + \beta_3 \text{Context}_j : \text{Group}_j + \beta_4 Period_{0ij}
$$

$$
+ \beta_5 \text{Secure}^i_j + \epsilon_{ij}
$$

donde el índice i se refiere a la rata a la cual pertenece la observación y el índice j al contexto en el cual es medida.

En esta fase, también se observan diferencias entre la variabilidad por grupo (ver Fig. [5.2\)](#page-72-0), sin embargo, al estimar el modelo M2, que modifica  $R_i$  por grupos y comparar su verosimilitud con el modelo M1, no se observa una diferencia significativa, por lo que se eligió M1.

#### Tabla 5.13

Prueba de Devianza entre M1 y M2, fase de Prueba del Experimento 1

|                | Modelo gl | AIC                    | BIC Log-verosimilitud Prueba Razón. V p-value |        |        |
|----------------|-----------|------------------------|-----------------------------------------------|--------|--------|
| M1             |           | 1 10 111.5159 128.4047 | $-45.7579$                                    |        |        |
| M <sub>2</sub> |           | 2 12 112.6899 132.9565 | $-44.3450$ 1 vs 2                             | 2.8260 | 0.2434 |

A continuación se detallan los resultados de las pruebas de hipótesis individuales para los efectos fijos del modelo seleccionado, M1 (ver Tabla [5.14\)](#page-82-0). El efecto principal del factor

|                                           | M1                | M2                |
|-------------------------------------------|-------------------|-------------------|
| (Intercepto)                              | $-1.37(0.10)$ *** | $-1.37(0.10)$ *** |
| Contexto1                                 | $0.20(0.06)$ **   | $0.20(0.06)$ **   |
| Grupo1 $(0.3)$                            | $-0.26(0.14)$     | $-0.26(0.16)$     |
| Grupo $2(0.9)$                            | $0.30(0.14)^{*}$  | 0.30(0.14)        |
| Periodo1                                  | $-0.02(0.06)$     | $-0.08(0.05)$     |
| Secuencia1                                | $-0.01(0.10)$     | $-0.03(0.10)$     |
| Contexto1:Grupo1                          | $-0.26(0.08)$ **  | $-0.26(0.10)^{*}$ |
| Contexto1:Grupo2                          | 0.16(0.08)        | $0.16(0.07)^{*}$  |
| Desviación Estándar - Sujeto (Intercepto) | 0.3776            | 0.4219            |
| Variance function:                        |                   | 0.3:1.00          |
| Different standar deviations per stratum  |                   | 0.5:0.52          |
| Formula: $\sim 1$   Grupo                 |                   | 0.9:0.59          |
| Log-verosimilitud                         | $-45.76$          | $-44.34$          |
| Número de observaciones                   | 48                | 48                |
| Número de grupos: Sujeto                  | 24                | 24                |

<span id="page-82-0"></span>Comparación de modelos, ajuste para la fase de Prueba del Experimento 1

∗∗∗p < 0.001; ∗∗p < 0.01; <sup>∗</sup>p < 0.05

Contexto resulta significativo, el coeficiente del Contexto 1 (A) es positivo (0.20) por lo que su nivel de respuesta es mayor en comparación con la media global (-1.37), lo cual corresponde a la renovación observada en los diseños ABA, en los que se recupera la respuesta al regresar a los sujetos al contexto inicial A. Transformando a la variable R, el Contexto A es mayor en 0.034 en comparación con la media global 0.20. En este modelo, ya que todas las variables explicativas son de tipo factor, la media global se promedia sobre todos los niveles de todos los factores

En cuanto al factor Grupo, sólo el coeficiente del Grupo 2 ("0.9") resulta significativo, por lo que, al tener un coeficiente positivo (0.30), este grupo presenta un nivel de respuesta mayor a la media global (mayor en 0.05 transformando a R). Mientras que para el efecto de interacción entre Contexto:Grupo, sólo resulta significativo en el coeficiente del Contexto A: Grupo1 ("0.3"), el cual es negativo (-0.26), lo que indica que la respuesta relativa R del grupo "0.3" en el Contexto A es menor en 0.4 en comparación con la media global.

Para responder las preguntas específicas de la investigación se condujeron contrastes adicionales. La Tabla [5.15](#page-83-0) muestra el contraste del efecto del contexto para cada grupo, resultando significativo para el grupo 0.9 y 0.5. Es decir, el único grupo en el que no se observó un efecto de Renovación, fue en el grupo de 0.3, el cual recibía un menor número de reforzadores para la palanca R1.

<span id="page-83-0"></span>Tabla 5.15

|               | Contraste Estimación | EE                                      | gl | t p-value |
|---------------|----------------------|-----------------------------------------|----|-----------|
| $Grupo = 0.3$ |                      |                                         |    |           |
| $A - B$       |                      | $-0.1221$ $0.2077$ 20 $-0.588$ $0.5631$ |    |           |
| $Grupo = 0.9$ |                      |                                         |    |           |
| $A - B$       |                      | 0.7296 0.2077 20 3.513 0.0022           |    |           |
| $Grupo = 0.5$ |                      |                                         |    |           |
| $A - B$       |                      | 0.5982 0.2077 20 2.880 0.0093           |    |           |

Contraste entre contextos por grupo. Fase de Prueba del Experimento 1

Resultados promediados sobre los niveles de: Periodo, Secuencia Método de aproximación de grados de libertad: contención

En cuanto a los contrastes entre grupos en el contexto A (ver Tabla [5.16\)](#page-83-1) sólo hay una diferencia significativa entre el grupo 0.3 y el grupo 0.9. No se encontraron diferencias en el nivel de recaída, entre los dos grupos que presentaron el efecto de renovación. Estos efectos se pueden observar gráficamente en la Figura [5.3.](#page-84-0)

<span id="page-83-1"></span>Tabla 5.16

|             | Contraste Estimación | EE     | gl |                             | t p-value       |
|-------------|----------------------|--------|----|-----------------------------|-----------------|
| Contexto A  |                      |        |    |                             |                 |
| $0.3 - 0.9$ | $-0.9814$            |        |    | $0.2807$ 20 $-3.496$ 0.0062 |                 |
| $0.3 - 0.5$ | $-0.5828$            | 0.2807 |    | $20 - 2.076$ 0.1203         |                 |
| $0.9 - 0.5$ | 0.3986               |        |    | $0.2807$ 20 $1.420$ 0.3499  |                 |
| Contexto B  |                      |        |    |                             |                 |
| $0.3 - 0.9$ | $-0.1296$            | 0.2807 | 20 |                             | $-0.462$ 0.8898 |
| $0.3 - 0.5$ | 0.1376               | 0.2807 | 20 | 0.490                       | 0.8768          |
| $0.9 - 0.5$ | 0.2671               | 0.2807 | 20 | 0.952                       | 0.6149          |

Contraste entre grupos por contexto. Fase de Prueba del Experimento 1

Resultados promediados sobre los niveles de: Secuencia Método de aproximación de grados de libertad: contención Ajuste del p-value para contrastes múltiples: método Tukey

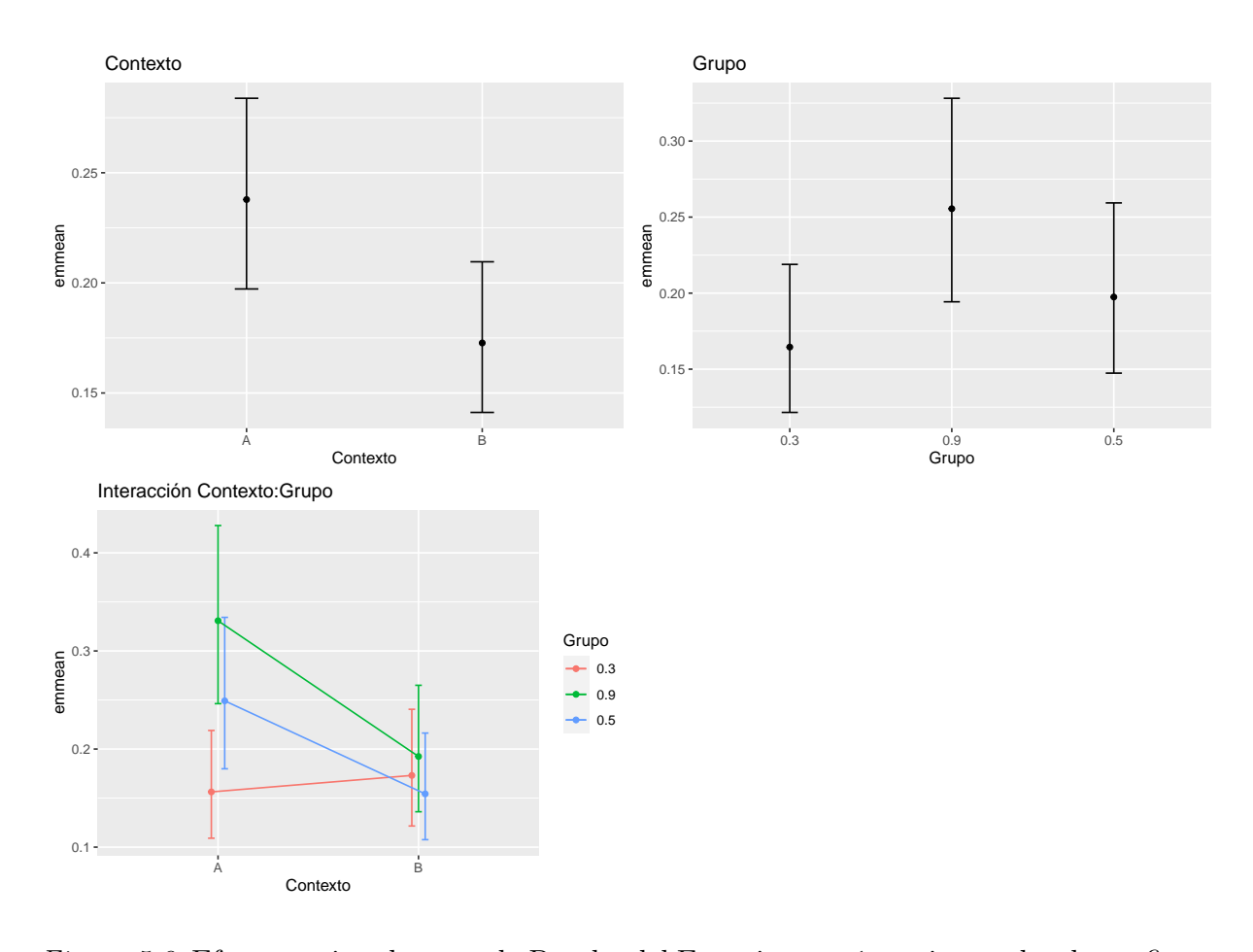

<span id="page-84-0"></span>Figura 5.3. Efectos estimados para la Prueba del Experimento 1 con intervalos de confianza al 95 %. Efecto global de Contexto, Grupo y efecto de interacción Contexto:Grupo.

Para esta fase la  $R^2$  condicional del modelo es de 0.6131, considerando los efectos fijos y los interceptos aleatorios, el modelo explica el 61.31 % de variabilidad de los datos. Mientras que la  $R^2$  marginal es de 0.2934. Los coeficientes de determinación resultantes del modelo no son tan altos, sin embargo dada la complejidad del diseño, la variabilidad de los datos es muy alta. Además, al tener que analizar cada fase por separado no se considera la trayectoria completa de cada rata, lo que pudo disminuir la potencia del modelo.

Por último, para el modelo seleccionado en esta fase, las pruebas Anderson-Darling para validar la normalidad de los errores marginales y condicionales arrojaron p-values de 0.47 y 0.57, respectivamente, por lo que al ser mayores que el nivel de significancia se pueden suponer normales. Para ver más detalle del análisis de residuos ver Apéndice A.

# 5.2.4. Resultados

El experimento 1 analizó el efecto de la tasa de reforzamiento empleada en la fase de Adquisición sobre la tasa de respuesta registrada (para R1) en la prueba de renovación. Los análisis de los datos mostraron que:

- 1. Las diferentes probabilidades de reforzamiento empleadas durante la fase de Adquisición produjeron tasas de respuesta distintas para cada uno de los grupos. Siendo el grupo 90 % el que mostró la mayor tasa de respuesta relativa al final de la fase (0.8993).
- 2. La Extinción redujo la tasa de respuesta en todos los grupos, al final de la fase no se observaron diferencias significativas en la proporción de respuesta a R1.
- 3. En la Prueba, el contraste entre la proporción de respuestas a R1 en los contextos A y B resultó significativo para los grupos 0.9 y 0.5, lo cual sugiere que sólo estos grupos mostraron renovación.
- 4. No se observaron diferencias entre los grupos cuando la prueba se realizó en el contexto B. Sin embargo, los análisis en el contexto A mostraron una diferencia significativa (p-value=0.0062) en el nivel de respuesta entre los grupos "0.3" y "0.9".

Los puntos anteriores comprueban que la probabilidad de reforzamiento durante la Adquisición influye en el nivel de recuperación de la respuesta, en la prueba de renovación.

# 5.3. Experimento 2

# 5.3.1. Objetivo

Evaluar si la tasa de respuesta observada en la prueba de renovación en un diseño ABA está determinada por la tasa de reforzamiento registrada al final de la fase de adquisición. Para ello se reforzó la R1 con una probabilidad del 0.9 durante las primeras 4 sesiones y posteriormente se disminuyó esta probabilidad al 0.3 y al 0.5 para dos grupos, mientras que se mantuvo constante la probabilidad para un tercer grupo.

# 5.3.2. Diseño

Se empelaron 24 ratas Wistar, las cuales se asignaron aleatoriamente a 3 grupos ("0.9-0.3", "0.9-0.7", "0.9-0.9"), de modo que cada grupo quedó conformado por 8 ratas.

El diseño del experimento se muestra en la Tabla [5.17.](#page-86-0) En la fase de Adquisición, todos los grupos comenzaron con una probabilidad de reforzamiento del 90 % para R1, sin embargo tras 4 sesiones, se realizó un ajuste a dicha probabilidad, el nombre del grupo representa la probabilidad de reforzamiento con la que empezó y a la que se ajustó R1. Así, para el grupo "0.9-0.3", la palanca R1 se ajustó a una probabilidad del 30 % y para el grupo "0.9-0.7", R1 se ajustó al 70 %. Por último, el grupo "0.9-0.9" R1 no sufrió ajuste y concluyó la fase con el 90 %.

# <span id="page-86-0"></span>Tabla 5.17

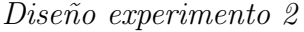

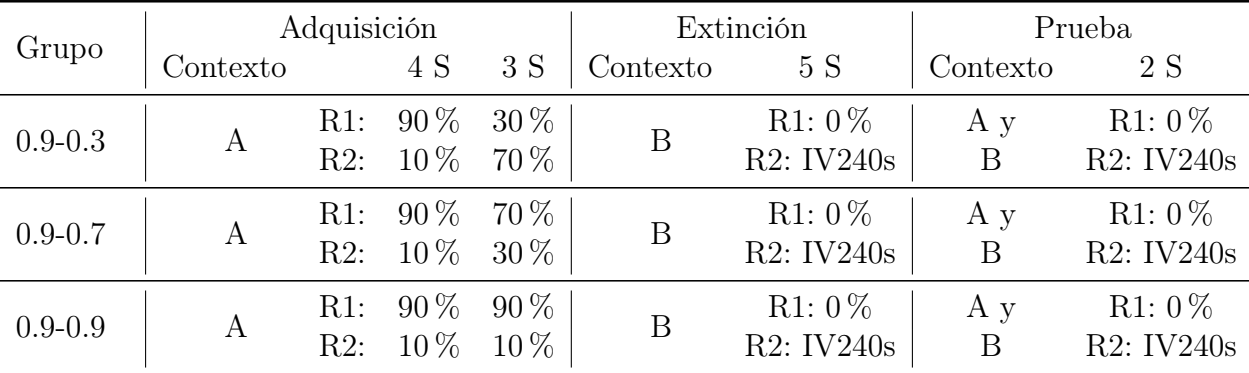

Notas. R1 y R2 representan las repuestas 1 y 2 (palanca izquierda o palanca derecha). Los porcentajes indican la probabilidad de reforzamiento asignada a cada respuesta. La letra S indica el número de sesiones de cada fase. IV240s representa un programa intermitente que en promedio entregaba un reforzador cada 240 s.

# 5.3.3. Modelación

Para todos los experimentos posteriores se siguió la misma estructura de modelación del experimento anterior. Se utilizó como variable respuesta la tasa relativa R que mide la preferencia de las ratas a la respuesta R1, la cual se transformó con la función logit, Rlogit. Como variables explicativas para las fases Adquisición y Extinción, la variable Sesión, codificada a partir de 0 y la variable Grupo, que distingue entre las distintas preparaciones experimentales en las cuales se asignaron a los sujetos. Por su parte, para la prueba se incluyeron las variables Contexto, Periodo y Secuencia. En adelante sólo se detallarán los parámetros y los resultados del modelo final seleccionado para cada fase.

En este experimento, debido a un error de captura, no se cuenta con el registro del cuarto día de adquisición (antes del ajuste) de una rata del grupo "0.9-0.3". Sin embargo el MLM soporta datos desbalanceados, por lo que únicamente dicho registro se consideraron como dato faltante. La Figura [5.4](#page-88-0) muestra las trayectorias de las respuestas de las ratas por grupo y fase para las distintas variables respuesta (TR, R y Rlogit). Para este experimento, en la fase de Adquisición, el aumento en la variabilidad se ve mayormente reflejado en la variable Sesión, en lugar de en la variable Grupo.

### 5.3.3.1. Fase de Adquisición

Esta fase se condujo en el contexto A, se observa para todos los grupos un aumento en la respuesta de forma similar hasta la sesión 4, posteriormente se realiza el ajuste de la probabilidad de reforzamiento lo que ocasiona una caída de la respuesta para los grupos "0.9-0.3" y "0.9-0.7" (ver Fig. [5.4\)](#page-88-0), para modelar esta curvatura se agregará un término cuadrático para la Sesión.

<span id="page-88-0"></span>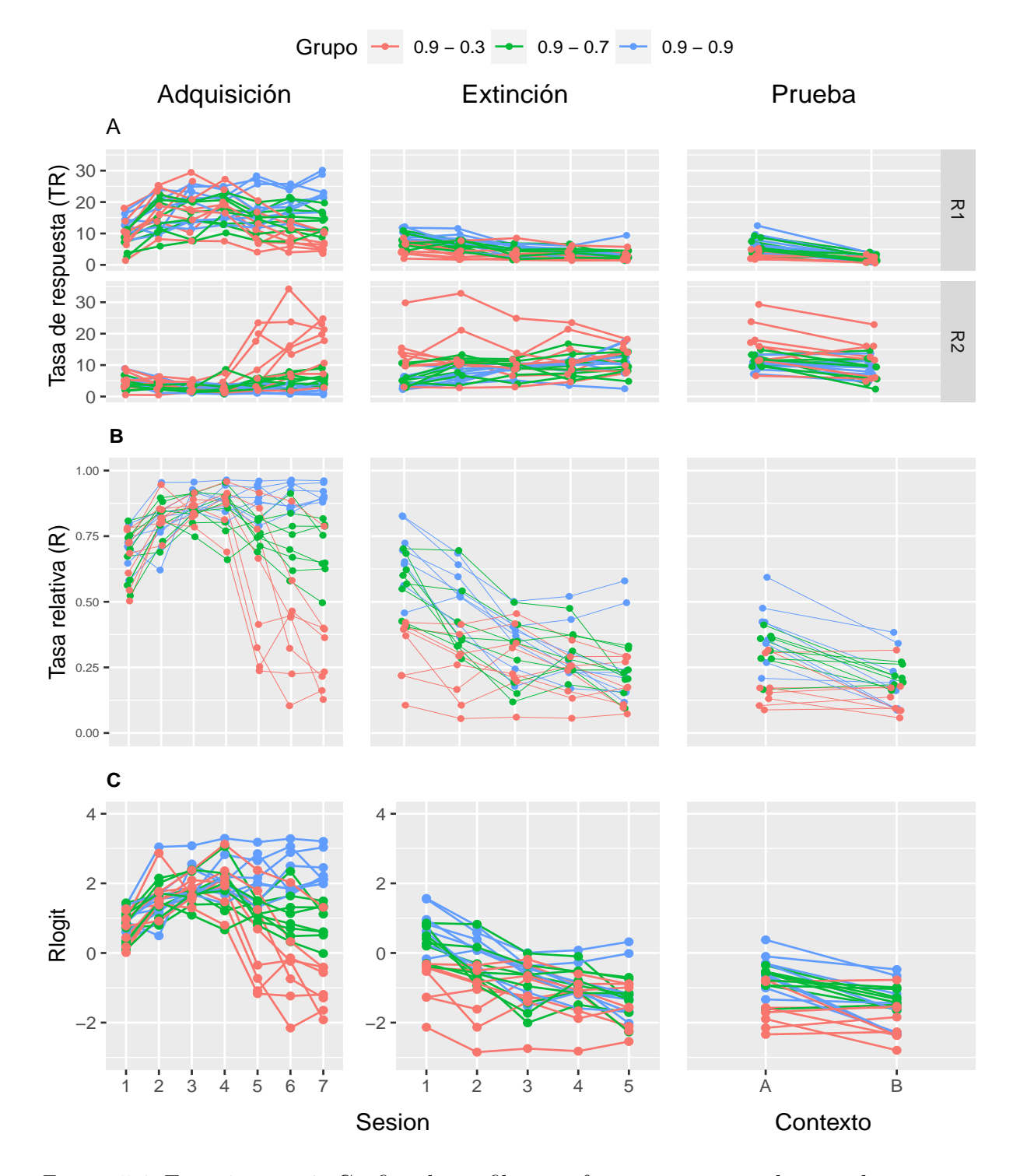

Figura 5.4. Experimento 2. Gráfica de perfiles por fase y grupo para la tasa de respuesta (panel A), la respuesta relativa (panel B) y la transformación a logit (panel C).

<span id="page-89-0"></span>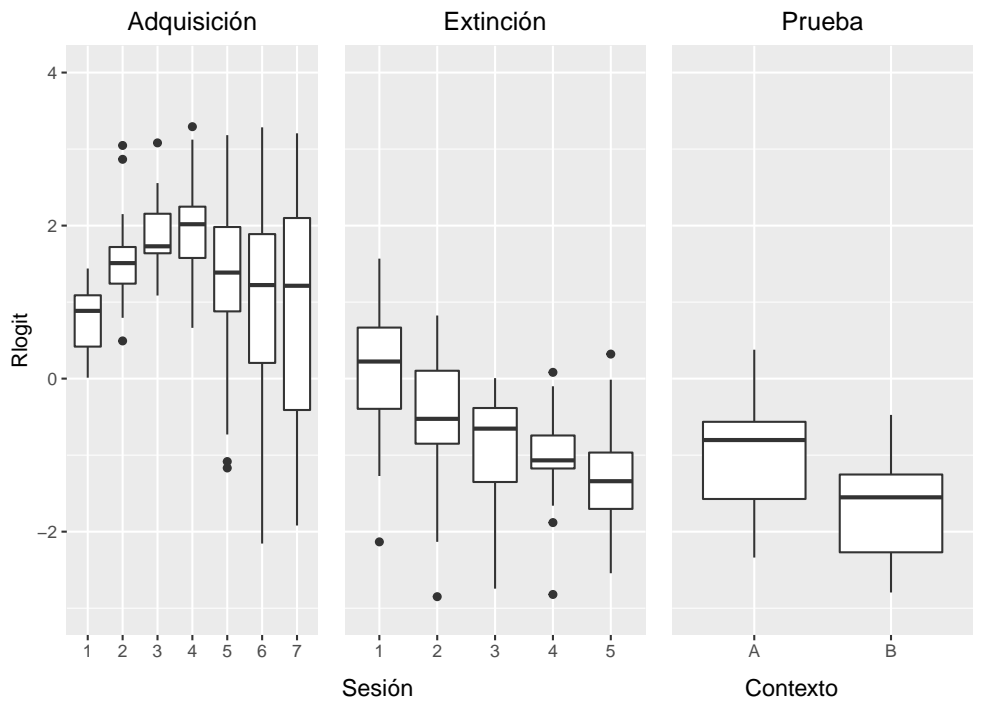

Figura 5.5. Boxplots de la respuesta Rlogit por fase y sesión. Experimento 2

Siguiendo la estructura del diseño del experimento y las pruebas de verosimilitud pertinentes, se incluyeron en el modelo como efectos fijos las variables: Grupo, Sesión, la interacción Sesión: Grupo y el término cuadrático para la Sesión (Sesión<sup>2</sup>). Mientras que, como efecto aleatorio: interceptos aleatorios por sujeto. Adicionalmente se modificó la varianza por Sesión, pues como se muestra en la Figura [5.5,](#page-89-0) en la fase de Adquisición, la variabilidad aumenta para las últimas sesiones del experimento.

Así, el modelo seleccionado es:

 $M: Y_{ij} = \beta_0 + b_{0i} + \beta_1 \text{Sesión}_{ij} + \beta_2 \text{Grupo}_{ij} + \beta_3 \text{Sesión}_{ij} : \text{Grupo}_{ij} + \beta_4 \text{Sesión}_{ij}^2 + \epsilon_{ij}$ Con  $R_{ik} = \alpha_k \sigma^2 I$ , donde  $\alpha_k$  es un parámetro que ajusta la varianza por sesión,  $k=[0,1,2,3,4,5,6].$ 

Los resultados del modelo ajustado se muestran en la Tabla [5.18.](#page-90-0) A continuación se detallan los resultados de las pruebas de hipótesis individuales de los efectos fijos con contrastes tipo suma.

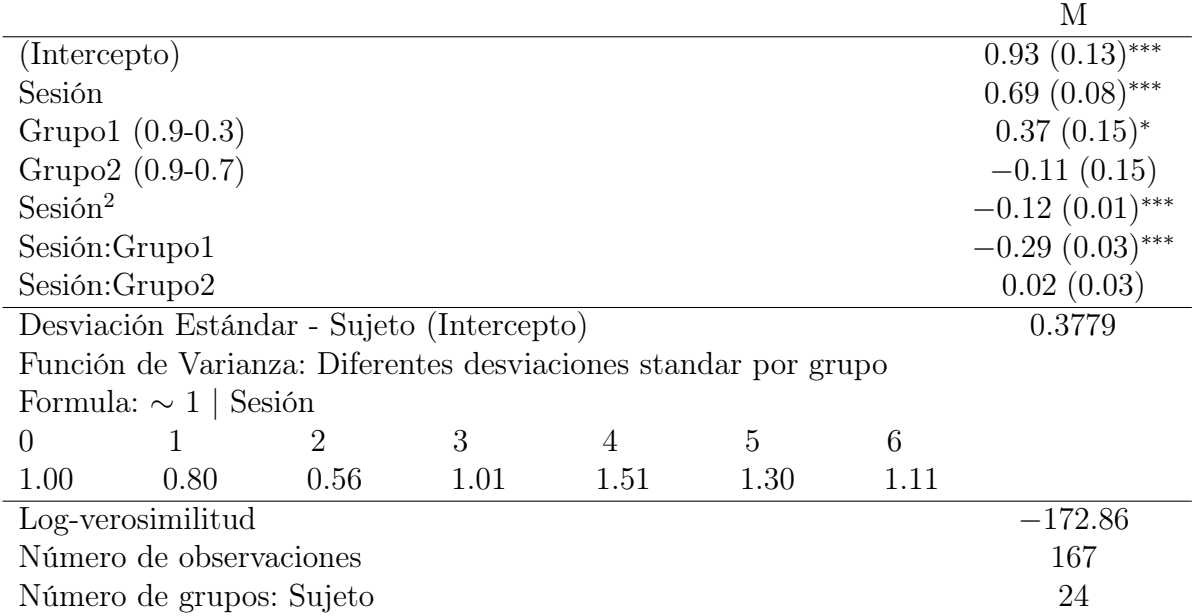

<span id="page-90-0"></span>Resultados del modelo M, ajuste para la fase de Adquisición del Experimento 2

\*\*\* $p < 0.001$ ; \*\* $p < 0.01$ ; \* $p < 0.05$ 

Se codificó la variable Grupo de tal forma que Grupo 1 representa al grupo "0.9- 0.3", mientras que Grupo 2, representa al grupo "0.9-0.7". Sólo resultan significativos los coeficientes asociados al grupo "0.9-0.3", tanto en el efecto principal de Grupo (0.37), como en la interacción Grupo:Sesión (-0.29). Por lo que el nivel de respuesta de este grupo se diferencia de la respuesta media (0.93, o transformada a R, 0.7161).

Por otra parte, los coeficientes asociados a la variable Sesión también resultan significativos, el coeficiente del término cuadrático es negativo (-0.12), lo que indica una relación concava entre Rlogit y Sesión, es decir, se ajusta una parábola que abre hacia abajo. Lo cual es congruente con los datos, en los que para las primeras cuatro sesiones aumenta el nivel de respuesta y posteriormente éste disminuye.

Todos los grupos empezaron con la misma probabilidad de reforzamiento, sin embargo, para asegurar que al final de la fase éstos adquirieron la respuesta de forma diferente se realizó el contraste entre grupos para la última sesión de Adquisición, en el cual todas las diferencias entre grupos resultan significativas (ver Tabla [5.19\)](#page-91-0).

#### <span id="page-91-0"></span>Tabla 5.19

Contrastes de medias entre grupos en la última sesión de Adquisición, Experimento 2

| Contraste                   | Estimación                                |  | $EE$ gl t p-value |
|-----------------------------|-------------------------------------------|--|-------------------|
| $(0.9 - 0.3) - (0.9 - 0.7)$ | $-1.3726$ 0.2946 21 $-4.659$ 0.0004       |  |                   |
| $(0.9 - 0.3) - (0.9 - 0.9)$ | $-2.7659$ 0.2946 21 $-9.389$ < 0001       |  |                   |
| $(0.9 - 0.7) - (0.9 - 0.9)$ | $-1.3933$ $0.2942$ $21$ $-4.736$ $0.0003$ |  |                   |

Método de aproximación de grados de libertad: contención

Ajuste del p-value para contrastes múltiples: método Tukey

Las medias estimadas al final de la fase transformadas a la tasa relativa  $R$  se muestran

# en la Tabla [5.20.](#page-91-1)

#### <span id="page-91-1"></span>Tabla 5.20

Medias estimadas de la tasa relativa R al final de la Adquisición del Experimento 2

|               | Grupo                          | Media IC.inferior IC.superior |        |
|---------------|--------------------------------|-------------------------------|--------|
|               | $0.9 - 0.3$ 0.3237             | 0.2331                        | 0.4298 |
|               | $2\quad 0.9 - 0.7\quad 0.6538$ | 0.5453                        | 0.7483 |
| $\mathcal{R}$ | $0.9 - 0.9$ 0.8838             | 0.8285                        | 0.9229 |

En esta primer fase del segundo experimento la  $R^2$  condicional del modelo ajustado fue de 0.69, mientras que la marginal fue de 0.56. Para este modelo los coeficientes de determinación no resultaron tan elevados, sin embargo esto pudo deberse a la alta variabilidad que se presentó al final de la fase, como se puede observar en la Figura [5.5.](#page-89-0)

Para validar el supuesto de normalidad de los errores marginales y condicionales se realizaron pruebas Anderson-Darling. Para esta fase sólo los errores marginales presentan un p-value>0.05 (0.2372), por lo que sólo éstos pueden suponerse normales. Sin embargo, los resultados del experimento únicamente son relevantes a nivel poblacional (marginal), de esta forma se pueden tomar en cuenta únicamente los errores a dicho nivel. Los errores condicionales obtuvieron un p-value de 0.01, para más detalles del análisis de residuos ver Apéndice A.

# 5.3.3.2. Fase de Extinción

La fase de Extinción se condujo en el contexto B, eliminando los reforzadores de la palanca R1, por lo que, como se observa en la Figura [5.4,](#page-88-0) la respuesta disminuye conforme avanzan las sesiones.

En el modelo seleccionado mediante el diseño del experimento y pruebas de verosimilitud, incluyó como efectos fijos las variables: Grupo, Sesión, la interacción Sesión:Grupo y Sesión<sup>2</sup>. Mientras que, como efecto aleatorio: interceptos aleatorios por sujeto. En esta fase no se observan diferencias tan drásticas en la variabilidad por lo que no se modificó la estructura de varianza.

Así, el modelo seleccionado está descrito por :

$$
M: Y_{ij} = \beta_0 + b_{0i} + \beta_1 \text{Sesión}_{ij} + \beta_2 \text{Grupo}_{ij} + \beta_3 \text{Sesión}_{ij} : \text{Grupo}_{ij} + \beta_4 \text{Sesión}_{ij}^2 + \epsilon_{ij}
$$

La salida del modelo ajustado se muestra en la Tabla [5.21.](#page-93-0) Los resultados de las pruebas de hipótesis individuales para los efectos fijos son los siguientes:

Los coeficientes asociados a la variables Sesión son significativos, el coeficiente del término cuadrático de la sesión es positivo (0.06), lo que indica una relación convexa entre Rlogit y Sesión. Para el rango de valores de la variable Sesión en los que se conduce el experimento, la relación es una curva decreciente.

En cuanto al efecto de la variable Grupo, sólo el coeficiente del Grupo 1 ("0.9-0.3") resulta significativo, presenta un valor negativo de -0.85, por lo que la respuesta para este grupo es menor en esta medida, en comparación con la media global (0.05). De igual forma resulta significativo el coeficiente de la interacción Sesión:Grupo "0.9-0.3" (0.17).

En la fase anterior se confirmó que para la última sesión de Adquisición, todos los grupos habían adquirido la respuesta a la palanca R1 de forma diferenciada. En esta fase, R1 fue extinguida para todos los grupos, por lo que se espera que éstos presenten bajas tasas de respuesta al final de la fase. Sin embargo, la diferencia en las medias al final de

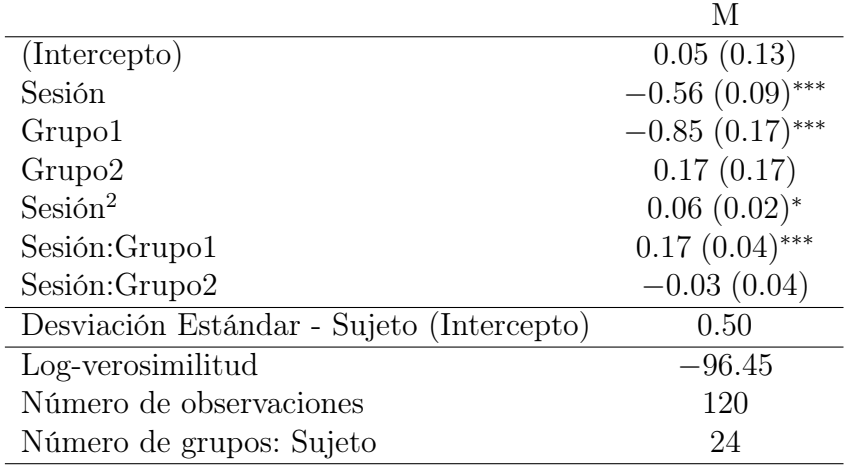

<span id="page-93-0"></span>Resultados del modelo M, ajuste para la fase de Extinción del Experimento 2

∗∗∗p < 0.001; ∗∗p < 0.01; <sup>∗</sup>p < 0.05

la Adquisición determinó la tasa de respuesta inicial en la Extinción.

La Tabla [5.22](#page-93-1) muestra las medias ajustadas de cada grupo, transformadas a la variables original (R), en el último día de Extinción, junto con su intervalo de confianza al 95 %. Los tres grupos presentan bajas tasas de respuesta, por lo que en todos se observa el efecto de extinción.

## <span id="page-93-1"></span>Tabla 5.22

Medias estimadas de la tasa relativa R al final de fase de Extinción del Experimento 2

| Grupo                |        | Media IC.inferior IC.superior |
|----------------------|--------|-------------------------------|
| $0.9 - 0.3$ 0.1899   | 0.1311 | 0.2671                        |
| $0.9 - 0.7$ 0.2217   | 0.1548 | 0.3069                        |
| $0.9 - 0.9$ $0.2347$ | 0.1648 | 0.3229                        |

Además, no se observan diferencias significativas entre grupos, de nuevo para la última sesión se extinción (ver Tabla [5.23\)](#page-94-0).

Para esta fase, la  $R^2$  condicional del modelo es de 0.8068, mientras que la  $R^2$  marginal es de 0.5028

Por su parte, las pruebas Anderson-Darling para validar la normalidad de los errores arrojaron un p-value de 0.3974 para los errores marginales y un p-value de 0.07929 para

| Contraste                   | Estimación                                | $EE$ gl |  | t p-value |
|-----------------------------|-------------------------------------------|---------|--|-----------|
| $(0.9 - 0.3) - (0.9 - 0.7)$ | $-0.1946$ $0.2936$ $21$ $-0.663$ $0.7873$ |         |  |           |
| $(0.9 - 0.3) - (0.9 - 0.9)$ | $-0.2688$ $0.2936$ $21$ $-0.916$ $0.6367$ |         |  |           |
| $(0.9 - 0.7) - (0.9 - 0.9)$ | $-0.0742$ $0.2936$ $21$ $-0.253$ $0.9655$ |         |  |           |

<span id="page-94-0"></span>Contraste de medias entre grupos en la última sesión de Extinción del Experimento 2

Método de aproximación de grados de libertad: contención

Ajuste del p-value para contrastes múltiples: método Tukey

los errores condicionales, en ambos casos mayores que el nivel de significancia (0.05) por lo que se puede asumir que los errores siguen una distribución normal. Gráficas adicionales que exploran el análisis de residuos se muestran en el Apéndice A.

### 5.3.3.3. Fase de Prueba

Al igual que en el experimento pasado, la fase de Prueba se condujo en ambos contextos para evaluar el efecto de renovación. Ya que es un diseño cross-over, como efectos fijos se incluyeron en el modelo las variables Grupo, Contexto, la interacción Grupo:Contexto, Periodo y Secuencia. Y como efectos aleatorios interceptos aleatorios por Sujeto. Este modelo está descrito de la siguiente forma:

$$
M: Y_{ij} = \beta_0 + b_{0i} + \beta_1 \text{Context}_j + \beta_2 \text{Group}_j + \beta_3 \text{Context}_j : \text{Grupo}_{ij} + \beta_4 \text{Period}_j
$$

$$
+ \beta_5 \text{Secure} \text{icia}_{ij} + \epsilon_{ij}
$$

donde el índice i se refiere a la rata a la cual pertenece la observación y el índice j al contexto en el cual es medida.

Los resultados del modelo se muestran en la Tabla [5.24.](#page-95-0) A continuación se muestran los resultados de las pruebas de hipótesis individuales con los contrastes tipo suma. El efecto principal del factor Contexto resulta significativo, el coeficiente del Contexto 1 (A) es de 0.32, positivo, por lo que su nivel de respuesta es mayor en comparación con la media global (-1.29). Transformando estos valores a la variable R, la tasa relativa en el Contexto A es mayor en 0.6 en comparación con la media global (0.2165)

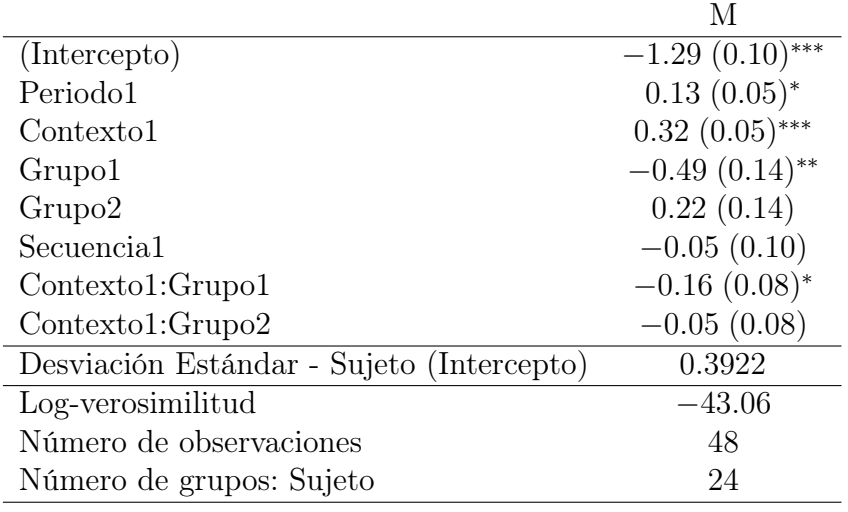

<span id="page-95-0"></span>Resultados del modelo M, ajuste para la fase de Prueba del Experimento 2

\*\*\* $p < 0.001$ ; \*\* $p < 0.01$ ; \* $p < 0.05$ 

El efecto principal del factor Grupo sólo resulta significativo para el coeficiente del grupo 0.9-0.3 (-0.49). Al ser negativo, este grupo presenta un nivel de respuesta menor a la media global (menor en 0.07 transformando a R). De forma similar, el coeficiente de interacción Contexto A: Grupo sólo resulta significativo para este mismo grupo, por lo que se puede inferir que difiere significativamente en -0.26 de la media global (transformado a R difiere en -0.02). En este caso el factor Periodo sí resulta significativo, pero el factor Secuencia no lo es.

Para responder las preguntas específicas de la investigación se condujeron contrastes adicionales. La Tabla [5.25](#page-96-0) muestra el contraste del efecto del contexto para cada grupo. Tanto para el grupo 0.9-0.7 como para el grupo 0.9-0.9 el nivel de respuesta en el contexto A es significativamente mayor (ya que la diferencia estimada es positiva), por lo que en estos dos grupos se observa el efecto de renovación ABA. No así, para el grupo 0.9-0.3.

En cuanto a los contrastes entre grupos, en el contexto A, sólo hay diferencias significativas entre el grupo que no tuvo efecto de renovación 0.9-0.3 con los demás, pero no resultó significativa la diferencia entre el nivel de respuesta en A en los grupos 0.9-0.7 y

| $\boldsymbol{z}$ contextos por grupo. Fuse de 1 rueva del Experimento $\boldsymbol{z}$ |                                       |                                       |  |  |
|----------------------------------------------------------------------------------------|---------------------------------------|---------------------------------------|--|--|
| Contraste Estimación EE gl t p-value                                                   |                                       |                                       |  |  |
| Grupo $= 0.9 - 0.3$                                                                    |                                       |                                       |  |  |
| A - B 0.3353 0.1843 20 1.819 0.0840                                                    |                                       |                                       |  |  |
| Grupo $= 0.9 - 0.7$                                                                    |                                       |                                       |  |  |
| $A - B$                                                                                | $0.5587$ $0.1843$ 20 $3.030$ $0.0066$ |                                       |  |  |
| Grupo $= 0.9 - 0.9$                                                                    |                                       |                                       |  |  |
| $A - B$                                                                                |                                       | $1.0548$ $0.1843$ $20$ $5.722$ < 0001 |  |  |
|                                                                                        |                                       |                                       |  |  |

<span id="page-96-0"></span>Contraste entre contextos por grupo. Fase de Prueba del Experimento 9

Resultados promediados sobre los niveles de: Periodo, Secuencia Método de aproximación de grados de libertad: contención

0.9-0.9. Esto se observa en los contrastes de la Tabla [5.26](#page-96-1) y gráficamente en la Figura [5.6.](#page-97-0)

# <span id="page-96-1"></span>Tabla 5.26

Contraste entre grupos por contexto. Fase de Prueba del Experimento 2

| Contraste                   | Estimación EE gl |                                           |                    | t p-value |
|-----------------------------|------------------|-------------------------------------------|--------------------|-----------|
| Contexto A                  |                  |                                           |                    |           |
| $(0.9 - 0.3) - (0.9 - 0.7)$ | $-0.8160$        | $0.2691$ 20 $-3.032$ 0.0173               |                    |           |
| $(0.9 - 0.3) - (0.9 - 0.9)$ | $-1.1119$        | $0.2691$ 20 $-4.131$ $0.0014$             |                    |           |
| $(0.9 - 0.7) - (0.9 - 0.9)$ |                  | $-0.2959$ $0.2691$ $20$ $-1.100$ $0.5254$ |                    |           |
| Contexto B                  |                  |                                           |                    |           |
| $(0.9 - 0.3) - (0.9 - 0.7)$ |                  | $-0.5926$ 0.2691                          | $20 -2.202 0.0953$ |           |
| $(0.9 - 0.3) - (0.9 - 0.9)$ |                  | $-0.3924$ $0.2691$ $20$ $-1.458$ $0.3317$ |                    |           |
| $(0.9 - 0.7) - (0.9 - 0.9)$ | 0.2002           | 0.2691                                    | 20  0.744  0.7407  |           |

Resultados promediados sobre los niveles de: Secuencia

Método de aproximación de grados de libertad: contención

Ajuste del p-value para contrastes múltiples: método Tukey

La  $R^2$  condicional para esta fase es del 0.7575, es decir el modelo explica (considerando efectos y aleatorios) el 75.75 % de la variabilidad total. Mientras que la  $R^2$  marginal es de 0.4829.

Para validar el supuesto de normalidad de los errores se realizaron pruebas Anderson-Darling. Los errores marginales obtuvieron p-value=0.2141 y los condicionales un p-value=0.066, ambos por encima del nivel de significancia por lo que no se rechaza la hipótesis nula y se puede suponer una distribución normal. Las gráficas correspondientes al análisis de los residuos se encuentran en el Apéndice A.

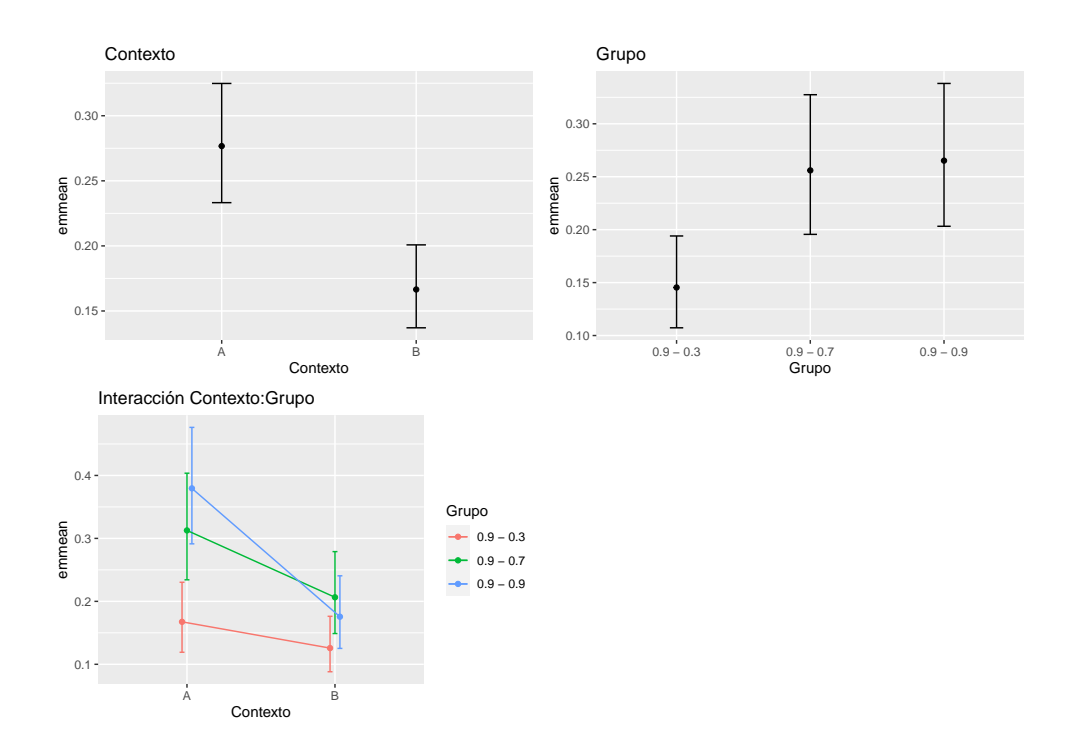

<span id="page-97-0"></span>Figura 5.6. Efectos estimados para la Prueba del Experimento 2 con intervalos de confianza al 95 %. Efecto global de Contexto, Grupo y efecto de interacción Contexto:Grupo.

# 5.3.4. Resultados

Este segundo experimento tuvo el objetivo de evaluar si la tasa de respuesta observada en la prueba de renovación está determinada por la tasa de reforzamiento registrada al final de la fase de Adquisición. Los resultados del análisis fueron los siguientes:

- 1. En la fase de Adquisición, la manipulación en la tasa de reforzamiento para las últimas sesiones generó diferencias en las tasas relativas entre grupos. Al final de la fase todos los grupos mostraron tasas de respuesta relativa diferentes, 0.32 para el grupo "0.9 - 0.3", 0.65 para el grupo "0.9 - 0.7" y 0.88 para el grupo "0.9 - 0.9".
- 2. En la fase de Extinción, todos los grupos disminuyeron su tasa relativa (efecto de extinción) a un nivel similar. Al final de dicha fase no había diferencias entre grupos.
- 3. En la fase Prueba, el contraste entre la proporción de la respuesta en los contextos A y B (efecto de renovación) sólo resultó significativo en los grupos "0.9 - 0.9"

 $(p-value<0.0001)$  y "0.9 - 0.7" (p-value=0.006), no así para el grupo "0.9 - 0.3" (pvalue=0.08), en el que, aún cuando las primeras fases del entrenamiento la respuesta objetivo se reforzó al 90 %, tuvieron mayor peso las últimas sesiones del entrenamiento en las que se reforzó al 30 %.

4. En el contexto A, la tasa relativa fue mayor para los grupos "0.9 - 0.9" y "0.9 - 0.7", los cuales no difirieron (p-value=0.52), mientras que el grupo "0.9 - 0.3" sí fue diferente de éstos (p-value=0.0014 para el contraste entre "0.9 - 0.9" y "0.9 - 0.3"; p-value=0.017 para el contraste entre "0.9 - 0.7" y "0.9 - 0.3").

Se comprobó que la tasa de reforzamiento en las últimas sesiones de Adquisición tiene mayor peso en el nivel de recuperación de la respuesta.

# 5.4. Experimento 3

# 5.4.1. Objetivo

En el experimento anterior, el efecto observado pudo estar deteriorado por la diferencia entre grupos de la cantidad total de reforzadores administrados a R1 en la fase de Adquisición. Este experimento está diseñado para eliminar dicha diferencia y contrastar el efecto de la tasa de reforzamiento al final de la fase de Adquisición en la prueba de renovación.

# 5.4.2. Diseño

Se empelaron 24 ratas Wistar, las cuales se asignaron aleatoriamente a 2 grupos ("0.3-0.9", "0.9-0.3"), de modo que cada grupo quedó conformado por 12 ratas.

El diseño del experimento se muestra en la Tabla [5.27.](#page-99-0) En la fase de Adquisición, los grupos comenzaron con una probabilidad de reforzamiento de 30 % o 90 % para R1, dependiendo del grupo y tras 4 sesiones se realizó un ajuste a dicha probabilidad. El grupo "0.3-0.9", comenzó con una probabilidad de reforzamiento para la palanca R1 del 30% y fue ajustada al 90 %, mientras que el grupo "0.9-0.3", comenzó con una probabilidad de reforzamiento para R1 del 90 % y fue ajustada al 30 %.

<span id="page-99-0"></span>Tabla 5.27

Diseño experimento 3

|             | Adquisición |               |                    | Extinción          |          | Prueba                 |          |                        |
|-------------|-------------|---------------|--------------------|--------------------|----------|------------------------|----------|------------------------|
| Grupo       | Contexto    |               | 4 S                | 4 S                | Contexto | 5 S                    | Contexto | 2 S                    |
| $0.3 - 0.9$ | А           | $R1$ :<br>R2: | $30\,\%$<br>70 %   | $90\,\%$<br>$10\%$ | Β        | $R1:0\%$<br>R2: IV240s | A y<br>B | $R1:0\%$<br>R2: IV240s |
| $0.9 - 0.3$ | А           | R1:<br>R2:    | $90\,\%$<br>$10\%$ | $30\,\%$<br>70 %   | Β        | $R1:0\%$<br>R2: IV240s | A y<br>Β | $R1:0\%$<br>R2: IV240s |

Notas. R1 y R2 representan las repuestas 1 y 2 (palanca izquierda o palanca derecha). Los porcentajes indican la probabilidad de reforzamiento asignada a cada respuesta. La letra S indica el número de sesiones de cada fase. IV240s representa un programa intermitente que en promedio entregaba un reforzador cada 240 s.

# 5.4.3. Modelación

La Figura [5.7](#page-100-0) muestra las trayectorias de las respuestas de las ratas por grupo y fase para las distintas variables respuesta (TR, R y Rlogit). Se puede observar que la variabilidad de las observaciones es muy homogénea tanto a través de los grupos, como de las sesiones para la transformación a Rlogit.

# 5.4.3.1. Fase de Adquisición

Esta fase se condujo en el contexto A, para todos los grupos. Debido al ajuste en la probabilidad de reforzamiento se observa una relación polinomial de la respuesta a través de las sesiones (ver Fig. [5.7\)](#page-100-0). El grupo "0.3-0.9" disminuye su nivel de respuesta (Rlogit) en las primeras cuatro sesiones, sin embargo, tras realizar el ajuste, su nivel de respuesta sube, acercándose a la proporción real de reforzadores entregados por el programa a R1. Por otra parte, el grupo "0.9-0.3" tiene el comportamiento contrario, en las primeras cuatro sesiones su nivel de respuesta sube y tras el ajuste, el nivel de respuesta baja hasta estabilizarse alrededor de la proporción de reforzadores entregados.

<span id="page-100-0"></span>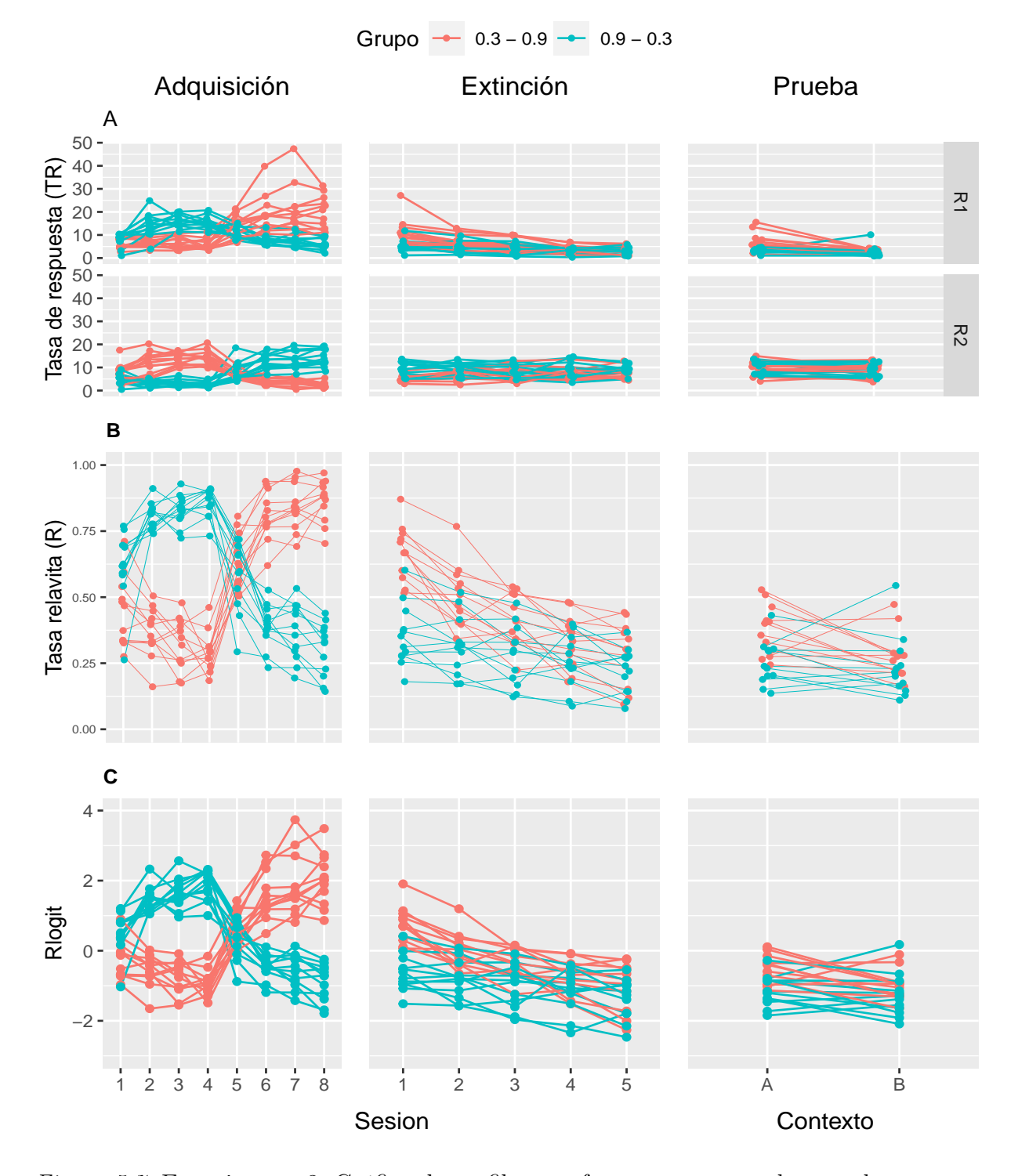

Figura 5.7. Experimento 3. Gráfica de perfiles por fase y grupo para la tasa de respuesta (panel A), la respuesta relativa (panel B) y la transformación a logit (panel C).

Para describir el comportamiento descrito, se modelará la variable Sesión con un polinomio cúbico, además, ya que el polinomio es diferente para cada grupo, se añadirá una interacción con la variable Grupo.

El modelo seleccionado incluyó como efectos fijos: Grupo, Sesión, Sesión:Grupo, Sesión<sup>2</sup>, Sesión<sup>2</sup>: Grupo, Sesión<sup>3</sup>, Sesión<sup>3</sup>: Grupo. Mientras que como efectos aleatorios, interceptos aleatorios por sujeto. Como se muestra en la Figura [5.8](#page-101-0) la variabilidad entre grupos es similar por lo que no se modificó la estructura de varianza.

<span id="page-101-0"></span>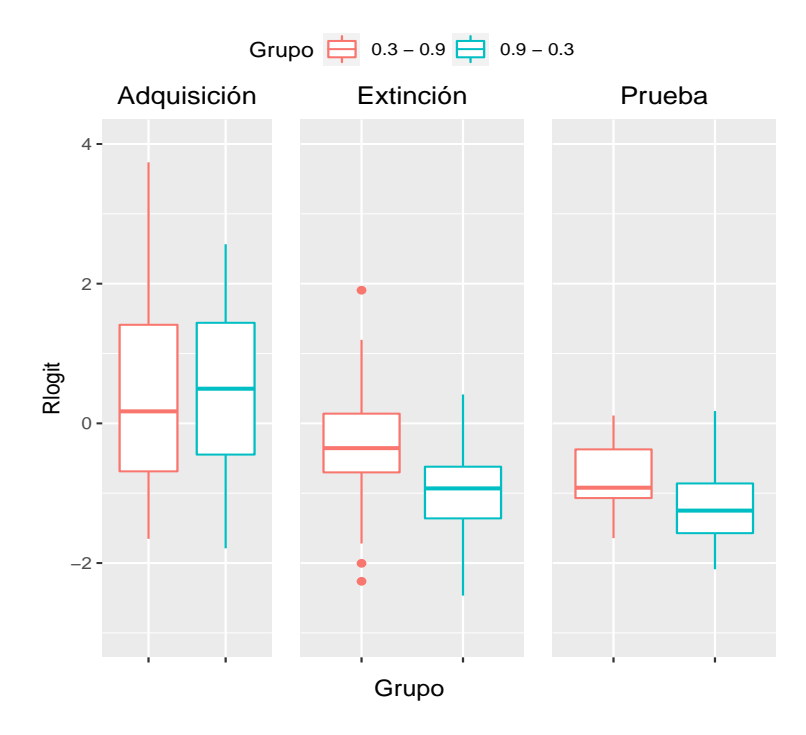

Figura 5.8. Boxplots de la respuesta Rlogti por fase y grupo. Experimento 3.

Así, el modelo seleccionado es:

$$
M: Y_{ij} = \beta_0 + b_{0i} + \beta_1 \text{Sesión}_{ij} + \beta_2 \text{Sesión}_{ij}^2 + \beta_3 \text{Sesión}_{ij}^3 + \beta_4 \text{Grupo}_{ij} + \beta_5 \text{Sesión}_{ij} : \text{Grupo}_{ij} + \beta_6 \text{Sesión}_{ij}^2 : \text{Grupo}_{ij} + \beta_7 \text{Sesión}_{ij}^3 : \text{Grupo}_{ij} + \epsilon_{ij}
$$

Los resultados del modelo ajustado se muestra en la Tabla [5.28.](#page-102-0) A continuación se describen los resultados de las pruebas de hipótesis individuales de efectos fijos con contrastes tipo suma. Se codificó la variable Grupo de tal forma que Grupo 1 representa al grupo

<span id="page-102-0"></span>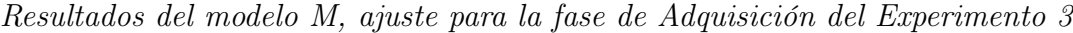

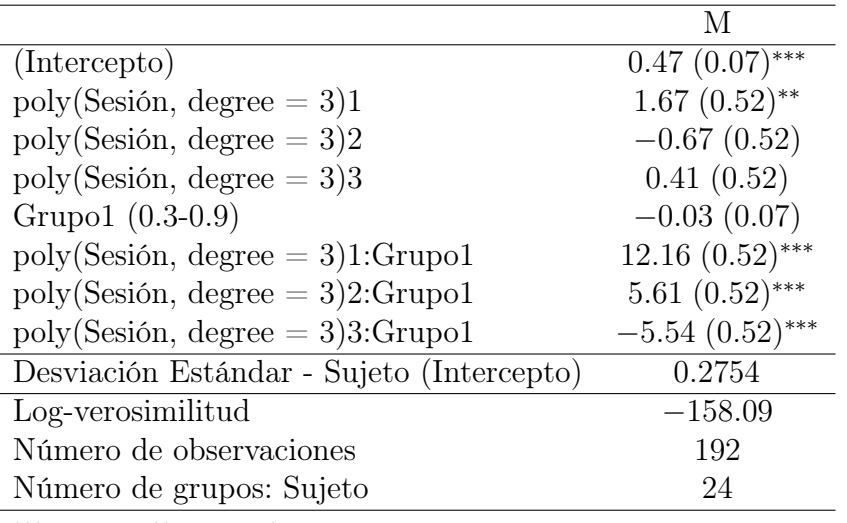

\*\*\* $p < 0.001$ ; \*\* $p < 0.01$ ; \* $p < 0.05$ 

"0.3-0.9". El efecto principal de Grupo no resulta significativo, sin embargo, los tres parámetros asociados a la interacción entre el Grupo "0.3-0.9" y la variable Sesión, el término lineal (12.16), cuadrático (5.61) y cúbico (-5.54 ) sí lo son. Es decir, el comportamiento polinomial del nivel de respuesta a través de las sesiones del grupo "0.3-0.9" difiere significativamente de la respuesta media. En cuanto al efecto principal de la variable Sesión, sólo resulta significativo el término lineal (1.67).

Se realizó un contraste entre grupos para la cuarta sesión de Adquisición (antes de realizar el ajuste), para evaluar si los grupos estaban adquiriendo la respuesta de forma diferente. Este contraste resulta significativo, por lo que en efecto, antes del ajuste, los grupos tienen niveles de respuesta diferentes (ver Tabla [5.29\)](#page-103-0). El grupo "0.9-0.3" presenta un nivel de respuesta mayor, lo cual se puede notar con la diferencia estimada entre las medias (-1.74), la cual es negativa.

Así mismo, se realizó un contraste para la última sesión de Adquisición, para evaluar si al final de la fase la tasa de respuesta era diferente entre grupos. Este también resulta significativo (ver Tabla [5.29\)](#page-103-0). Regresando la variable Rlogit a la proporción R, las medias ajustadas por grupo para la última sesión de Adquisición muestran que ambos grupos se acercaron a la proporción real que entregaba el programa de reforzamiento a la palanca R1 después del ajuste (ver Tabla [5.30\)](#page-103-1).

# <span id="page-103-0"></span>Tabla 5.29

Contrastes de medias entre grupos en la cuarta y octava sesión de Adquisición del Experimento 3

| Contraste                                               | Estimación | $EE$ gl |                                        | t p-value |
|---------------------------------------------------------|------------|---------|----------------------------------------|-----------|
| Sesión 4                                                |            |         |                                        |           |
| $(0.3 - 0.9) - (0.9 - 0.3)$                             |            |         | $-1.7397$ 0.1609 22 $-10.809$ < 0001   |           |
| Sesión 8                                                |            |         |                                        |           |
| $(0.3 - 0.9) - (0.9 - 0.3)$                             |            |         | $2.8873$ $0.2279$ $22$ $12.669$ < 0001 |           |
| Métode de enverimento de grades de libertade centención |            |         |                                        |           |

Método de aproximación de grados de libertad: contención

### <span id="page-103-1"></span>Tabla 5.30

Medias estimadas de la tasa relativa R al final de la Adquisición del Experimento 3

| Grupo                            |        | Media IC.inferior IC.superior |
|----------------------------------|--------|-------------------------------|
| $1 \quad 0.3 - 0.9 \quad 0.8864$ | 0.8479 | 0.9161                        |
| $2\quad 0.9 - 0.3\quad 0.3030$   | 0.2371 | 0.3783                        |

La  $R^2$  condicional de este modelo fue de 0.8169, mientras que la marginal fue de 0.7650.

Para la validación de la normalidad de los errores en esta fase las pruebas Anderson-Darling realizadas obtuvieron un p-value de 0.8756 para los errores marginales y un pvalue de 0.7909 para los errores condicionales. Por lo que al no rechazar la hipótesis nula se pueden asumir los errores normales. Gráficas adicionales que exploran los residuos son mostradas en el Apéndice A.

#### 5.4.3.2. Fase de Extinción

Esta fase se condujo en el contexto B, extinguiendo la respuesta R1, por lo que, como se observa en la Figura [5.7,](#page-100-0) hay una disminución de la respuesta para ambos grupos. A diferencia de los experimentos anteriores, en este experimento, el decremento de la respuesta tiene un comportamiento lineal a través de las sesiones.

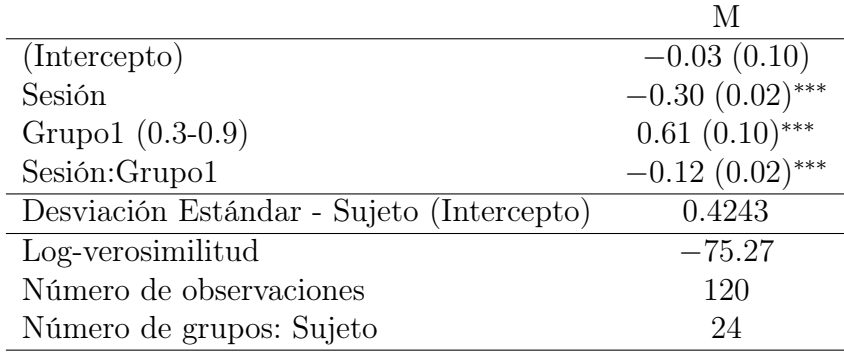

<span id="page-104-0"></span>Resultados del modelo M, ajuste para la fase de Extinción del Experimento 3

\*\*\* $p < 0.001$ ; \*\* $p < 0.01$ ; \* $p < 0.05$ 

El modelo seleccionado mediante el diseño del experimento y pruebas de verosimilitud, incluyó como efectos fijos las variables: Grupo, Sesión y la interacción Sesión:Grupo. Mientras que, como efecto aleatorio: interceptos aleatorios por sujeto. Este modelo está descrito por :

$$
M: Y_{ij} = \beta_0 + b_{0i} + \beta_1 \text{Sesión}_{ij} + \beta_2 \text{Grupo}_{ij} + \beta_3 \text{Sesión}_{ij} : \text{Grupo}_{ij} + \epsilon_{ij}
$$

Los resultados del modelo ajustado se muestran en la Tabla [5.31.](#page-104-0) A excepción del intercepto, todos los efectos resultan significativos. El coeficiente del efecto principal Sesión es negativo (-0.30), lo que indica que la respuesta disminuye conforme avanzan las sesiones en comparación con la media  $(-0.03)$ . Transformando a la variable R esta disminución es de 0.07 por cada Sesión.

El coeficiente del Grupo 1 ("0.3-0.9") presenta un valor positivo (0.61), lo que indica que la respuesta para este grupo es mayor en este medida, en comparación con la media  $(-0.03)$ . Para la respuesta R se traduce en un aumento de 0.15 en comparación con la media (0.49).

En cuanto al coeficiente de interacción Sesión: Grupo 1 ("0.3-0.9"), que es negativo (- .12), indica que la pendiente de la relación lineal decreciente entre la respuesta y la sesión es más pronunciada para este grupo que la media.

En la fase anterior se confirmó que para la última sesión de Adquisición, los grupos habían alcanzado niveles de respuesta similar a la probabilidad de reforzamiento ajustada de cada grupo. En esta fase, R1 fue extinguida, por lo que se espera que se presenten bajas tasas de respuesta para la última sesión en ambos grupos.

La Tabla [5.32](#page-105-0) muestra las medias ajustadas de cada grupo, transformadas a la variable original (R), en el último día de Extinción, junto con su intervalo de confianza al 95 %. Los dos grupos presentan bajas tasas de respuesta, por lo que en ambos, se observa el efecto de extinción. Además, no se observan diferencias significativas entre grupos para la última sesión se extinción (ver Tabla [5.33\)](#page-105-1).

#### <span id="page-105-0"></span>Tabla 5.32

Medias estimadas de la tasa relativa R al final de la Extinción del Experimento 3

| Grupo                            |        | Media IC.inferior IC.superior |
|----------------------------------|--------|-------------------------------|
| $1 \quad 0.3 - 0.9 \quad 0.2617$ | 0.2072 | 0.3247                        |
| $2\quad 0.9 - 0.3\quad 0.2165$   | 0.1692 | 0.2726                        |

#### <span id="page-105-1"></span>Tabla 5.33

Contrastes de medias entre grupos en la última sesión de Extinción del Experimento 3

| Contraste                   | Estimación EE gl t p-value              |  |  |
|-----------------------------|-----------------------------------------|--|--|
| $(0.3 - 0.9) - (0.9 - 0.3)$ | $0.2492$ $0.2049$ $22$ $1.216$ $0.2368$ |  |  |

Método de aproximación de grados de libertad: contención

Para esta fase, la  $R^2$  condicional del modelo es de 0.8146, mientras que la marginal es de 0.5355.

Para validar el supuesto de normalidad de los errores marginales y condicionales se realizaron pruebas Anderson-Darling. En ambos casos se obtuvieron p-values por encima del nivel de significancia (p-value=0.40 para los errores marginales y p-value=0.46 para los errores condicionales), por lo que se puede suponer una distribución normal. Gráficas referentes al análisis de los residuos son mostradas en el Apéndice A.

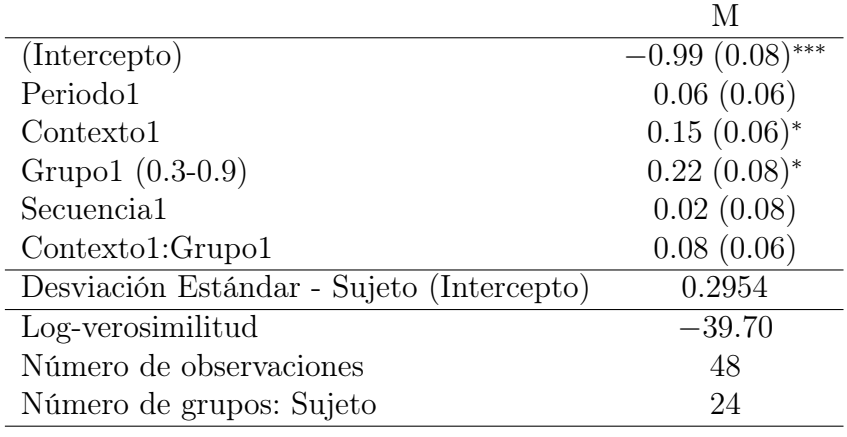

<span id="page-106-0"></span>Resultados del modelo M, ajuste para la fase de Prueba del Experimento 3

\*\*\* $p < 0.001$ ; \*\* $p < 0.01$ ; \* $p < 0.05$ 

### 5.4.3.3. Fase de Prueba

La fase de Prueba se condujo en ambos contextos para evaluar el efecto de renovación. Se incluyeron los mismos efectos fijos y aleatorios que los experimento anteriores ya que se tiene un diseño cross-over. Como efectos fijos se incluyeron en el modelo las variables Grupo, Contexto, la interacción Grupo:Contexto, Periodo y Secuencia. Y como efectos aleatorios interceptos aleatorios por Sujeto. Este modelo está descrito de la siguiente forma:

$$
Y_{ij} = \beta_0 + b_{0i} + \beta_1 \text{Context}_j + \beta_2 \text{Group}_j + \beta_3 \text{Context}_j : \text{Grupo}_{ij} + \beta_4 \text{Period}_j + \beta_5 \text{Secure}^i_j + \epsilon_{ij}
$$

donde el índice  $i$  se refiere a la rata a la cual pertenece la observación y el índice  $j$  al contexto en el cual es medida.

Los resultados del modelo ajustado se muestran en la Tabla [5.34.](#page-106-0) El efecto principal del factor Contexto resulta significativo, el coeficiente del Contexto 1 (A) es positivo (0.15) por lo que su nivel de respuesta es mayor en comparación con la media global, lo cual refleja el efecto de renovación. Transformado a la variable  $R$ , la respuesta en el Contexto A es mayor en 0.03 en comparación con la media global (0.27).

El efecto principal del factor Grupo (0.22) también resulta significativo, indicando que el Grupo 1 (0.3-0.9) tiene un nivel de respuesta mayor a la respuesta media. Para la variable R se traduce en un aumento en la respuesta de 0.5 para el grupo  $0.3$ -0.9 en comparación con la media global. El efecto de interacción Grupo:Contexto no resulta significativo.

Para responder las preguntas específicas de la investigación se conducirán contrastes adicionales. En la Tabla [5.35](#page-107-0) se contrasta el efecto del contexto para cada grupo. Sólo resulta significativa la diferencia entre el nivel de respuesta entre contextos en el grupo 0.3-0.9. Este grupo presentó mayor nivel de respuesta en el contexto A.

#### <span id="page-107-0"></span>Tabla 5.35

Contraste entre contextos por grupo. Fase de Prueba del Experimento 3

| Contraste Estimación |                               |                               |  |  | EE gl t p-value |  |  |  |
|----------------------|-------------------------------|-------------------------------|--|--|-----------------|--|--|--|
| Grupo = $0.3 - 0.9$  |                               |                               |  |  |                 |  |  |  |
| $A - B$              | 0.4673 0.1593 21 2.934 0.0079 |                               |  |  |                 |  |  |  |
| Grupo $= 0.9 - 0.3$  |                               |                               |  |  |                 |  |  |  |
| $A - B$              |                               | 0.1327 0.1593 21 0.833 0.4140 |  |  |                 |  |  |  |
|                      |                               |                               |  |  |                 |  |  |  |

Resultados promediados sobre los niveles de: Periodo, Secuencia Método de aproximación de grados de libertad: contención

La Tabla [5.36](#page-107-1) muestra el contraste entre grupos en cada contexto. Hay una diferencia significativa entre el nivel de respuesta de los grupos en el contexto A, el grupo 0.3-0.9 presentó un mayor nivel de respuesta. Los efectos estimados por el modelo se muestran gráficamente en la Figura [5.9.](#page-108-0)

# <span id="page-107-1"></span>Tabla 5.36

Contraste entre contextos por contexto. Fase de Prueba del Experimento 3

| Contraste                   | Estimación | $EE$ gl                       |  | t p-value |
|-----------------------------|------------|-------------------------------|--|-----------|
| Contexto A                  |            |                               |  |           |
| $(0.3 - 0.9) - (0.9 - 0.3)$ |            | 0.6122 0.1998 21 3.064 0.0059 |  |           |
| Contexto B                  |            |                               |  |           |
| $(0.3 - 0.9) - (0.9 - 0.3)$ |            | 0.2777 0.1998 21 1.390 0.1792 |  |           |
|                             |            |                               |  |           |

Resultados promediados sobre los niveles de: Secuencia

Método de aproximación de grados de libertad: contención
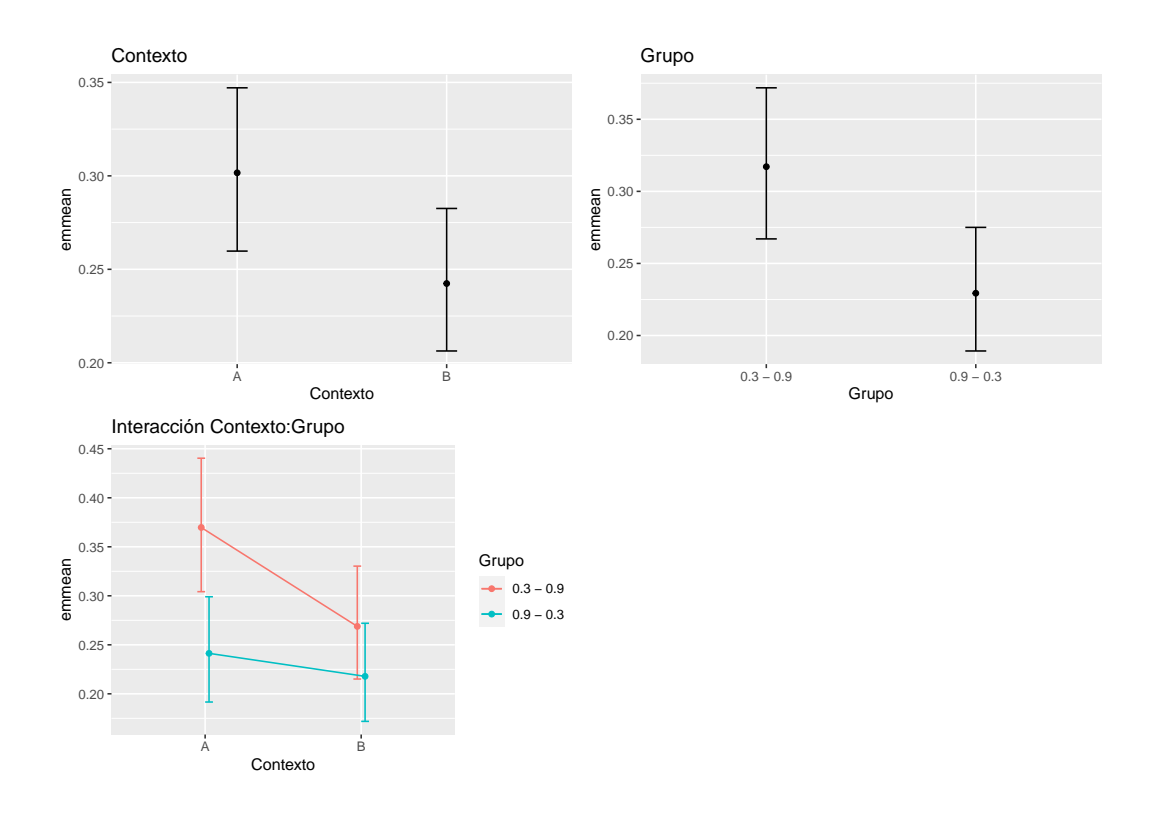

Figura 5.9. Efectos estimados para la Prueba del Experimento 3 con intervalos de confianza al 95 %. Efecto global de Contexto, Grupo y efecto de interacción Contexto:Grupo.

La  $R^2$  condicional para esta fase es del 0.53, es decir, el modelo considerando efectos fijos y aleatorios explica el 53% de la variabilidad de los datos, mientras quela  $R^2$  marginal es de 0.2617.

Para esta fase la validación del supuesto de normalidad de los errores mediantes pruebas Anderson-Darling arrojaron un p-value de 0.1149 para los errores marginales, mientras que para los condicionales un p-value de 0.2641, ambos por encima del nivel de significancia, por lo que se puede suponer una distribución normal. Un análisis más a detalle de los residuos es mostrado en el Apéndice A.

### 5.4.4. Resultados

El experimento 3 evaluó el efecto de la tasa de reforzamiento al final de la fase de Adquisición en la renovación de la R1 cuando se iguala el número total de reforzadores obtenidos a lo largo de la fase. Los resultados del análisis del experimento fueron los siguientes:

- 1. En la Adquisición, la manipulación en el ajuste de la probabilidad de reforzamiento produjo tasas de respuestas proporcionales a éstas.
- 2. En la fase de Extinción los grupos disminuyeron su nivel de respuesta, al final de la fase sus tasas de respuesta relativas no se diferenciaban.
- 3. En la fase de Prueba, sólo el grupo que terminó la Adquisición con una tasa de reforzamiento del 90 % presentó el efecto de renovación, el contraste entre su tasa de respuesta en los contextos A y B resultó significativo (p-value=0.0079).
- 4. En el contexto A, hubo una diferencia significativa en la tasa relativa entre grupos (p-value=0.0059), el grupo "0.3 - 0.9" presentó un nivel de respuesta mayor.

El experimento mostró que la probabilidad de reforzamiento en las últimas sesiones de Adquisición determina el nivel de recuperación de respuesta en la prueba, independientemente del número total de reforzadores obtenidos en toda la fase.

## 5.5. Experimento 4

### 5.5.1. Objetivo

Una vez observado el efecto de la disminución de la probabilidad de reforzamiento a la respuesta objetivo (R1), este experimento tiene el objetivo de evaluar el efecto del número de sesiones de ajuste en la fase de Adquisición, que producen la atenuación de la renovación instrumental en un diseño ABA.

### 5.5.2. Diseño

Se empelaron 36 ratas Wistar, las cuales se asignaron aleatoriamente a 3 grupos ("4d", "2d", "0d"), de modo que cada grupo quedó conformado por 12 ratas.

99

El diseño del experimento se muestra en la Tabla [5.37.](#page-110-0) En la fase de Adquisición, todos los grupos comenzaron con una probabilidad de reforzamiento del 90 % para R1, la cual posteriormente se ajustó al 30 %. El nombre del grupo representa la duración del periodo de ajuste, para el grupo 4d el periodo de ajuste constó de cuatro sesiones, mientras que para el grupo 2d constó de dos sesiones. El grupo 0d mantuvo la misma probabilidad de reforzamiento durante toda la fase. En total la fase tuvo una duración de 8 sesiones.

#### <span id="page-110-0"></span>Tabla 5.37

|                | Adquisición |     |        |        | Extinción |            | Prueba   |            |
|----------------|-------------|-----|--------|--------|-----------|------------|----------|------------|
| Grupo          | Contexto    |     |        | Ajuste | Contexto  |            | Contexto |            |
|                |             |     | 4 S    | 4 S    |           | 5S         |          | 2S         |
| 4d             | А           | R1: | $90\%$ | $30\%$ | B         | $R1:0\%$   | A y      | R1:0%      |
|                |             | R2: | $10\%$ | 70%    |           | R2: IV240s | Β        | R2: IV240s |
|                |             |     | 6 S    | 2 S    |           | 5S         |          | 2S         |
| 2d             | А           | R1: | $90\%$ | $30\%$ | B         | $R1:0\%$   | A y      | $R1:0\%$   |
|                |             | R2: | 10%    | 70 %   |           | R2: IV240s | Β        | R2: IV240s |
|                |             |     | 8 S    | 0 S    |           | 5S         |          | 2S         |
| 0 <sub>d</sub> | А           | R1: | $90\%$ |        | Β         | $R1:0\%$   | A y      | $R1:0\%$   |
|                |             | R2: | 10%    |        |           | R2: IV240s | В        | R2: IV240s |

Diseño experimento 4

Notas. R1 y R2 representan las repuestas 1 y 2 (palanca izquierda o palanca derecha). Los porcentajes indican la probabilidad de reforzamiento asignada a cada respuesta. La letra S indica el número de sesiones de cada fase. IV240s representa un programa intermitente que en promedio entregaba un reforzador cada 240 s.

## 5.5.3. Modelación

La Figura [5.10](#page-111-0) muestra las trayectorias de las respuestas de las ratas por grupo y fase para las distintas variables respuesta (TR, R y Rlogit). En este experimento, al igual que el experimento 2, en la fase de Adquisición todos los grupos empiezan con una misma probabilidad de reforzamiento para R1, sin embargo, tras el ajuste en dicha probabilidad, los grupos 2d y 4d disminuyen su respuesta.

<span id="page-111-0"></span>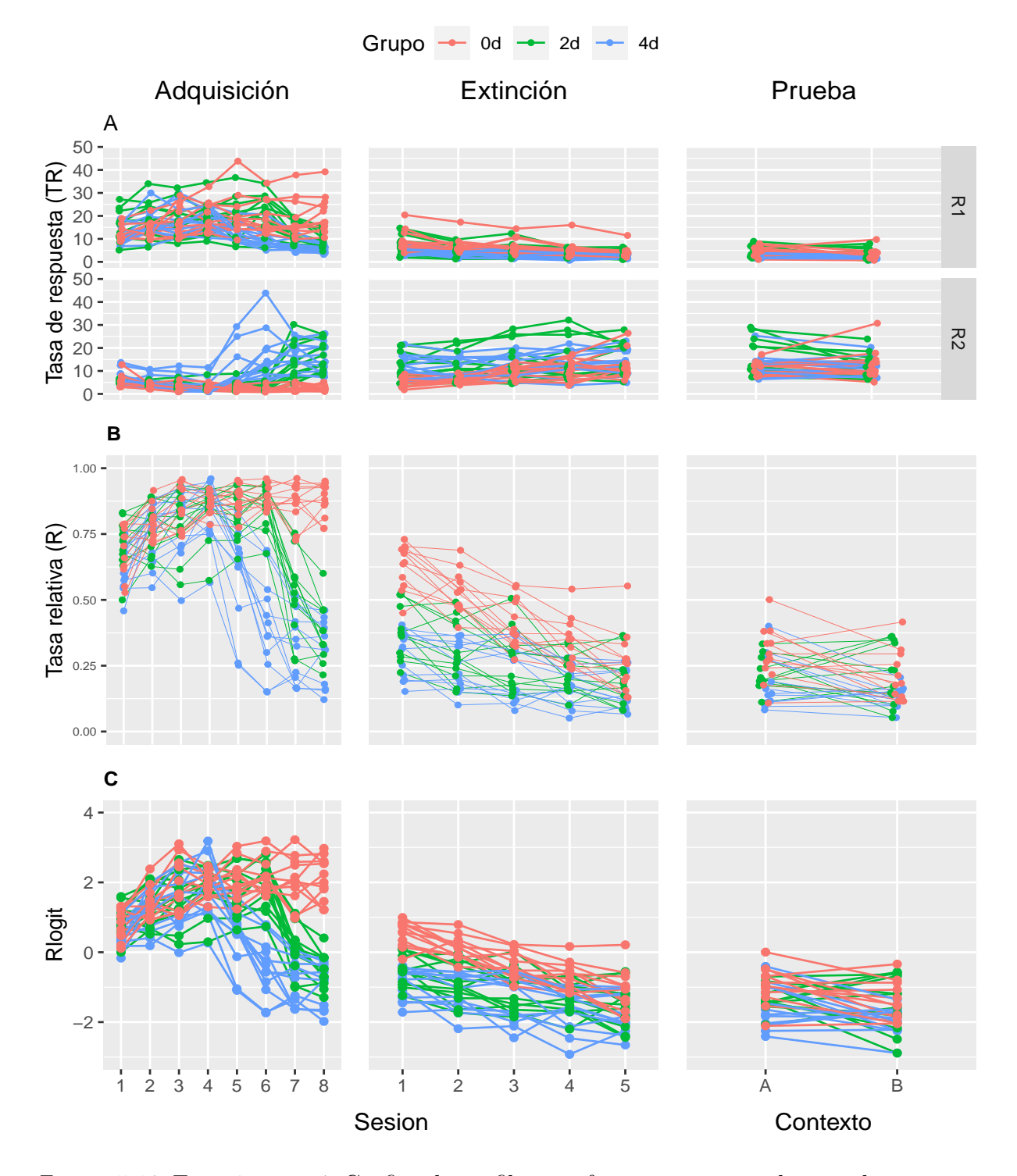

Figura 5.10. Experimento 4. Gráfica de perfiles por fase y grupo para la tasa de respuesta (panel A), la respuesta relativa (panel B) y la transformación a logit (panel C).

Debido al ajuste, en este experimento la Adquisición también se tiene una gran diferencia en la variabilidad de las observaciones para las distintas sesiones. En las primeras 4 la variabilidad es pequeña, pero crece para las siguientes (ver Figura [5.10\)](#page-111-0).

#### 5.5.3.1. Fase de Adquisición

Esta fase se condujo en el contexto A, para todos los grupos. Para este experimento también se observa un comportamiento polinomial de la respuesta a través de la variable Sesión (ver Figura [5.10\)](#page-111-0), Los grupos 2d y 4d empiezan aumentando su nivel de respuesta en las primeras sesiones, posteriormente éste decrece y se normaliza, por lo que muestra tener el comportamiento de un polinomio de grado tres.

<span id="page-112-0"></span>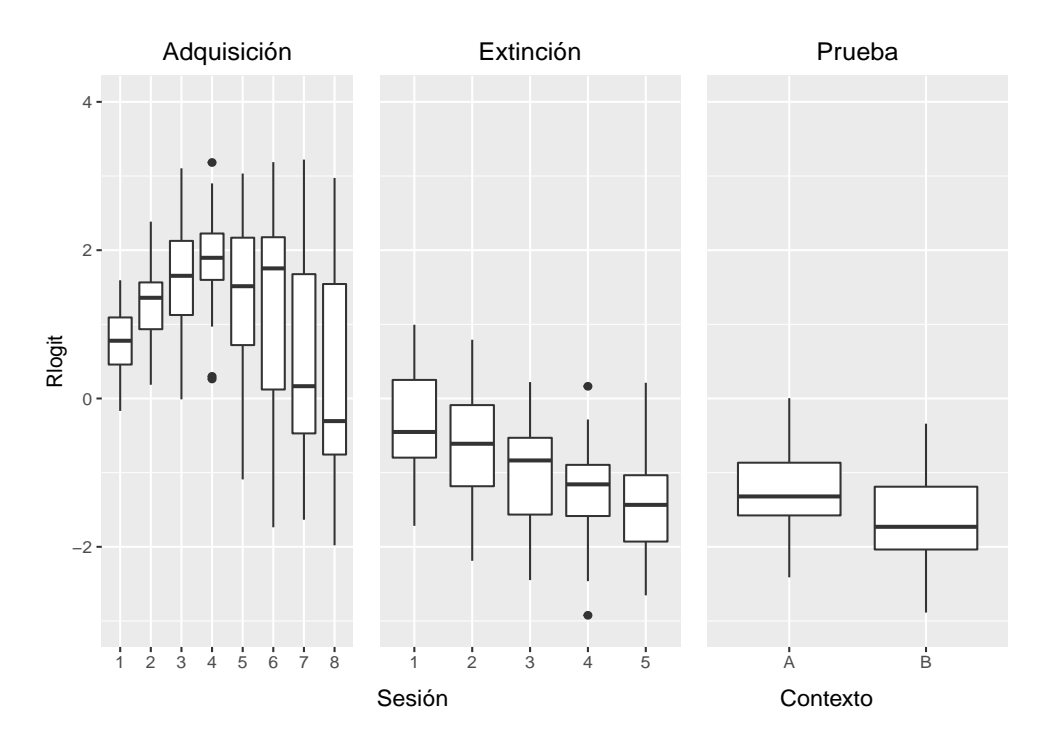

Figura 5.11. Boxplots de la respuesta Rlogti por sesión. Experimento 4

Mediante pruebas de verosimilitud para los efectos fijos y para la varianza, el modelo seleccionado incluyó como efectos fijos: Grupo, Sesión, Sesión:Grupo, Sesión<sup>2</sup>, Sesión<sup>2</sup>:Grupo, Sesión<sup>3</sup>, Sesión<sup>3</sup>: Grupo. Mientras que como efectos aleatorios, interceptos aleatorios por sujeto. Además, se ajustó la varianza por Sesión debido al aumento en la variabilidad para

#### <span id="page-113-0"></span>Tabla 5.38

Resultados del modelo M, ajuste para la fase de Adquisición del Experimento 4

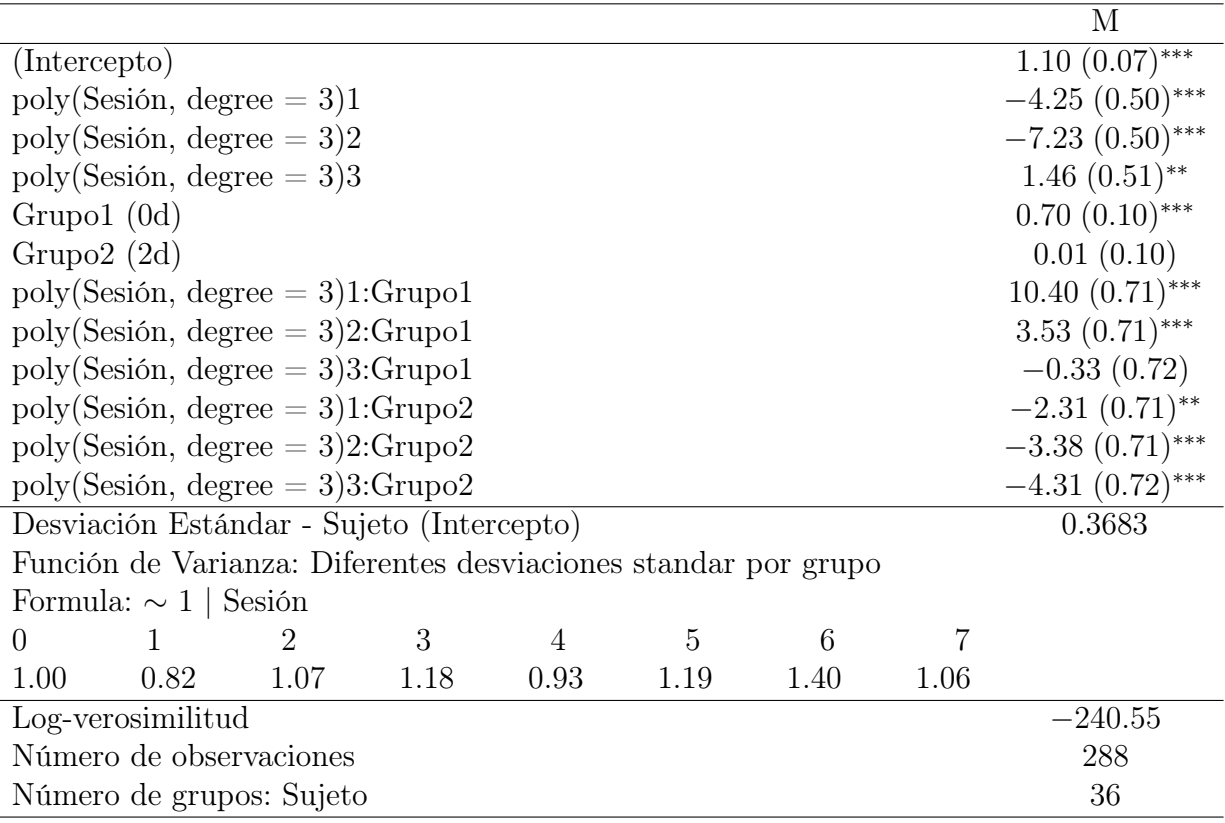

\*\*\* $p < 0.001$ ; \*\* $p < 0.01$ ; \* $p < 0.05$ 

las sesiones después del ajuste de la probabilidad de reforzamiento, lo cual se muestra en la gráfica de boxplots de la Figura [5.11.](#page-112-0) Este modelo está descrito como:

$$
M: Y_{ij} = \beta_0 + b_{0i} + \beta_1 \text{Sesión}_{ij} + \beta_2 \text{Sesión}_{ij}^2 + \beta_3 \text{Sesión}_{ij}^3 + \beta_4 \text{Grupo}_{ij} + \beta_5 \text{Sesión}_{ij} : \text{Grupo}_{ij} + \beta_6 \text{Sesión}_{ij}^2 : \text{Grupo}_{ij} + \beta_7 \text{Sesión}_{ij}^3 : \text{Grupo} + \epsilon_{ij}
$$

Con  $R_{ik} = \alpha_k \sigma^2 I$ , donde  $\alpha_k$  es un parámetro que ajusta la varianza por sesión,  $k = \{0,1,2,3,4,5,6,7\}.$ 

Los resultados del modelo ajustado se muestra en la Tabla [5.38.](#page-113-0) Se codificó la variable Grupo de tal forma que Grupo 1 representa al grupo "0d" y Grupo 2 representa al grupo "2d". El efecto principal de Grupo sólo resulta significativo en el coeficiente del grupo "0d", este coeficiente es positivo (0.70) por lo que este grupo presenta un mayor nivel de respuesta que el promedio. En cuanto al efecto principal de la variable Sesión, todos los coeficientes del polinomio cúbico son significativos.

El efecto de interacción Grupo:Sesión es significativo para todos los coeficientes de la interacción polinomial, a excepción del término cúbico del grupo 0d. Esto indica que el comportamiento polinomial de la respuesta en cada grupo es diferente.

Todos los grupos empezaron con la misma probabilidad de reforzamiento, se realizó un contraste entre grupos después del primer ajuste con el fin de evaluar si tras éste, el grupo 4d se diferenciaba del resto. El contraste se realizó en la sexta sesión de Adquisición, la segunda sesión a partir de la cual el grupo 4d sufrió el ajuste, mientras que los otros dos grupos seguían con tasas de reforzamiento al 90 % para R1. El grupo 4d se diferencia notablemente del resto de los grupos (p-value<0.0001). Sin embargo, el modelo también encuentra diferencias significativas entre el grupo 0d y 2d (ver Tabla [5.39\)](#page-114-0). Esto se puede deber al ajuste en la varianza por sesión.

<span id="page-114-0"></span>Tabla 5.39

| Contraste | Estimación | EЕ     | gl | t                               | p-value                |
|-----------|------------|--------|----|---------------------------------|------------------------|
| Sesión 6  |            |        |    |                                 |                        |
| $0d - 2d$ | 0.6264     | 0.2097 | 33 | 2.986                           | 0.0143                 |
| $0d - 4d$ | 2.3480     | 0.2097 |    | $33 \quad 11.195 \quad < .0001$ |                        |
| $2d - 4d$ | 1.7217     | 0.2097 | 33 | 8.209                           | $\leq 0.001$           |
| Sesión 8  |            |        |    |                                 |                        |
| $0d - 2d$ | 2.7406     | 0.2511 | 33 | 10.914                          | $\leq 0.001$           |
| $0d - 4d$ | 3.0605     | 0.2511 | 33 |                                 | $12.187 \quad < .0001$ |
| $2d - 4d$ | 0.3199     | 0.2511 | 33 | 1.274                           | 0.4196                 |

Contrastes de medias entre grupos en la sexta y octava sesión de Adquisición del Experimento 4

Método de aproximación de grados de libertad: contención Ajuste del p-value para contrastes múltiples: método Tukey

También se realizó un contraste para la última sesión de Adquisición. Para esta sesión, los grupos que sufrieron el ajuste (2d y 4d) se diferencian del grupo que siguió con la probabilidad de reforzamiento inicial (0d). Además, ya que los grupos 2d y 4d, se ajustan a la misma probabilidad de reforzamiento, para la última sesión de Adquisición no se encuentran diferencias significativas entre éstos (ver Tabla [5.39\)](#page-114-0).

En la Tabla [5.40](#page-115-0) se muestran las medias estimadas por el modelo a la última sesión de adquisición, así como sus intervalos de confianza al 95 %.

#### <span id="page-115-0"></span>Tabla 5.40

Medias estimadas de la tasa relativa R al final de Adquisición del Experimento 4

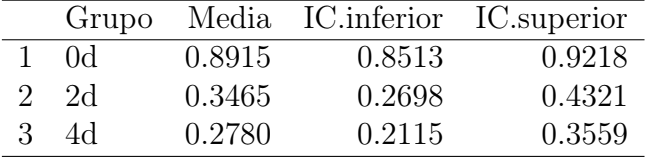

La  $R^2$  condicional de este modelo fue de 0.82, mientras que la marginal fue de 0.71. La variabilidad explicada por los efectos poblacionales es del 71.01 %.

Se realizaron pruebas Anderson-Darling para probar la normalidad de los errores, las cuales obtuvieron p-values por encima del nivel de significancia (p-value=0.66 para los errores marginales y p-value=0.17 para los errores condicionales) por lo que no se rechaza la hipótesis nula y se puede suponer una distribución normal. En el Apéndice A se muestran gráficas referentes al análisis de residuos.

#### 5.5.3.2. Fase de Extinción

Esta fase se condujo en el contexto B, extinguiendo la respuesta R1, por lo que, como se observa en la Figura [5.10,](#page-111-0) hay una disminución de la respuesta para ambos grupos. En este experimento, este decremento de la respuesta también parece lineal.

En el modelo seleccionado mediante el diseño del experimento y pruebas de verosimilitud, incluyó como efectos fijos las variables: Grupo, Sesión y la interacción Sesión:Grupo. Mientras que, como efecto aleatorio: interceptos aleatorios por sujeto. Este modelo está descrito por:

$$
M: Y_{ij} = \beta_0 + b_{0i} + \beta_1 \text{Sesión}_{ij} + \beta_2 \text{Grupo}_{ij} + \beta_3 \text{Sesión}_{ij} : \text{Grupo}_{ij} + \epsilon_{ij}
$$

#### <span id="page-116-0"></span>Tabla 5.41

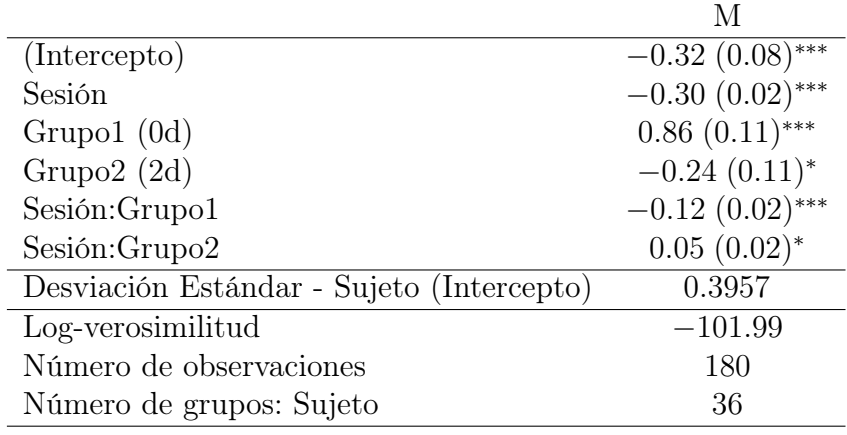

Resultados del modelo M, ajuste para la fase de Extinción del Experimento 4

\*\*\* $p < 0.001$ ; \*\* $p < 0.01$ ; \* $p < 0.05$ 

En la Tabla [5.41](#page-116-0) se muestra los resultados del modelo ajustado. Las pruebas de hipótesis individuales para los efectos fijos presentan los siguientes resultados.

Todos los efectos resultan significativos. El coeficiente del efecto principal Sesión es negativo, lo que indica que la respuesta disminuye conforme avanzan las sesiones.

El coeficiente del Grupo 1 ("0d") presenta un valor positivo (0.86), lo que indica que la respuesta para este grupo es mayor en esta medida, en comparación con la media global (-0.32). Mientras que el coeficiente asociado al Grupo 2 ("2d") es negativo (-0.24), por lo que presenta un nivel de respuesta menor a la media. Transformando estos valores a la respuesta  $R$ , el grupo "0d" presenta un nivel de respuesta mayor en 0.21 en comparación con la media 0.42, mientras que el grupo "2d" presenta un nivel de respuesta menor en 0.06.

En cuanto al efecto de interacción, el coeficiente Sesión:Grupo 0d, presenta un valor negativo (-0.12), indicando que la pendiente de la relación lineal decreciente entre la respuesta y la sesión es más pronunciada para este grupo que la media. Para el Grupo 2d este coeficiente de interacción es positivo aunque muy pequeño (0.05), indica una pendiente menos pronunciada en el decremento de su respuesta a través de las sesiones.

En la fase anterior, para la última sesión de Adquisición, el grupo 0d presentaba una respuesta mayor y se diferenciaba de los demás grupos. En esta fase, R1 se extinguió, por lo que se espera que todos los grupos presenten tasas de respuesta bajas.

La Tabla [5.42](#page-117-0) muestra las medias ajustadas de cada grupo, transformadas a la variable original (R), en el último día de Extinción, junto con su intervalo de confianza al 95 %. En todos los grupos se observa una disminución de la respuesta con respecto a la fase anterior. Tabla 5.42

<span id="page-117-0"></span>Medias estimadas de la tasa relativa R al final de la Extinción del Experimento 4

|   |                |        |        | Grupo Media IC.inferior IC.superior |
|---|----------------|--------|--------|-------------------------------------|
|   | UY.            | 0.2434 | 0.1963 | 0.2976                              |
|   | $2^{\circ}$ 2d | 0.1740 | 0.1379 | 0.2172                              |
| 3 | 4d             | 0.1366 | 0.1072 | 0.1724                              |

En este experimento sí se observa una diferencia significativa entre el grupo 0d y 4d (ver Tabla [5.43\)](#page-117-1). El nivel del respuesta del grupo 0d no alcanzó niveles tan bajos a la última sesión de extinción. No hay diferencias significativas entre los demás grupos.

#### <span id="page-117-1"></span>Tabla 5.43

Contrastes de medias entre grupos en la última sesión de Extinción del Experimento 4

|           | Contraste Estimación |                                       |  | $EE \text{gl} \qquad t \text{ p-value}$ |
|-----------|----------------------|---------------------------------------|--|-----------------------------------------|
| $0d - 2d$ |                      | $0.4234$ $0.1915$ 33 $2.211$ $0.0840$ |  |                                         |
| $0d - 4d$ |                      | $0.7097$ $0.1915$ 33 3.707 $0.0022$   |  |                                         |
| $2d - 4d$ |                      | 0.2864 0.1915 33 1.496 0.3060         |  |                                         |

Método de aproximación de grados de libertad: contención

Ajuste del p-value para contrastes múltiples: método Tukey

Para esta fase, la  $R^2$  condicional del modelo fue de 0.84, mientras que la marginal, de 0.60. La variabilidad explicada por los efectos fijos del modelo fue del 60 %.

Para validar el supuesto de normalidad de los errores marginales y condicionales se realizaron pruebas Anderson-Darling. En ambos casos no se rechaza la hipótesis nula, por lo que se puede suponer una distribución normal. Los errores marginales obtuvieron un p-value de 0.15 mientras que los condicionales un p-value de 0.73. El análisis de residuos se muestra en el Apéndice A.

#### <span id="page-118-0"></span>Tabla 5.44

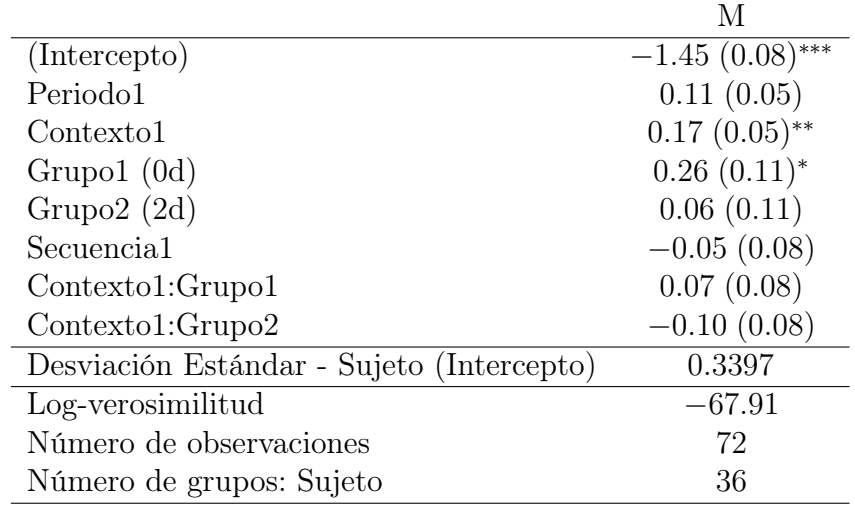

Resultados del modelo M, ajuste para la fase de Prueba del Experimento 4

\*\*\* $p < 0.001$ ; \*\* $p < 0.01$ ; \* $p < 0.05$ 

#### 5.5.3.3. Fase de Prueba

La fase de Prueba se condujo en ambos contextos para evaluar el efecto de renovación. Ya que es un diseño cross-over, como efectos fijos se incluyeron en el modelo las variables Grupo, Contexto, la interacción Grupo:Contexto, Periodo y Secuencia. Y como efectos aleatorios interceptos aleatorios por Sujeto. Este modelo está descrito de la siguiente forma:

$$
Y_{ij} = \beta_0 + b_{0i} + \beta_1Contexto_{ij} + \beta_2 Grupo_{ij} + \beta_3Contexto_{ij} : Grupo_{ij} + \beta_4 Periodo_{ij} + \beta_5 Secuencia_{ij} + \epsilon_{ij}
$$

donde el índice i se refiere a la rata a la cual pertenece la observación y el índice j al contexto en el cual es medida.

Los resultados del modelo ajustado se muestra en la Tabla [5.44.](#page-118-0) A continuación de describen los resultados de las pruebas de hipótesis de los efectos fijos.

El efecto principal del factor Contexto resulta significativo, el coeficiente del Contexto1 (A) es positivo (0.17) por lo que su nivel de respuesta es mayor en comparación con la media global (-1.45). Por su parte, el efecto principal del factor Grupo es significativo para el coeficiente del grupo 0d, es positivo (0.26), por lo que presenta un mayor nivel de respuesta en comparación con la media. En cuanto al efecto de interacción, éste no resulta significativo.

Transformando a la variable R los resultados indican que el nivel de respuesta en el contexto A es mayor que la media global (0.19) en 0.03, mientras que la respuesta para el grupo 0d es mayor en 0.04 en comparación con la media global.

Por otra parte, se realizaron contrastes del efecto del contexto para cada grupo. Tanto el grupo 0d como el grupo 4d presentan diferencias significativas en la respuesta por contexto, sin embargo para el grupo 2d no resulta significativa la diferencia (ver Tabla [5.45\)](#page-119-0).

En cuanto a los contrastes entre grupos, en el contexto A, sólo hay diferencias significativas entre el grupo 0d y 4d (ver Tabla [5.46\)](#page-120-0), es decir, entre estos grupos la recuperación de la respuesta ante el cambio de contexto es diferente. Los efectos estimados por el modelo se muestras gráficamente en la Figura [5.12.](#page-121-0)

#### <span id="page-119-0"></span>Tabla 5.45

| $\sim$ controlled port of apply $\pm$ above the second were $\pm$ in port three respectively. |              |                      |                                   |    |  |           |
|-----------------------------------------------------------------------------------------------|--------------|----------------------|-----------------------------------|----|--|-----------|
|                                                                                               |              | Contraste Estimación | EE                                | gl |  | t p-value |
|                                                                                               | $Grupo = 0d$ |                      |                                   |    |  |           |
|                                                                                               | $A - B$      |                      | 0.4958  0.1838  32  2.697  0.0111 |    |  |           |
|                                                                                               | $Grupo = 2d$ |                      |                                   |    |  |           |
|                                                                                               | $A - B$      |                      | 0.1420 0.1838 32 0.773 0.4454     |    |  |           |
|                                                                                               | $Grupo = 4d$ |                      |                                   |    |  |           |
|                                                                                               | $A - B$      |                      | 0.4091  0.1838  32  2.225  0.0332 |    |  |           |
|                                                                                               |              |                      |                                   |    |  |           |

Contraste entre contextos por grupo. Fase de Prueba del Experimento 4

Resultados promediados sobre los niveles de: Periodo, Secuencia Método de aproximación de grados de libertad: contención

La  $R^2$  condicional para esta fase es del 0.5235, mientras que la  $R^2$  marginal fue de 0.2523.

Para validar el supuesto de normalidad de los errores marginales y condicionales se realizaron pruebas Anderson-Darling. En ambos casos se obtuvieron p-values>0.05 por lo que se puede suponer una distribución normal. Los errores marginales obtuvieron un

#### <span id="page-120-0"></span>Tabla 5.46

|            | $\sim$ qrapos por contexto. I ase as I racta act Experimento 4 |        |           |    |                 |           |
|------------|----------------------------------------------------------------|--------|-----------|----|-----------------|-----------|
|            | Contraste Estimación                                           |        | $\rm{EE}$ | gl |                 | t p-value |
| Contexto A |                                                                |        |           |    |                 |           |
| $0d - 2d$  |                                                                | 0.3796 | 0.2302    |    | 32 1.649        | 0.2404    |
| $0d - 4d$  |                                                                | 0.6166 | 0.2302    |    | 32 2.678 0.0303 |           |
| $2d - 4d$  |                                                                | 0.2370 | 0.2302    |    | 32 1.029        | 0.5642    |
| Contexto B |                                                                |        |           |    |                 |           |
| $0d - 2d$  |                                                                | 0.0259 | 0.2302    |    | 32 0.112        | 0.9931    |
| $0d - 4d$  |                                                                | 0.5299 | 0.2302    |    | 32 2.301        | 0.0700    |
| $2d - 4d$  |                                                                | 0.5040 | 0.2302    |    | 32 2.189        | 0.0884    |

Contraste entre grupos por contexto. Fase de Prueba del Experimento 4

Resultados promediados sobre los niveles de: Secuencia Método de aproximación de grados de libertad: contención Ajuste del p-value para contrastes múltiples: método Tukey

p-value=0.94, mientras que los condicionales un p-value=0.53. El análisis de residuos se muestra en el Apéndice A.

## 5.5.4. Resultados

Una vez mostrado que la disminución en la tasa de reforzamiento en las últimas sesiones de Adquisición atenúa la recuperación de la respuesta. El experimento 4 tuvo el objetivo de determinar el número de sesiones de ajuste necesarias al final de la fase de Adquisición para producir dicho efecto. Los resultados del análisis fueron los siguientes:

- 1. En la fase de Adquisición, el ajuste en la probabilidad de reforzamiento para las últimas sesiones de la fase produjo diferentes tasas relativas de respuesta. Al final de la fase, el grupo control (que toda la fase continuó con un tasa de reforzamiento del 90 %) registró un tasa relativa de 0.89 y se diferenció de los grupos que sufrieron ajuste. Los grupo "2d" y "4d" alcanzaron niveles de respuesta similares entre ellos al final de la fase (0.35 y 0.28 respectivamente).
- 2. En la fase de Extinción todos los grupos disminuyeron su tasa relativa de respuesta. Sin embargo, en este experimento sí se registró una diferencia significativa (p-

<span id="page-121-0"></span>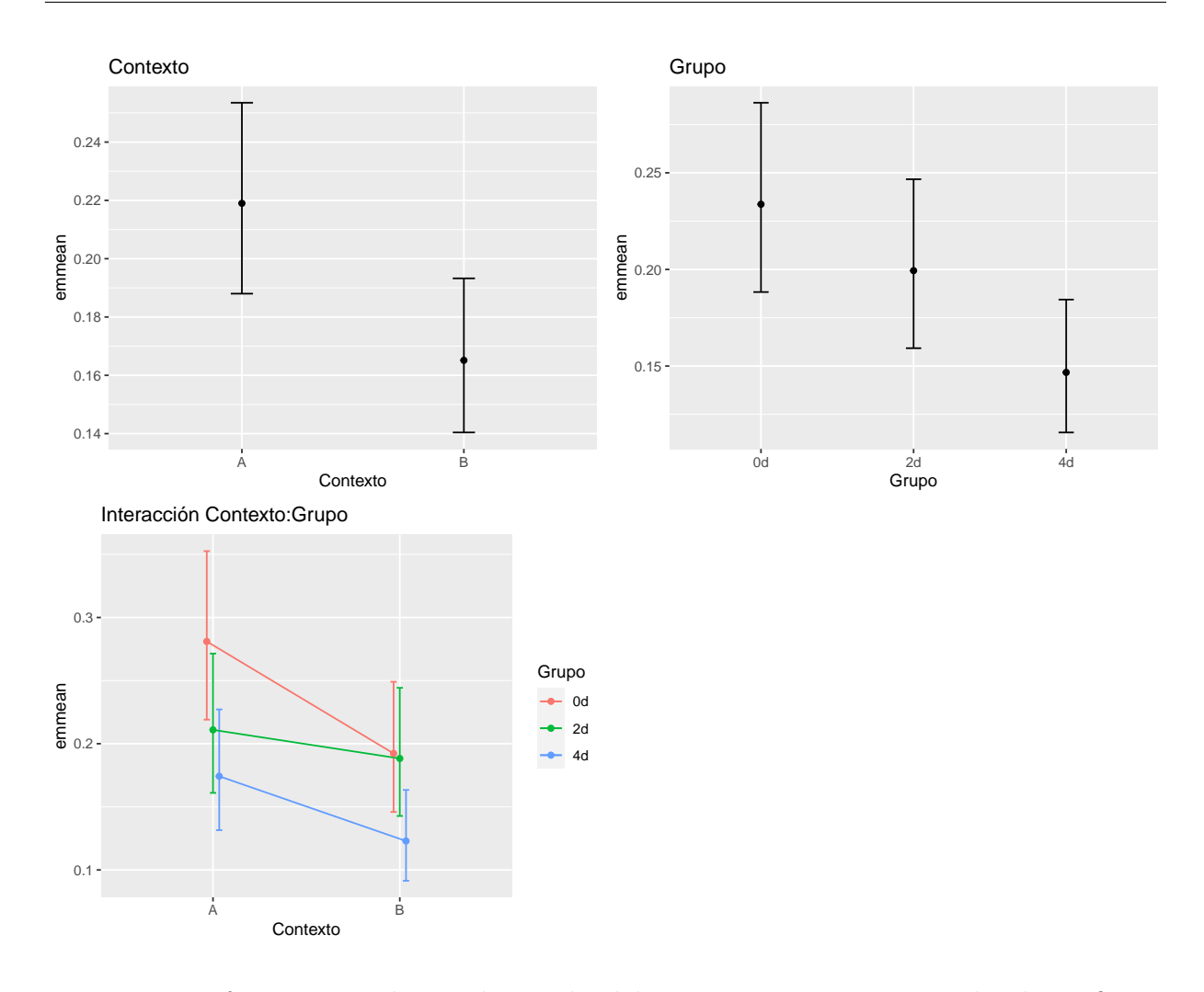

Figura 5.12. Efectos estimados por la Prueba del Experimento 4 con intervalos de confianza al 95 %. Efecto global de Contexto, Grupo y efecto de interacción Contexto:Grupo.

value=0.002) entre el grupo "0d" y "4d", el grupo "0d" no alcanzó niveles de respuesta tan bajos como los otros dos grupos.

- 3. Por último, en la fase Prueba el contraste entre la proporción de respuestas a R1 en los contextos A y B resultó significativo para los grupos "0d" (p-value=0.01) y "4d" (p-value=0.03), es decir se observó el efecto de renovación. El grupo "2d" no presentó diferencias en su respuesta relativa entre contextos, sin embargo su nivel de respuesta fue más alto que el del grupo "4d".
- 4. El grupo "4d" presentó los niveles de respuesta más bajos para la tasa relativa en

111

ambos contextos, sólo este grupo presentó una diferencia significativa (p-value=0.03) en la tasa relativa de respuesta con el grupo control "0d" en el contexto A. Es decir, la recuperación de la respuesta fue menor en el grupo con mayor número de sesiones de ajuste (disminución de reforzamiento a R1) que la del grupo control.

El experimento sugiere que se necesitan más de 2 sesiones para atenuar el efecto de renovación, únicamente se observó la disminución en el nivel de respuesta en el grupo con dicha manipulación.

# Capítulo 6 **Conclusiones**

Como se pudo observar a lo largo del presente trabajo, se abordó la modelación de 4 experimentos en relación al estudio de los fenómenos de recaída, en específico de la renovación, derivada del cambio de contexto tras la extinción de la conducta. La cual es uno de los grandes retos a enfrentar durante el tratamiento para eliminar conductas no deseadas, como es el caso de las adicciones, en donde es común que ocurra una recaída tras regresar al ambiente social en el cual el individuo aprendió la conducta de consumo.

Así es como, a fin de determinar las variables influyentes en situaciones de recaída para encontrar alternativas que la disminuyan, los experimentos analizados (realizados por el LMNCA) utilizaron modelos animales para abordar este eje mediante diseños mixtos, a los que se implementaron modelos lineales mixtos (LMM) para diseños longitudinales y diseños cross-over, los cuales son una extensión al modelo de regresión lineal en los que se permiten estructuras complejas de correlación y covarianza.

Esta implementación permitió evaluar el efecto de la tasa de reforzamiento durante la adquisición de la respuesta, en su nivel de recuperación tras ser extinguida (recaída), ante el cambio de contexto y cuando se tiene presente una opción alternativa. Los resultados obtenidos para cada experimento fueron los siguientes:

#### Experimento 1:

El primer experimento analizó el efecto de entrenar grupos de ratas bajo distintas tasas de reforzamiento a la respuesta objetivo (R1) en la prueba de renovación. Los análisis mostraron que las diferentes tasas de reforzamiento produjeron tasas de respuesta distintas durante la fase de Adquisición para cada uno de los grupos. Siendo el grupo que reforzaba R1 con una mayor probabilidad (0.9), el que mostró la mayor tasa de respuesta (0.899 al final de la fase). Mientras que el grupo que reforzaba R1 con una menor probabilidad (0.3), mostró la menor tasa de respuesta (0.304 al final de la fase).

Por su parte, tras la extinción de R1, en la fase de prueba que se condujo en ambos contextos (A, donde se realizó la Adquisición y B, donde se realizó la extinción), sólo se observó el efecto de renovación en los grupos con una mayor probabilidad de reforzamiento (0.9 y 0.5), es decir, el contraste entre sus tasas de respuesta en los contextos A y B resultó significativo. Además, en el contexto A, el nivel de respuesta del grupo que reforzaba R1 con una probabilidad de 0.9 fue significativamente mayor al del grupo que reforzaba R1 con una probabilidad de  $0.3$  (p-value=0.006). Los puntos anteriores comprueban que la probabilidad de reforzamiento durante la Adquisición influye en el nivel de recuperación de la respuesta en la prueba de renovación.

#### Experimento 2:

El segundo experimento, tuvo el objetivo de evaluar si la tasa de respuesta observada en la prueba de renovación estaba determinada por la tasa de reforzamiento al final de la fase de Adquisición, para probar esta hipótesis todos los grupos de ratas empezaron reforzando R1 con una probabilidad de 0.9, la cual se ajustó (disminuyó a 0.3) para las últimas sesiones de Adquisición.

Los resultados mostraron que todos los grupos presentaron tasas de respuesta significativamente diferentes, en relación a su tasa de reforzamiento al final de la fase de Adquisición. Mientras que en la fase de Prueba, el efecto de renovación sólo resultó significativo en los grupos que terminaron la Adquisición con probabilidades de reforzamiento a R1 altas ("0.9 - 0.9" y "0.9 - 0.7"), no así para el grupo "0.9 - 0.3", en el que, aún cuando en las primeras fases del entrenamiento la respuesta objetivo se reforzó al 90 %, tuvieron mayor peso las últimas sesiones del entrenamiento, en las que se reforzó al 30 %.

Además se obtuvo una tasa de respuesta significativamente mayor para los grupos "0.9 - 0.9" y "0.9 - 0.7", que para el grupo "0.9 - 0.3" en el contexto A (p-value=0.0014 para el contraste entre "0.9 - 0.9" y "0.9 - 0.3"; p-value=0.017 para el contraste entre "0.9 - 0.7" y "0.9 - 0.3" ). Los resultados sugieren que la tasa de reforzamiento en las últimas sesiones de Adquisición, tiene mayor peso en el nivel de recuperación de la respuesta.

#### Experimento 3:

El experimento 3 tuvo un objetivo similar al del experimento 2, sin embargo, este se diseñó para eliminar el posible sesgo derivado de la diferencia en el número de reforzadores totales obtenidos por cada grupo en la Adquisición, para así capturar únicamente el efecto de la tasa de reforzamiento al final de la fase. En este experimento, un grupo empezó reforzando R1 con una probabilidad de 0.3 y terminó con una probabilidad de 0.9, mientras que el segundo grupo empezó con 0.9 y terminó con 0.3.

Los resultados del análisis mostraron que en la Adquisición, la manipulación en el ajuste de la probabilidad de reforzamiento, produjo tasas de respuesta proporcionales a la misma.

En la fase de Prueba, sólo el grupo que terminó la Adquisición con una tasa de reforzamiento del 90 % presentó el efecto de renovación. Por otra parte, en el conexto A, la diferencia de la respuesta entre grupos resultó significativa (p-value=0.0059), siendo el grupo "0.3 - 0.9" el que presentó un nivel de respuesta mayor. El experimento mostró que la probabilidad de reforzamiento en las últimas sesiones de Adquisición determina el nivel de recuperación de respuesta en la prueba, independientemente del número total de reforzadores obtenidos durante la Adquisición.

#### Experimento 4:

El último experimento tuvo el objetivo de determinar el número de sesiones de ajuste necesarias al final de la fase de Adquisición, para producir que se atenúe el efecto de renovación.

En la fase Prueba, el grupo "4d" (que tuvo un ajuste en la tasa de reforzamiento de 4 días) presentó los niveles de respuesta más bajos para la tasa relativa en ambos contextos, siendo el único que presentó una diferencia significativa (p-value=0.03) con el grupo control "0d" (que conservó la probabilidad de reforzamiento al 90 % en toda la fase) en el contexto A.

Por su parte, el efecto de renovación resultó significativo para los grupos "0d" (pvalue=0.01) y "4d" (p-value=0.03). El grupo "2d" no presentó diferencias en su respuesta relativa entre contextos, sin embargo su nivel de respuesta fue más alto que el del grupo "4d".

El análisis del experimento sugiere que se necesitan más de 2 sesiones para atenuar el efecto de renovación<sup>[1](#page-126-0)</sup>.

Los resultados en conjunto de esta serie experimental, sugieren que reducir la tasa de reforzamiento al final de la adquisición y antes de la extinción, atenúa el efecto de recuperación de la respuesta. Esta manipulación es efectiva cuando la disminución en la densidad de reforzamiento tiene una duración mayor a dos días, lo cual se refuerza en los resultados de los experimentos 2 y 4, donde las fases de ajuste con diferencias significativas tuvieron una duración de 3 o 4 días.

Por otra parte, cabe destacar que el LMM, a pesar de ser una alternativa muy eficaz para el análisis de datos agrupados, no es el modelo más común en el área de la psicología

<span id="page-126-0"></span><sup>1</sup>En el experimento 4 sólo el grupo con 4 días de ajuste tuvo un efecto significativo, mientras que el experimento 2 tuvo una preparación similar con 3 sesiones de ajuste, en el cuál también resultó significativa la diferencia en la recuperación de la respuesta entre el grupo 0.9-0.3 y el grupo control 0.9-0.9

para este tipo de datos. Como señalan Blanca, Alarcón y Bono (2018), quienes realizaron una revisión sobre los trabajos publicados en diversas áreas de la psicología y los procedimientos de análisis empleados, entre los procedimientos paramétricos más utilizados se encuentran el ANOVA y las pruebas t.

En el caso de medidas repetidas y datos longitudinales, el modelo ANOVA utilizado es el de medidas repetidas, el cual, aunque es un modelo más sencillo, es más restrictivo. En los últimos años se han destacado las ventajas del uso del LMM sobre el ANOVA de medidas repetidas (e.g. Young, 2017; Caron, 2019), ya que permite un análisis más completo, aprovecha de mejor manera los datos y es más flexible en cuanto a sus supuestos. Algunas de las ventajas específicas de los LMM, así como su contraste con el ANOVA de medidas repetidas, son:

- 1. Permite diferentes estructuras de correlación y covarianza entre las observaciones, así como heterocedasticidad en los efectos fijos al ajustar la varianza por los niveles del factor. Mientras que el ANOVA de medidas repetidas tiene como supuesto la esfericidad (que se refiere a la igualdad de varianzas y covarianzas), que supone una estructura fija para la matriz de varianzas-covarianzas, sin embargo, este supuesto es frecuentemente violado en psicología, ciencias sociales y áreas de la salud, por lo que en dichos casos, el ANOVA de medidas repetidas puede mostrar conclusiones erróneas.
- 2. Admite diseños no balanceados (con distinto número de medidas repetidas) y datos faltantes (registros incompletos en las medidas repetidas, por ejemplo, cuando un individuo deja el estudio), lo cual mejora el aprovechamiento de los datos. En comparación, el ANOVA de medidas repetidas requiere el mismo número de mediciones para todos los sujetos, por lo que, en caso de datos faltantes o de un menor número de mediciones en algún sujeto, elimina por completo los registros del mismo.
- 3. Admite el uso tanto de variables continuas como categóricas, permitiendo agregar

distintas formas funcionales sobre las primeras (tales como polinomios) para mejorar el ajuste. En comparación, el ANOVA de medidas repetidas considera todas las variables como categóricas, lo cual, en general, aumenta el número de parámetros a estimar (y a su vez la complejidad del modelo), ya que para el efecto de una variable categórica con k categorías, el modelo estima k-1 parámetros.

- 4. Para datos multinivel, permite agregar variables explicativas influyentes para cada nivel, un conjunto de ellos o para todos.
- 5. Permite analizar la variabilidad intra-individuo  $(R_i)$ , entre-individuo  $(G)$ , así como el fenómeno de estudio a nivel individual (condicional) o poblacional (marginal) y evaluar la desviación de los efectos individuales con respecto a los poblacionales.
- 6. Se puede realizar un análisis más concreto y enfocado a las preguntas específicas de investigación, pues permite comparaciones planeadas.

Por último, la combinación de los dos puntos anteriores, permite que el LMM analice menos comparaciones múltiples a las que se hubiesen realizado con otro tipo de modelo, reduciendo el error tipo 1, ya que permite analizar en un mismo modelo toda la información relevante respecto a datos agrupados y realizar contrastes específicos para las preguntas de investigación.

Así, se concluye que el modelo lineal mixto es una alternativa de gran utilidad y gran flexibilidad para modelar datos agrupados. Estos modelos son procedimientos que se ajustan a los datos, más que requerir que los datos se ajusten a los procedimientos estadísticos clásicos (Bono, Alarcón, Blanca, 2021).

De esta forma, la implementación del LMM en las distintas áreas de investigación, puede ayudar a sustentar una mayor precisión en los resultados y en las conclusiones de los experimentos. Sin embargo, cabe mencionar que existen otras vertientes para modelar datos agrupados, tales como: variables latentes, cadenas de Markov Monte Carlo, modelos de ecuaciones estructurales, entre otros.

# Apéndice A Análisis de residuos

El presente apartado tiene el objetivo de explorar los residuos de cada uno de los modelos seleccionados en el capítulo de Implementación.

Para una interpretación más clara en las siguientes gráficas de dispersión de residuos vs. ajustados y ajustados vs. observados, los datos ajustados por el modelo se regresaron a la variable respuesta original R.

$$
Y = \log\left(\frac{R}{1 - R}\right) \iff R = \frac{\exp(Y)}{1 + \exp(Y)}.\tag{A.1}
$$

## Experimento 1

#### Fase de Adquisición

En procesos de aprendizaje usualmente se observa mayor variabilidad conforme mayor cantidad de respuestas se emitan por los sujetos, esto se refleja en la varianza de los residuos condicionales del modelo ajustado para la Adquisición del Experimento 1 (ver Fig. [A.1\)](#page-130-0). En el grupo 0.9, que es en el que se registra mayor tasa de respuestas para R1 dada la tasa de reforzamiento para esta respuesta, se observa mayor variabilidad. Esta heterogeneidad en la varianza fue contemplada en el modelo al seleccionar M2, que cambia  $R_i$  para cada grupo (ver Tabla [5.3\)](#page-73-0). Por su parte, para la variable Sesión no se observan patrones en la varianza, parece haber varianza constante a través de las sesiones (ver Fig. [A.1\)](#page-130-0).

<span id="page-130-0"></span>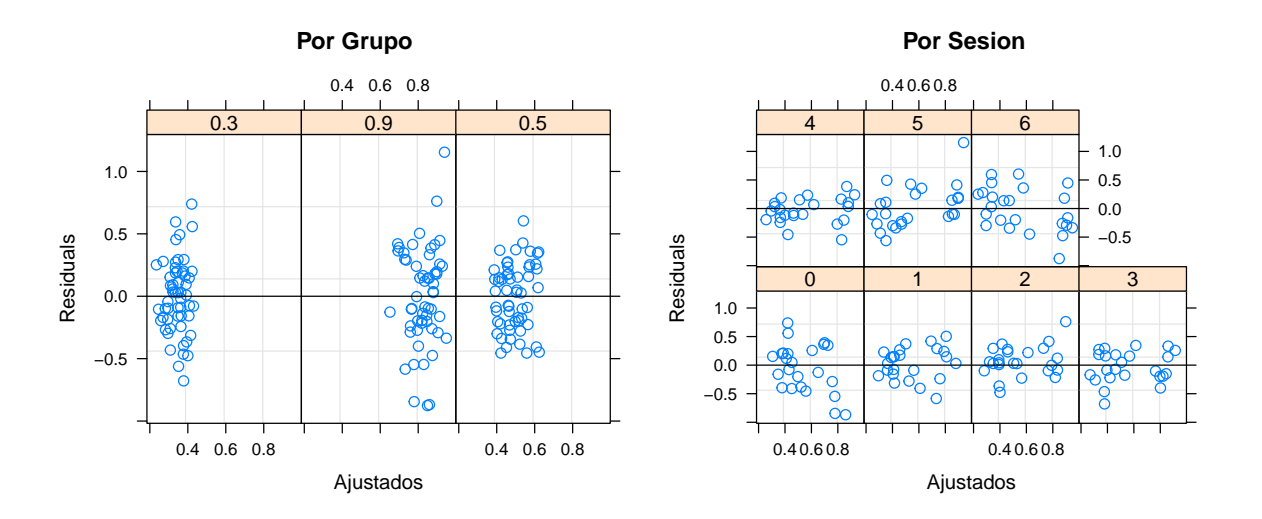

Figura A.1. Residuos estandarizados por Grupo y por Sesión. Fase de Adquisición del Experimento 1.

<span id="page-130-1"></span>La gráfica de dispersión entre los valores ajustados (medias condicionales estimadas) y los valores observados muestra que el modelo implementado tiene un buen ajuste a los datos, ya que los puntos se asemejan a una recta con pendiente 1 (ver Fig. [A.2\)](#page-130-1).

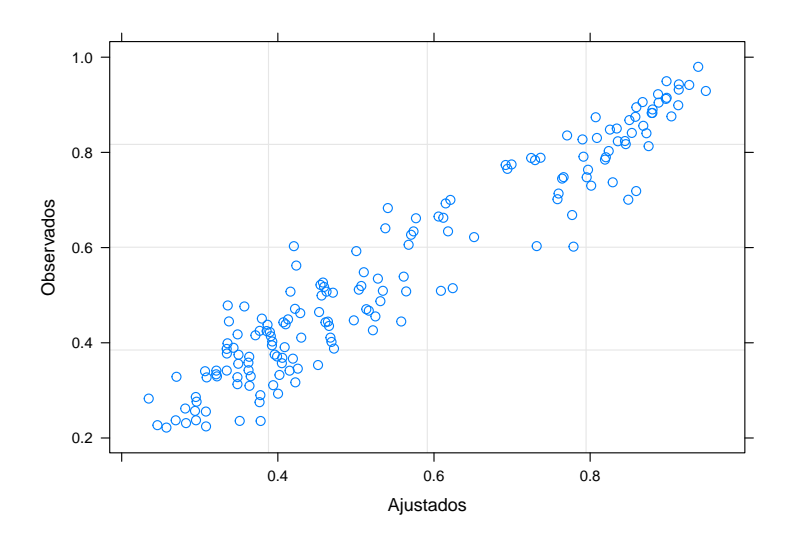

Figura A.2. Valores observados (R) vs. ajustados. Fase de Adquisición del Experimento 1.

#### Fase de Extinción

Para la fase de Extinción del Experimento 1, se puede observar una variabilidad menor de

los residuos para el grupo 0.5 (ver Fig. [A.3\)](#page-131-0). Esta diferencia es contemplada en el modelo, al seleccionar M3 que ajusta la varianza por grupo (ver Tabla [5.8\)](#page-77-0). Por otro lado, para la variable Sesión, la variabilidad de los residuos es más uniforme como se muestra en la Figura [A.3.](#page-131-0)

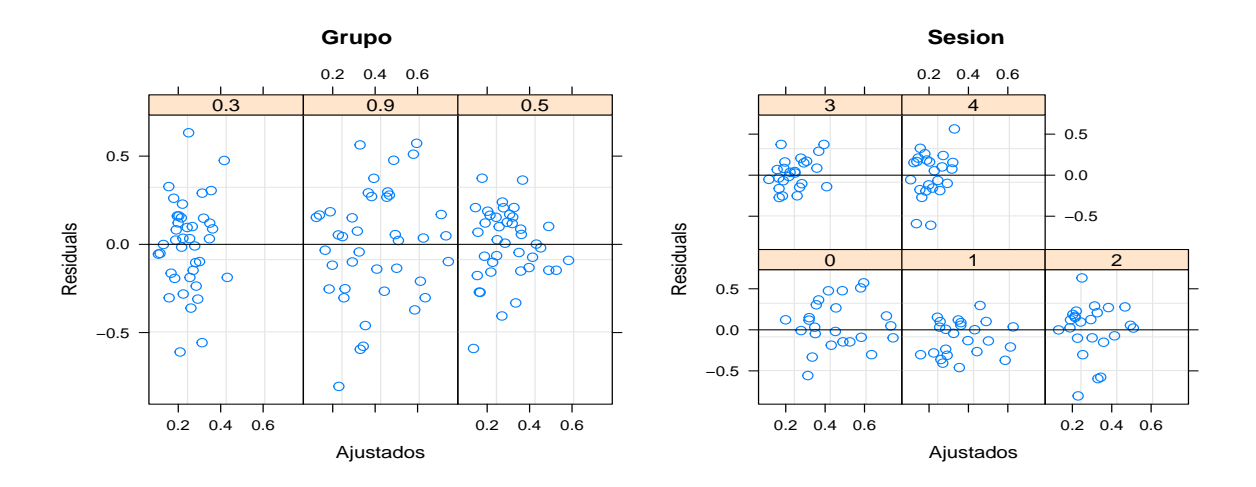

<span id="page-131-0"></span>Figura A.3. Residuos estandarizados por Grupo y por Sesión. Fase de Extinción del Experimento 1.

En cuanto a la gráfica de dispersión entre los valores ajustados (medias condicionales estimadas) y los observados, se muestra que el modelo implementado tiene un buen ajuste a los datos, ya que los puntos se asemejan a la recta identidad (ver Fig. [A.4\)](#page-131-1).

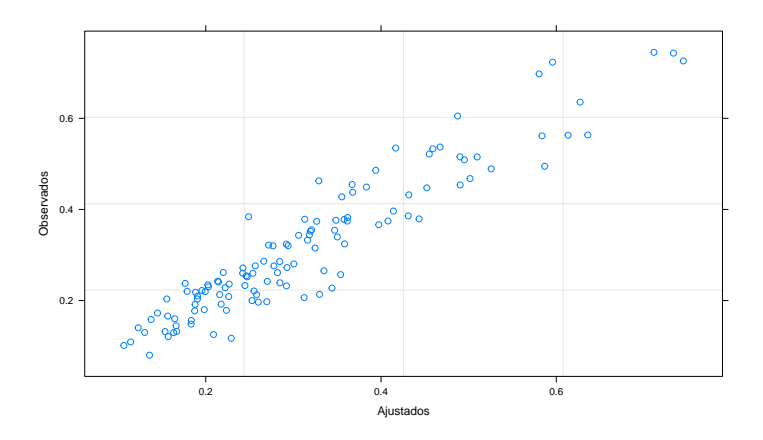

<span id="page-131-1"></span>Figura A.4. Valores observados (R) vs. ajustados. Fase de Extinción del Experimento 1.

#### Fase de Prueba

Por último, para la fase de Prueba del Experimento 1, la Figura [A.5](#page-132-0) muestra el gráfico de dispersión entre los residuos estandarizados y los valores ajustados. No se observa una diferencia considerable en la variabilidad de los residuos.

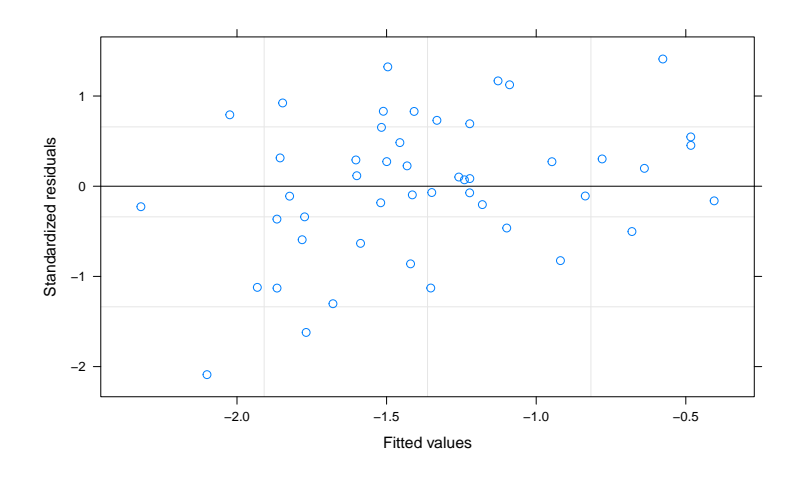

<span id="page-132-0"></span>Figura A.5. Residuos estandarizados. Fase de Prueba del Experimento 1.

Por su parte, la gráfica de dispersión entre los valores ajustados (medias condicionales estimadas) y los valores observados (ver Fig. [A.6\)](#page-132-1) muestra que el modelo ajustó de manera correcta los datos, presentando un mayor error en los datos observados con registros más altos.

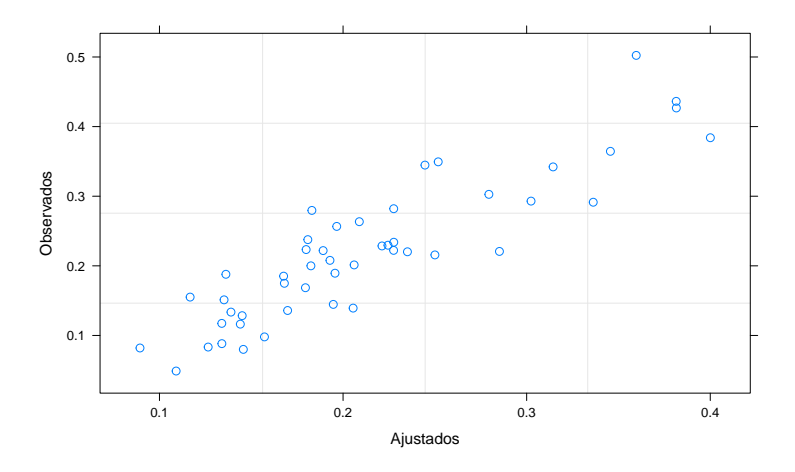

<span id="page-132-1"></span>Figura A.6. Valores observados (R) vs. ajustados. Fase de Prueba del Experimento 1.

## Experimento 2

#### Fase de Adquisición

Para el Experimento 2, la tasa de reforzamiento a R1 sufrió un ajuste a mitad de la fase de Adquisición, lo que provocó un notable cambio en la variabilidad de la respuesta a través de las sesiones (ver Fig. [5.4\)](#page-88-0).

Esta diferencia en la variabilidad por Sesión también se observa en los residuos del modelo ajustado. La Figura [A.7](#page-133-0) muestra el gráfico de dispersión entre los residuos estandarizados y los valores ajustados por Sesión.

<span id="page-133-0"></span>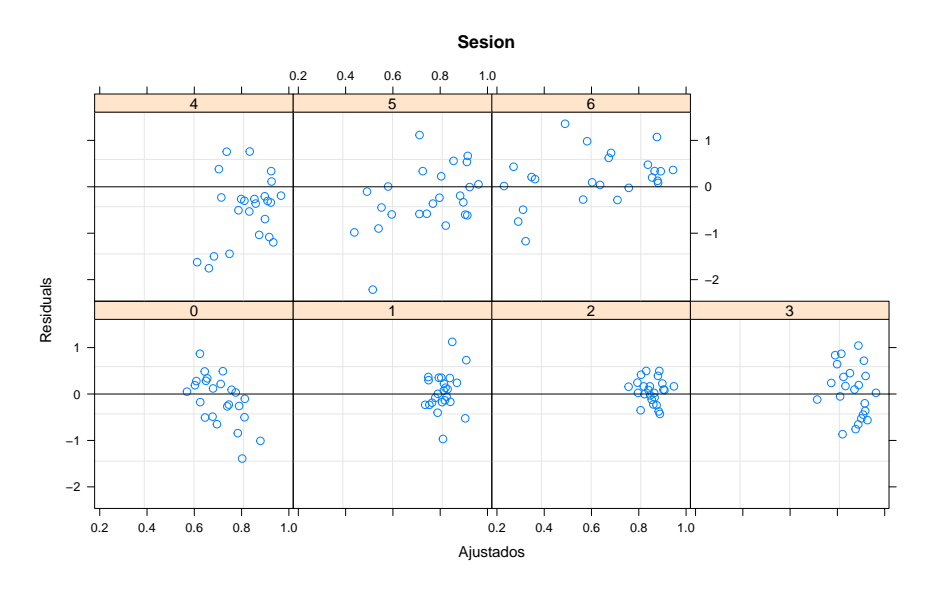

Figura A.7. Residuos estandarizados por Sesión. Fase de Adquisición del Experimento 2.

En esta fase, debido a la alta variabilidad para las últimas sesiones, el modelo presenta un error considerable para los datos con niveles de respuesta bajos, éstos los ajusta por encima de su valor observado, para datos con nivel de respuesta altos el modelo presenta un mejor ajuste (ver Fig. [A.8\)](#page-134-0).

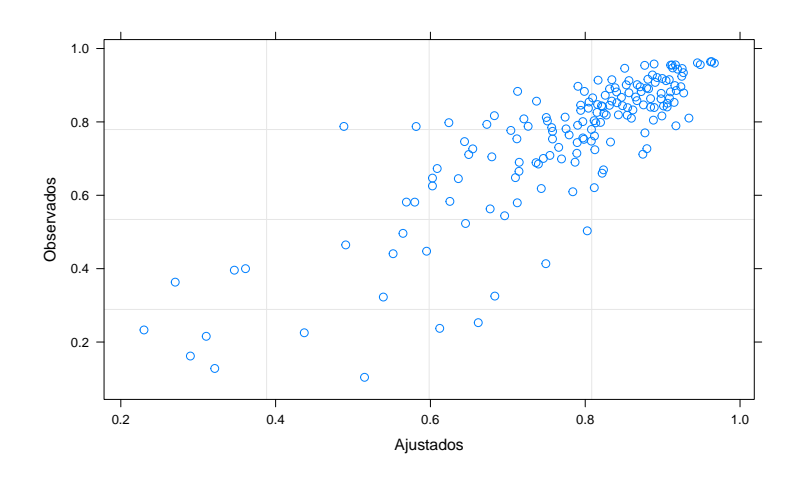

<span id="page-134-0"></span>Figura A.8. Valores observados (R) vs. ajustados. Fase de Adquisición del Experimento 2.

#### Fase de Extinción

En la fase de Extinción del Experimento 2 no se observan diferencias en la variabilidad por Grupo ni por Sesión (ver Fig. [A.9\)](#page-134-1).

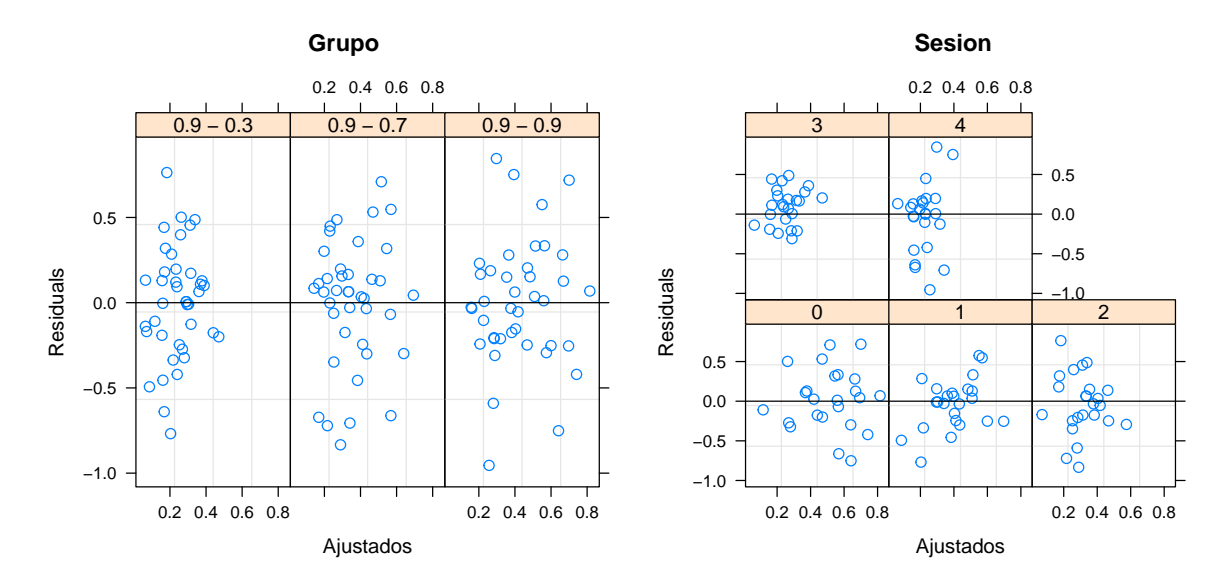

<span id="page-134-1"></span>Figura A.9. Residuos estandarizados por Grupo y por Sesión. Fase de Extinción del Experimento 2.

Como se muestra la gráfica de dispersión entre los valores ajustados y los observados, el modelo implementado tiene un buen ajuste a los datos, ya que los puntos se asemejan a la recta identidad (ver Fig. [A.10\)](#page-135-0).

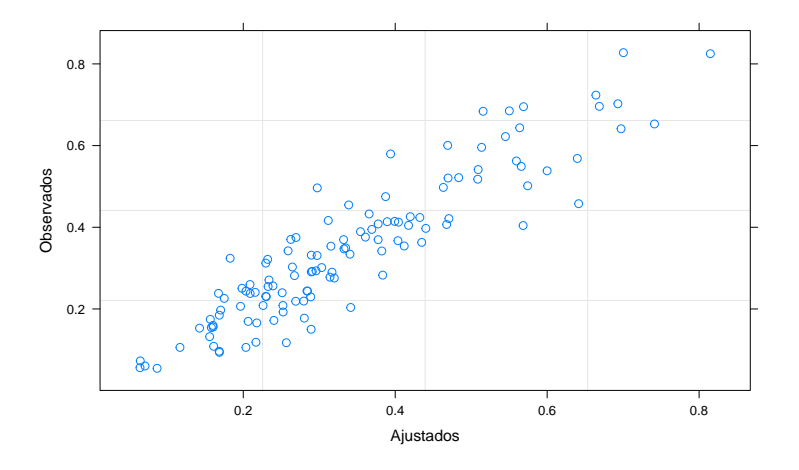

<span id="page-135-0"></span>Figura A.10. Valores observados (R) vs. ajustados. Fase de Extinción del Experimento 2.

#### Fase de Prueba

Para la fase de Prueba tampoco se observan patrones en los residuos (ver Fig. [A.11\)](#page-135-1).

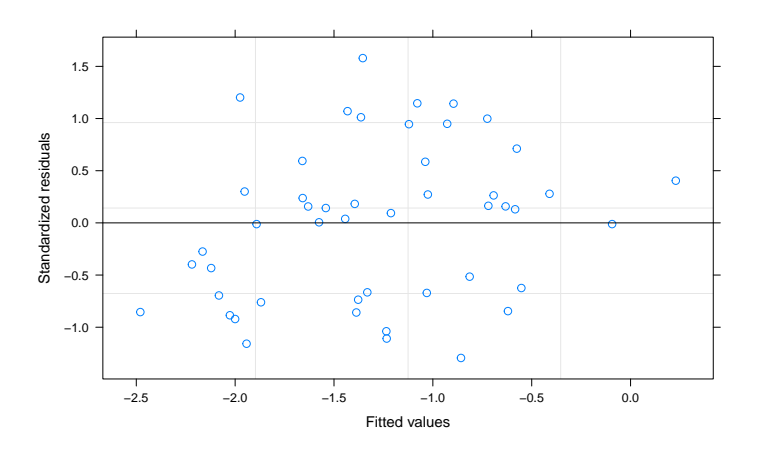

<span id="page-135-1"></span>Figura A.11. Residuos estandarizados. Fase de Prueba del Experimento 2.

Por último, se muestra la gráfica de dispersión entre los valores ajustados y observados. El modelo ajustó de manera correcta los datos, la dispersión de los puntos entre los valores ajustados y observados se asemeja a la recta identidad (ver Fig. [A.12\)](#page-136-0).

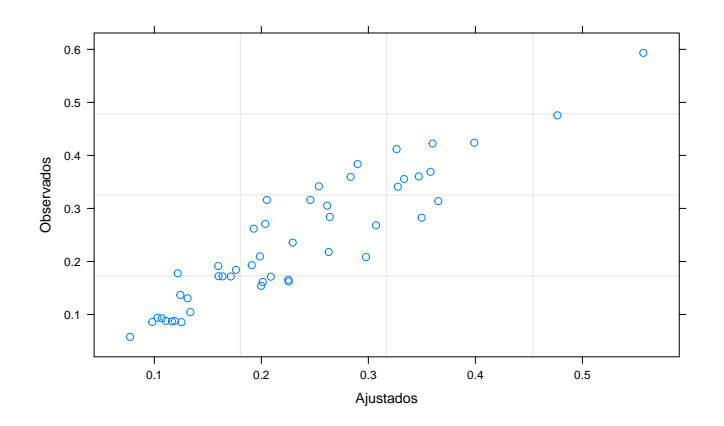

<span id="page-136-0"></span>Figura A.12. Valores observados (R) vs. ajustados. Fase de Prueba del Experimento 2.

# Experimento 3

#### Fase de Adquisición

El gráfico de dispersión entre los residuos estandarizados y los valores ajustados de la fase de Adquisición del experimento 3 se muestra en la Figura [A.13.](#page-136-1) No se observan patrones en los residuos.

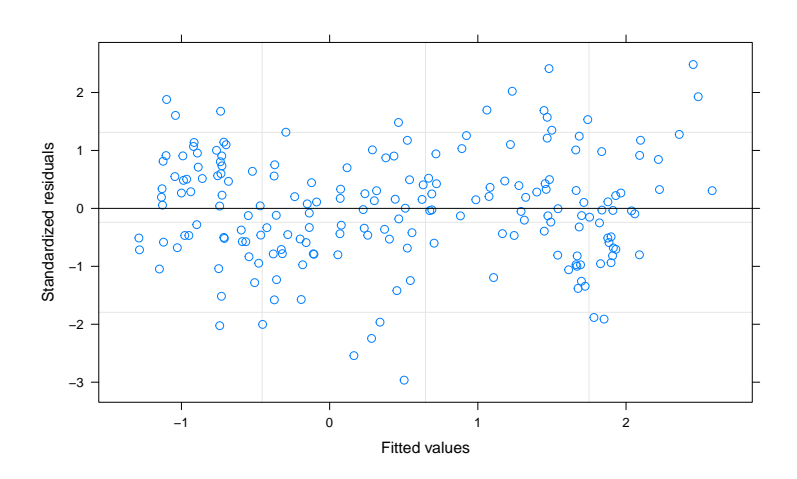

<span id="page-136-1"></span>Figura A.13. Residuos estandarizados. Fase de Adquisición del Experimento 3.

Mientras que la gráfica de dispersión entre los valores ajustados transformados a la variable original (R) y los valores observados presentada en la Figura [A.14](#page-137-0) muestra un buen ajuste de los datos.

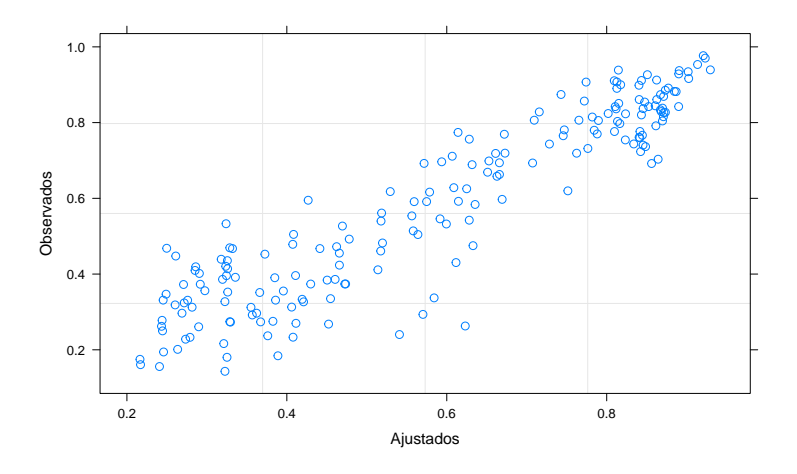

<span id="page-137-0"></span>Figura A.14. Valores observados (R) vs. ajustados. Fase de Adquisición del Experimento 3.

#### Fase de Extinción

<span id="page-137-1"></span>En la Figura [A.15](#page-137-1) se muestra la gráfica de dispersión de los residuos y los valores ajustados, en la cual no se observan patrones en los residuos.

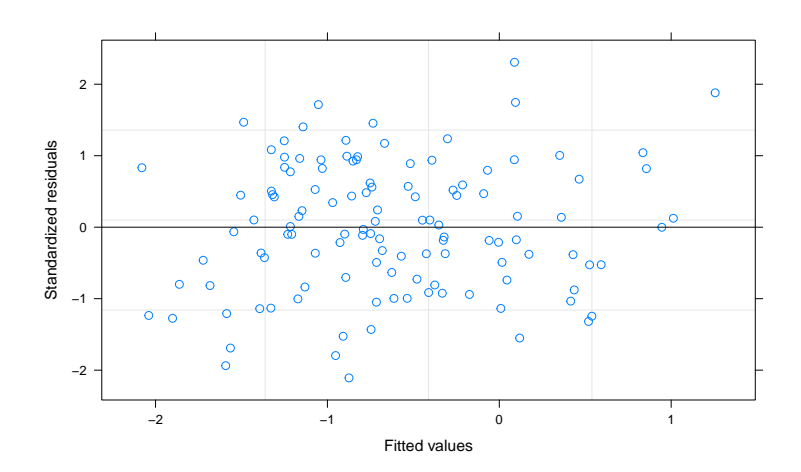

Figura A.15. Residuos estandarizados. Fase de Extinción del Experimento 3.

Por su parte, la gráfica de dispersión entre los valores ajustados (transformados a la variable R) y los observados muestra un ajuste correcto de los datos al asemejar una recta identidad (ver Fig[.A.16\)](#page-138-0).

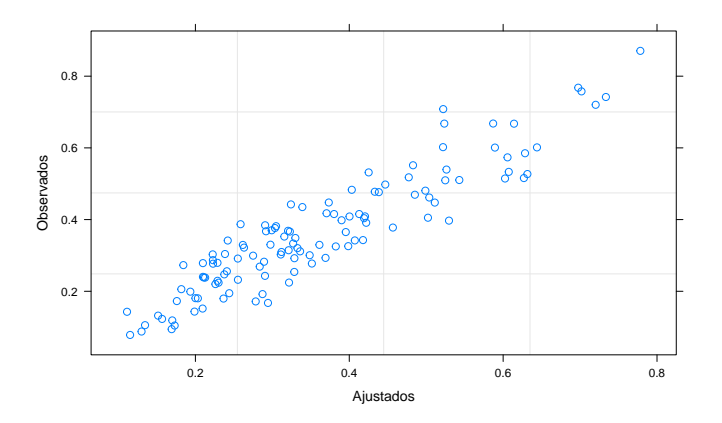

<span id="page-138-0"></span>Figura A.16. Valores observados (R) vs. ajustados por el modelo. Fase de Extinción del Experimento 3.

#### Fase de Prueba

Pro último, para la fase de Prueba del Experimento 3, la Figura [A.17](#page-138-1) muestra el gráfico de dispersión entre los residuos estandarizados y los valores ajustados. Se observa un error mayor para los valores ajustados alrededor de -0.8, para la variable Rlogit, o transformado a la proporción R, alrededor de 0.3. Al agrupar los residuos por Contexto se observa que el error se produce en el contexto B (ver Fig. [A.17\)](#page-138-1), hay mayor varianza en los residuos para este contexto. Sin embargo, en la modelación, las pruebas de verosimilitud no mostraron un mejor ajuste al añadir varianzas distintas por contexto, además de que, en las gráficas descriptivas no se observa tal varianza (ver Fig. [5.8\)](#page-101-0).

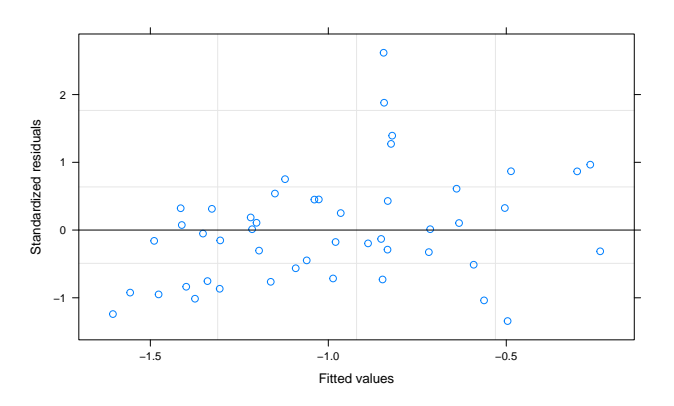

<span id="page-138-1"></span>Figura A.17. Residuos estandarizados por Grupo y por Sesión. Fase de Prueba del Experimento 3.

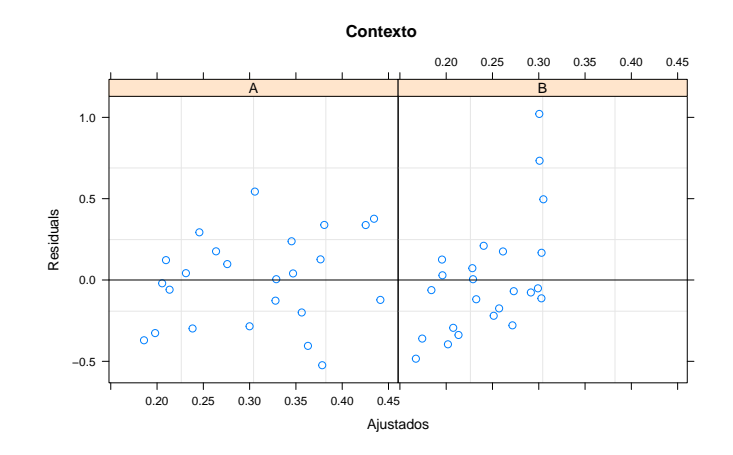

Figura A.18. Residuos estandarizados por Contexto. Fase de Prueba del Experimento 3.

En la gráfica de dispersión entre los valores ajustados y observados, se muestra el error del modelo para las observaciones mayores que 0.3 en el contexto B, las cuales las ajusta por debajo (Fig. [A.19\)](#page-139-0).

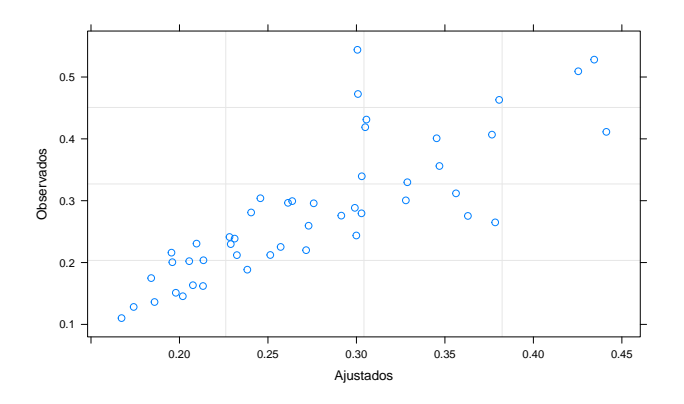

<span id="page-139-0"></span>Figura A.19. Valores observados  $(R)$  vs. ajustados. Fase de Prueba del Experimento 3.

# Experimento 4

#### Fase de Adquisición

En la fase de Adquisición del Experimento 4, la Figura [A.20](#page-140-0) muestra el gráfico de dispersión entre los residuos estandarizados y los valores ajustados por sesión. No se observa una diferencia en la varianza tan grande, sin embargo, en las primeras sesiones en las cuáles los grupos tenían la misma probabilidad de reforzamiento, la varianza un poco más pequeña.

<span id="page-140-0"></span>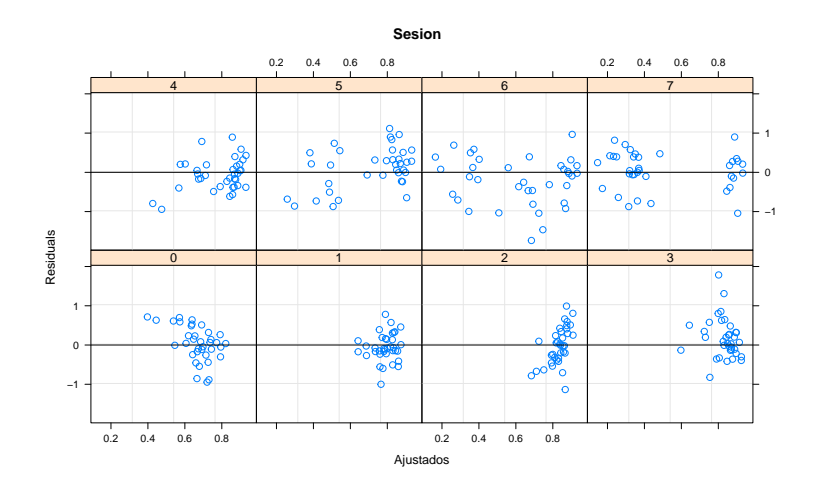

Figura A.20. Residuos estandarizados por Sesión. Fase de Adquisición del Experimento 4.

En la gráfica de dispersión entre los valores ajustados transformados a la variable original (R) y los valores observados(Fig. [A.21\)](#page-140-1) se observa que los puntos asemejan una recta con pendiente 1, por lo que le modelo ajusta de manera correcta los datos. Sin embargo algunos valores los ajusta por encima.

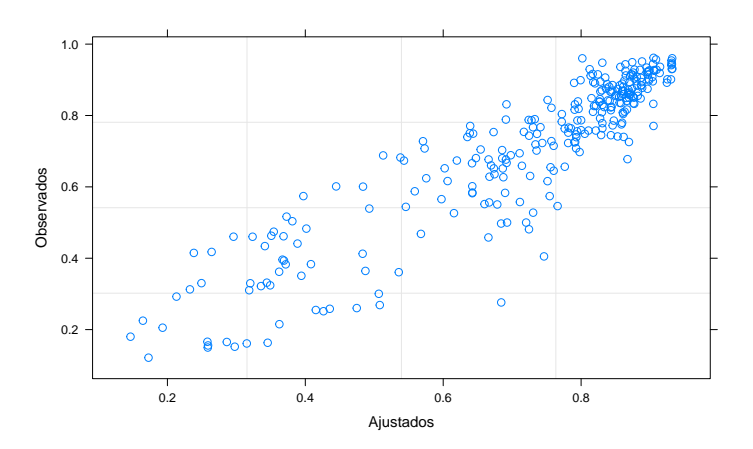

<span id="page-140-1"></span>Figura A.21. Valores observados (R) vs. ajustados. Fase de Adquisición, Experimento 4.

#### Fase de Extinción

Para la fase de Extinción del Experimento 4 no se observan patrones en los residuos (ver Fig. [A.22\)](#page-141-0).

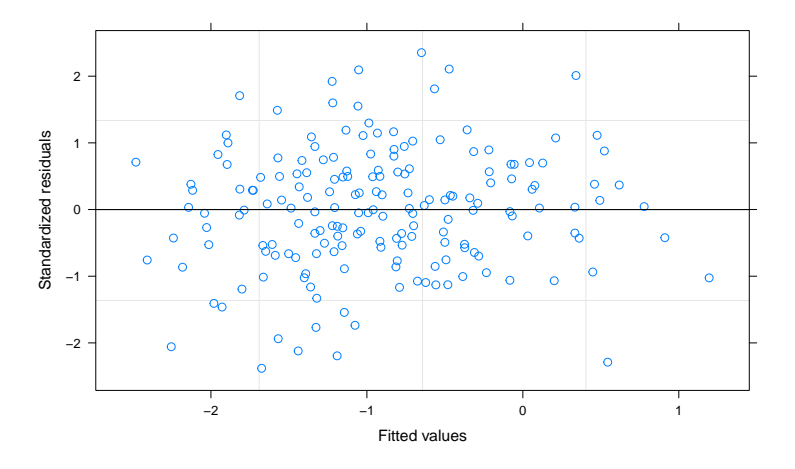

<span id="page-141-0"></span>Figura A.22. Residuos estandarizados. Fase de Extinción del Experimento 3.

Por su parte, la gráfica de dispersión entre los valores ajustados (transformados a la variable R) y los observados muestra que el modelo implementado tiene un buen ajuste a los datos (ver Fig. [A.23\)](#page-141-1).

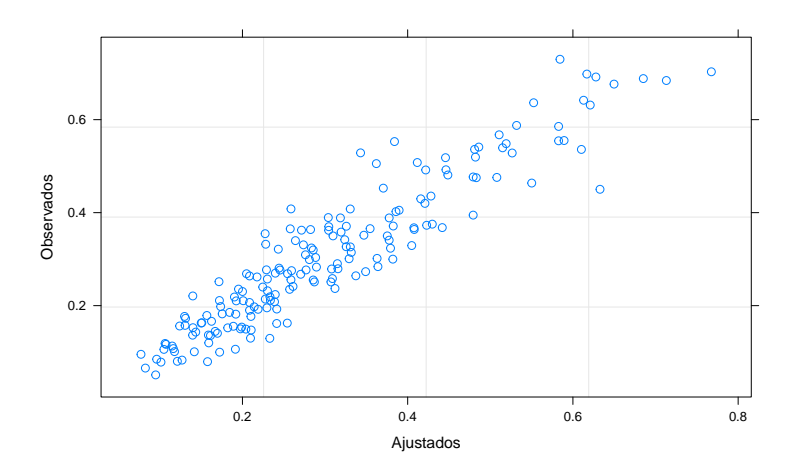

<span id="page-141-1"></span>Figura A.23. Valores observados (R) vs. ajustados. Fase de Extinción del Experimento 4.

#### Fase de Prueba

Finalmente, para la fase de Prueba se muestra el gráfico de dispersión entre los residuos estandarizados y los valores ajustados (ver Fig. [A.24\)](#page-142-0), en el cual no se observan diferencias en la varianza de los residuos. Mientras que en la Figura [A.25,](#page-142-1) que muestra la gráfica de dispersión entre los valores ajustados y observados, se observa que el modelo presenta un <span id="page-142-0"></span>mayor error en los datos con registros más altos. Sin embargo, la dispersión de los datos se encuentra alrededor de la identidad, por lo que el ajuste es correcto.

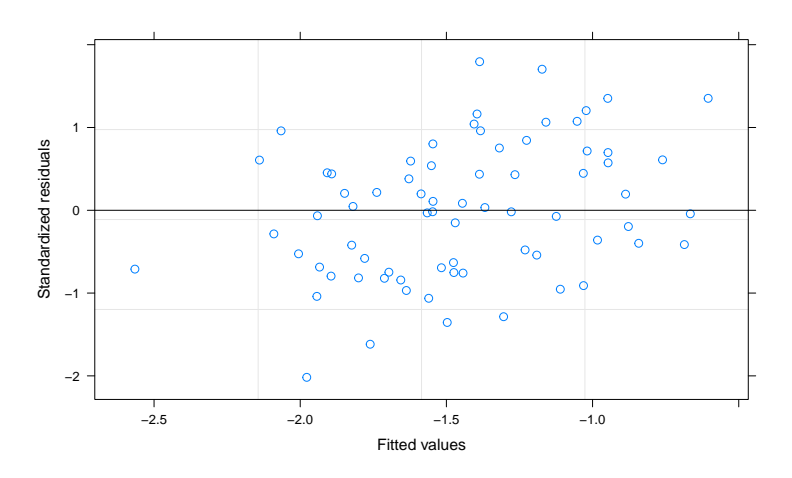

Figura A.24. Residuos estandarizados. Fase de Prueba del Experimento 4.

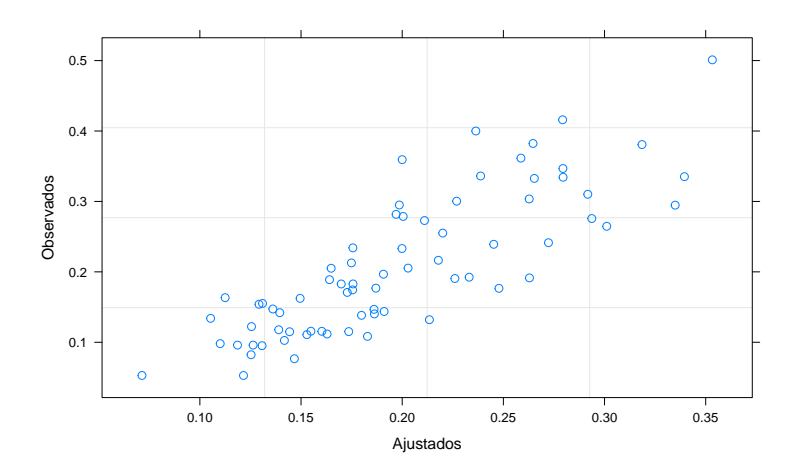

<span id="page-142-1"></span>Figura A.25. Valores observados (R) vs. ajustados por el modelo. Fase de Prueba del Experimento 4.

132

# Apéndice B Código en R

```
library (nortest)
library (emmeans)
\lim_{h \to 0} f(h)library (piecewiseSEM)
\text{library} (gphot 2)\frac{1}{\text{ibrary}} \left( \text{dplyr} \right)#Experimento 1
Adquisicion <-filter (Exp1, Exp1$Fase=="Adquisicion")
Extincion <- filter (Exp1, Exp1$Fase=="Extincion")
Prueba \leftarrow filter (Exp1, Exp1$Fase == "Prueba")#Fase de Adquisicion
Adquisicion$Sesion < - Adquisicion$Sesion -1
Adquisicion$Grupo<-factor (Adquisicion$Grupo, levels = c("0.3", "0.9", "0.5")))
options (contrast = c ('contr.sum ', 'contr . pop ' ))M1 -\text{Im}( Rlogit ~ Sesion * Grupo, random = ~1| Sujeto, data = Adquisicion)
summary (M1)
M2 \leq -\text{Im}( Rlogit ~ Sesion * Grupo, random = ~1| Sujeto, weight s=varIdent (form = ~1|
    Grupo), data = Adquisicion)
summary (M2)
anova (M1,M2)
S<−summary (M2)
b0<-S$coefficients$fixed [1]
\exp(b0) / (1 + \exp(b0)) #intercepto transformado a la variable original (R)
emtrends (M2, pairwise \tilde{C} Grupo, var = "Sesion")
pairs (emmeans (M2, "Grupo", at=list (Sesion=6)))
r s q ua r e d (M2)
ad. test (residuals (M2, 1evel=0))
ad. test (residuals(M2, level=1))
par( mfrow=c(1, 2))
q1<-qqnorm (residuals (M2), main = "Residuos Condicionales")
q2<-qqnorm (residuals (M2, level=0), main="Residuos Marginales")
par( m from = c (1, 2) )plot (M2, resid (., scale d=T) \sim exp (fitted (.))/(1+exp(fitted(.)))) Grupo,
    abline = 0, xlab = "Ajustados", main="Por Grupo")
plot (M2, \text{resid } (\cdot, \text{ scaled=T}) \tilde{ }</math> exp (fitted (.))/(1+exp(fitted (.)))) [factor (
```
```
Sesion), abline = 0, xlab = "Ajustados", main="Por Sesion")
plot (M2, R \tilde{\ } \text{exp}\left(\text{fitted}\left(. \right)\right) / ((1 + \exp\left(\text{fitted}\left(. \right)\right))), xlab = "Ajustados", ylab
    = "Observados")
#Fase de Extincion
Extincion $ Sesion < - Extincion $ Sesion -1
Extincion$Grupo<-factor (Extincion$Grupo, levels = c("0.3", "0.9", "0.5"))
M1 \leq -lme (Rlogit ~ Sesion * Grupo, random = ~ 1| Sujeto, data = Extincion)
summary (M1)
M2 \leq -\text{Im}( Rlogit ~ Sesion * Grupo, random = ~1| Sujeto, data = Extincion, weights =
    varIdent (form = ~1| Grupo))
summary (M2)
anova(M1, M2)M3 \leq-lme (Rlogit ~ Sesion * Grupo + I (Sesion \sim 2), random=\sim1| Sujeto, data = Extincion,
      weights =varIdent (form = \text{I}(Grupo))M2<−update (M2, method="ML" )
M3<−update (M3, method="ML" )
anova (M2,M3)
M3<−update (M3, method="REML" )
summary (M3)
S<−summary (M3)
b0<−S$coefficients$fixed [1]
\exp(b0) / (1 + \exp(b0)) #intercepto transformado a la variable original (R)
pairs (emmeans (M3, "Grupo", at=list (Sesion=4)))ci < -as. data. frame (emmeans (M3, "Grupo", at=list (Sesion=4)))
\text{ci$Media}\leftarrow\text{exp}\left(\text{ci$\$emmean}\right)/(1+\exp\left(\text{ci$\$emmean}\right))\text{ci$IC.inferior} \leftarrow \text{exp(ciflower}.CL) / (1 + \exp(ciflower}.CL))\text{ci$IC. superior}\leftarrow\text{exp(ci$upper.CL)}/(1+\exp(ci$upper.CL))\text{ci} \leftarrow \text{ci}, -\text{c} (2:6) |
c i
r s q ua r e d (M3)
ad. test (residuals (M3, level=0))
ad. test (residuals(M3, level=1))
par( m from = c (1, 2) )\text{q1} <-qqnorm (residuals (M3), main = "Residuos Condicionales")
q2<-qqnorm (residuals (M3, level=0), main="Residuos Marginales")
plot (M3, \text{resid } (\ldots \text{ scale-d}=T) \sim \exp(\text{fitted } (\ldots)) / (1+\exp(\text{fitted } (\ldots))) |Grupo,
    abline = 0, xlab = "Ajustados", main="Grupo")
plot (M3, resid (., scaled=T) \tilde{ } exp (fitted (.))/(1+exp (fitted (.))) | factor (
    Sesion), abline = 0, xlab = "Ajustados", main="Sesion")
plot (M3, R \tilde{ } exp (fitted (.))/((1+exp (fitted (.)))), xlab = "A justados", ylab
    = "Observados")
IC \leftarrow as . data . frame (confint (emmeans (M3, "Grupo", at=list (Sesion=4))))attach (IC)
IC$emmean\le-exp (emmean) /(1+exp (emmean))
IC$lower.CL < -exp(lower.CL)/(1+exp(lower.CL))IC\upper . CL < -exp(upper . CL)/ (1+ exp(upper . CL))
IC
#Fase de Prueba
Prueba$Grupo\leq-factor (Prueba$Grupo, levels = c("0.3","0.9","0.5"))
Prueba\text{\texttt{SContexto}\leq -factor (Prueba}\text{\texttt{SContexto}\,,\, levels = c("A", "B"))}Prueba$Periodo<−factor (Prueba$Periodo)
```
M1<-lme (Rlogit~Contexto\*Grupo+ Periodo + Secuencia, random= ~ 1| Sujeto, data

 $=$ Prueba) summary (M1)  $emmeans (M1, pairwise ~\sim Contexto ~|~Grupo)$ pairs (emmeans  $(M1, "Grupo", at=list (Contexto="A"))$ )  $pairs$  (emmeans (M1, "Grupo", at=list (Contexto="B"))) IC\_Contexto<−as.data.frame ( confint ( emmeans (M1, " Contexto " ) ) )  ${\rm attach}$  ( IC  $\,$  Contexto ) IC Contexto\$emmean  $\leq -e$ xp (emmean ) /(1+ exp (emmean ) ) IC Contexto\$lower .  $CL \leftarrow exp ( lower . CL) / (1+exp ( lower . CL))$ IC Contexto\$upper . CL $\leq -e$ xp ( upper .CL) /(1+ exp ( upper .CL) )  $C \leftarrow$ ggplot (IC Contexto, aes (x=Contexto, y=emmean)) + geom errorbar (aes (ymin=lower .CL, ymax=upper .CL), width =.1, position =  $position\_dodge( 0.1 ) ) +$ geom point ( position = position dodge  $(0.1)$ , size =1.5) +  $g$ g title ("Contexto") IC  $Grupo \leftarrow as$ . data. frame ( c o n f in t ( emmeans  $(M1, " Grupo")$  ) ) attach (IC\_Grupo) IC Grupo\$emmean < - exp (emmean ) /(1+ exp (emmean ) ) IC Grupo\$lower .  $CL < -exp($  lower .  $CL) / (1+ exp($  lower .  $CL)$  ) IC Grupo\$upper .  $CL < -exp($ upper .  $CL) / (1+ exp($ upper .  $CL)$  )  $G \leftarrow g g plot \left( IC\_Grupo, a es (x = Grupo, y = emmean) \right) +$ geom errorbar (aes (ymin=lower .CL, ymax=upper .CL), width =.1, position =  $position\_dodge( 0.1 ) ) +$ geom point ( position = position  $d$ odge  $( 0.1 )$  , size =1.5) +  $g g t$  i t le ("Grupo")  $IC4 \leq -as$ . data. frame ( confint ( emmeans (M1, "Grupo",  $at = list (Contexto = "A") ))$  $IC5 \leq -as \cdot data \cdot frame(\text{confint}(emmeans(M1, "Grupo", at=list(Contexto="B"))))$ IC4\$Contexto<−c ("A" ) IC5\$Contexto<−c ("B" )  $IC <$ -rbind ( $IC4$ ,  $IC5$ )  $\text{at } \text{tach} (IC)$  $IC\$ femmean $\leq -e \times p (IC\)$ emmean $) / (1 + e \times p (IC\)$ emmean $)$  $IC$lower.CL < -exp(IC$lower.CL) / (1+exp(IC$lower.CL))$  $IC\$ upper .  $CL < -exp(IC\$ upper .  $CL)/(1+exp(IC\$ upper .  $CL)$ ) I<−ggplot (IC, aes(x=Contexto, y=emmean, group=Grupo, colour=Grupo)) + geom errorbar (aes (ymin=lower .CL, ymax=upper .CL), width =.1, position = position  $\text{dodge} (0.1 )$   $+$  $\text{geom\_line}(\text{position} = \text{position\_dodge}(0.1)) +$ geom point ( position = position dodge  $(0.1)$ , size =1.5) + ggtitle ("Interaccion Contexto: Grupo")  $figure < -ggarrange (plotlist=list (C,G,I), nrow=2, ncol=2, common.length = F)$ annotate figure (figure) rsquared (M1) ad. test ( $residuals$   $(M1, 1 evel = 0)$ ) ad. test ( $residuals$   $(M1, level=1)$ )  $par( m from = c (1, 2) )$ q1<-qqnorm (residuals (M1), main = "Residuos Condicionales")  $q2<\hspace{-4pt}-qqnorm$  (residuals  $(M1, 1 \text{evel}=0)$ , main="Residuos Marginales")  $plot(M1)$ plot  $(M1, R \tilde{\sim} exp(fitted (.))/( (1+exp(fitted (.))))$ , xlab = "Ajustados", ylab  $=$  "Observados")

#Experimento 2

```
Adquisicion <−filter (Exp2, Exp2_TR$Fase=="Adquisicion")
Extinction < -filter (Exp2, Exp2_TR$Fase == "Extinction")Prueba<-filter (Exp2, Exp2_TR$Fase=="Prueba")
#Fase de Adquisicion
Adquisicion$Sesion <-as.integer (Adquisicion$Sesion)
Adquisicion$Sesion <−Adquisicion$Sesion -1
options (contrast = c ('contr.sum ', 'contr . poly ' ))M1<−lme (Rlogit~Sesion*Grupo, random = ~1| Sujeto, data = Adquisicion, na.
    \text{action} = \text{na} \cdot \text{exclude}M2<−lme (Rlogit~Sesion *Grupo+I (Sesion ^2), random=~1| Sujeto, data =
    Adquisicion, na. \text{action} = \text{na} \cdot \text{exclude})
M1<−update (M1, method="ML" )
M2<−update (M2, method="ML" )
anova (M1,M2)
M3<−lme (Rlogit~Sesion *Grupo+I (Sesion ^2), random=~1| Sujeto, data =
    Adquisicion, na. action = na. exclude, weights = varIdent (form=\tilde{=}1|Grupo))
M4<-lme (Rlogit~Sesion *Grupo+I (Sesion ^2), random=~1| Sujeto, data =
    Adquisicion, na . action = na . exclude, weights = varIdent (form=\lceil 1 \rceilSesion))
M2<−update (M2, method="REML" )
AIC(M2,M3,M4)M<-M4
summary (M)
pairs (emmeans (M, "Grupo", at=list (Sesion=6)))rsquared (M)
ad. test (residuals(M, level=0))
ad. test (residuals(M, level=1))
plot (M, resid (., scaled=T) \tilde{ } exp (fitted (.))/(1+exp (fitted (.))) | factor (
    Sesion), abline = 0, xlab = "Ajustados", main="Sesion")
plot (M, R \tilde{\ }^\sim exp(\text{fitted}(.))/((1+exp(\text{fitted}(.))))), xlab = "Ajustados", ylab =
     " Observados " )
#Fase de Extincion
Extincion$Sesion <- as . integer (Extincion$Sesion)
Extincion$Sesion <−Extincion$Sesion -1
M1<-lme (Rlogit~Sesion *Grupo, random=~1| Sujeto, data = Extincion)
M1 \leftarrowupdate (M1, \text{ method} = "ML")M2 \leq -\text{Im}( Rlogit ~ Sesion * Grupo+I (Sesion ~2), random=\sim 1| Sujeto, method = "ML",
    data = Extincion)anova (M1,M2)
M2<−update (M2, method="REML" )
M3<−lme (Rlogit~Sesion *Grupo+I (Sesion ^2), random=~1| Sujeto, data = Extincion,
     weights = varIdent (\text{form} = \text{1}|G \text{rupo})
anova (M2,M3)
M<sub>+</sub>M2summary (M)
\text{ci} < -\text{as} \cdot \text{data} \cdot \text{frame} \left( \text{emmeans} \left( M, \text{ "Grupo", at=list (Sesion=4)} \right) \right)ci$Media<-exp(ci$emmean)/(1+exp(ci$emmean))\text{ci$IC.inferior} \leftarrow \text{exp(ciflower}.CL)/(1+\text{exp(ciflower}.CL))ci$IC. superior < -exp(c$ upper. CL)/(1+exp(c$ upper. CL))ci < -ci [, -c (2:6)]
c i
pairs (emmeans (M, "Grupo", at=list (Sesion=4)))r s q ua r e d (M)
```
136

```
ad. test (residuals(M, level=0))
ad. test (residuals(M, level=1))
plot (M, \text{resid } (., \text{scaled=T}) \sim exp (\text{fitted } (.))/(1+\exp(\text{fitted } (.)))) Grupo,
    abline = 0, x \, lab = "Ajustados", main="Group0")plot (M, resid (., scaled=T) \tilde{ } exp (fitted (.))/(1+exp (fitted (.))) | factor (
    Sesion), abline = 0, xlab = "Ajustados", main="Sesion")
plot (M, R \tilde{\sim} \exp(\text{fitted}(.)))/(1+\exp(\text{fitted}(.)))), xlab = "Ajustados", ylab =
     " Observados " )
#Fase de Prueba
Prueba\text{\texttt{SContexto}\leq}-\text{\texttt{factor}} (Prueba\text{\texttt{SContexto}}, levels = c ("A", "B"))
Prueba$Periodo<−f a c t o r ( Prueba$Periodo )
M1<-lme (Rlogit~Periodo+Contexto*Grupo+Secuencia, random=~1| Sujeto, data=
    Prueba )
M<-M1
summary (M)
emmeans (M, pairwise ~ Contexto | Grupo)
pairs (emmeans (M, "Grupo", at=list (Contexto="A")))
rsquared (M)
IC \leftarrow as. data. frame ( confint ( emmeans (M, "Contexto'')))
\text{attach}(\text{IC})IC$emmean<-\exp(\text{emmean})/(1+\exp(\text{emmean}))IC$lower.CL < -exp(lower.CL)/(1+exp(lower.CL))IC\upper . CL < -exp(upper . CL) / (1 + exp(upper . CL))
C \leftarrowggplot (IC, aes (x=Contexto, y=emmean)) +
  geom errorbar (aes (ymin=lower .CL, ymax=upper .CL), width =.1, position =
       position \text{dodge} (0.1 ) +
  \#\text{geom\_line}(\text{position = position\_dodge}(0.1)) +geom\_point ( position = position\_dodge (0.1) , size=1.5) +ggt{itile} ("Contexto")
IC \leftarrow as. data. frame (confint (emmeans (M, "Grupo'')))
\text{at } \text{tach} (IC)IC$emmean\le-exp (emmean) /(1+exp (emmean))
IC$lower.CL < -exp(lower.CL)/(1+exp(lower.CL))IC\upper . CL < -exp(upper . CL)/(1+ exp(upper . CL))G \leftarrow g g plot \text{ (IC, } \text{aes}(\text{x}=Grupo, \text{ y}=emmean)) +geom errorbar (aes (ymin=lower .CL, ymax=upper .CL), width =.1, position =
       position \text{dodge} ( 0.1 ) ) +#geom line ( position = position dodge (0.1) ) +
  geom\_point ( position = position\_dodge (0.1) , size=1.5) +g g t it le ("Grupo")
IC A \leq -as . data . frame ( confinit ( emmeans (M, "Grupo", at=list (Contexto="A") )) )IC_B \text{&-as . data . frame (confint (emmeans (M, "Grupo", at=list (Contexto="B"))))IC A$Contexto \leftarrow c ("A")IC_B$Contexto<−c ("B" )
IC \leftarrowrbind (IC_A, IC_B)
attach (IC)
IC\emmean\leqexp (IC\emmean) /(1+ exp (IC\emmean))
IC$lower.CL < -exp(IC$lower.CL) / (1+exp(IC$lower.CL))IC\upper . CL < -exp(IC\upper . CL)/(1+exp(IC\upper . CL))
I<-ggplot (IC, aes(x=Contexto, y=emmean, group=Grupo, colour=Grupo)) +
  geom\_errorbar (aes (ymin=lower .CL, ymax=upper .CL), width =.1, position =
      position \text{dodge} (0.1 ) +geom line ( position = position dodge (0.1) ) +
```

```
geom point ( position = position \text{dodge } (0.1 ) , size =1.5) +
  g g t i t le ("Interacci n Contexto: Grupo")figure < -ggarrange (plotlist=list (C,G,I), nrow=2, ncol=2, common.length = F)annotate_figure (figure)
ad. test (residuals(M, level=0))
ad. test (residuals(M, level=1))
plot(M)plot (M, R \tilde{\sim} \exp(\text{fitted}(.)))/(1+\exp(\text{fitted}(.)))), xlab = "Ajustados", ylab =
     " Observados " )
#Experimento 3
\text{Adquisicion} \leftarrow \text{filter (Exp3, Exp3_TR$Fase=="Adquisicion")}Extincion <-filter (Exp3, Exp3 TR$Fase=="Extincion")
Prueba<−filter (Exp3, Exp3_TR$Fase=="Prueba")
names ( Prueba ) [5] < -c (" Contexto")
Ad \text{quis} \text{icion$\$Sesion}\text{\textendash}\text{-} \text{factor}\left(\text{Ad \text{quis} \text{icion$\$Sesion}\right.,\text{ }level \text{s =}\text{c("A1", "A2", "A3", "A4"}},","A5","A6","A7","A8"), labels = c ("1","2","3","4","5","6","7","8"))
Extinction$$ Se sion <-factor (Extinction$$ Se sion ,  levels = c ("E1", "E2", "E3", "E4", "E5"), labels = c("1","2","3","4","5"))
Prueba$Contexto<−f a c t o r ( Prueba$Contexto )
#Fase de Adquisicion
Adquisicion$Sesion <-as.integer (Adquisicion$Sesion)
Adquisicion$Sesion <−Adquisicion$Sesion -1
options (contrast = c ('contr.sum ', 'contr . poly ' ))M1<−lme (Rlogit~Sesion*Grupo+I (Sesion^2)+I (Sesion^3), random=~1| Sujeto, data
    = Adquisicion)
M2<-lme (Rlogit~poly (Sesion, degree = 3)*Grupo, random = ~1| Sujeto, data =
    Adquisicion)
M2<−update (M2, method="ML" )
M1 \leftarrowupdate (M1, \text{ method} = "ML")anova (M1,M2)
M2<−update (M2, method="REML" )
M <sub>1</sub> <sub>1</sub>texreg (M, caption above = T, single . row = T)
summary (M)
pairs (emmeans (M, "Grupo", at=list (Sesion=3))))
pairs (emmeans (M, "Grupo", at=list (Sesion=7)))ci <−as . data . frame (emmeans (M2, "Grupo", at=1 is t (Sesion=6))))
ci$Media<-exp(ci$emmean)/(1+exp(c)$emmean))\text{ci$IC.inferior} \leftarrow \text{exp(ciflower}.CL)/(1+\text{exp(ciflower}.CL))ci1C. superior <—exp(ci\text{supper}.CL)/(1+\exp{(\text{eigupper}.CL)})ci < -ci [, -c (2:6)]
c i
rsquared (M)
ad. test (residuals(M, level=0))
ad. test (residuals(M, level=1))
plot(M)plot (M, R \text{~}^c \exp(\text{fitted}(.))/((1+\exp(\text{fitted}(.))))), xlab = "Ajustados", ylab =
     " Observados " )
```
 $#Fase$  de Extincion

```
Extincion$Sesion <- as . integer (Extincion$Sesion)
Extincion$Sesion <−Extincion$Sesion -1
M1 \leq -lme (Rlogit ~ Sesion * Grupo, random = ~1| Sujeto, data = Extincion)
M1 \leftarrowupdate (M1, \text{ method} = "ML")M2<-lme (Rlogit~Sesion *Grupo+I (Sesion ^2), random=~1| Sujeto, method = "ML",
    data = Extincion)anova (M1,M2)
M1<−update (M1, method="REML" )
M3<−lme (Rlogit~Sesion *Grupo, random=~1| Sujeto, data = Extincion, weights =
    varIdent (form = "1|Grupo) )anova (M1,M3)
M<−M1
summary (M)
pairs (emmeans (M, "Grupo", at=list (Session=4)))ci < -as. data. frame (emmeans (M2, "Grupo", at = 1 is t (Sesion = 4))))
ci$Media<-exp(ci$emmean)/(1+exp(ci$emmean))\text{ci$IC. inferior} \leftarrow \text{exp(ci$lower.CL)}/(1+\text{exp(ci$lower.CL)})ci$IC. superior < -exp(c$ upper. CL)/(1+exp(c$ upper. CL))ci < -ci [, -c (2:6)]
c i
r s q ua r e d (M)
ad. t est (residuals(M, level=0))
ad. test (residuals(M, level=1))
plot(M)plot (M, R \tilde{\sim} \exp(\text{fitted}(.)))/(1+\exp(\text{fitted}(.)))), xlab = "Ajustados", ylab =
     " Observados " )
#Fase de Prueba
PruebaContexto \leq -factor(Prueba Contexto, levels = c("A", "B"))Prueba$Periodo<−f a c t o r ( Prueba$Periodo )
M1<-lme (Rlogit~Periodo+Contexto*Grupo+Secuencia, random=~1| Sujeto, data=
    Prueba )
M <sub>1</sub>summary (M)
emmeans (M, pairwise \sim Contexto | Grupo)
pairs (emmeans (M1, "Grupo", at=list (Contexto="A")))
IC \leftarrow as. data. frame ( confint ( emmeans (M1, "Contexto'')))
\operatorname{attach}(\operatorname{IC})IC$emmean\le-exp (emmean) /(1+exp (emmean))
IC$lower.CL < -exp(lower.CL)/(1+exp(lower.CL))IC\upper . CL < -exp(upper . CL) / (1 + exp(upper . CL))
C \leftarrowggplot (IC, aes (x=Contexto, y=emmean)) +
  geom errorbar (aes (ymin=lower .CL, ymax=upper .CL), width =.1, position =
       position \text{dodge} ( 0.1 ) ) +
  #geom line ( position = position dodge (0.1) ) +
  \text{geom\_point} ( position = position \text{\_dodge}\left( 0.1 \right) , \text{size=1.5}) +
  gg title ("Contexto")
IC \leftarrow as. data. frame (confint (emmeans (M1, "Grupo'')))
\text{at } \text{tach} (IC)IC$emmean\le-exp (emmean) /(1+exp (emmean))
IC$lower.CL < -exp(lower.CL)/(1+exp(lower.CL))IC$upper . CL<−exp ( upper .CL) /(1+ exp ( upper .CL) )
G \leftarrow g g plot (IC, aes (x=Grupo, y=emmean)) +
  geom errorbar (aes (ymin=lower .CL, ymax=upper .CL), width =.1, position =
```

```
position dodge ( 0.1 ) +
  #geom line ( position = position dodge (0.1) ) +
  geom point ( position = position dodge (0.1), size =1.5) +
  g g t i t le ("Grupo")
IC4 \leq -as. data. frame (confint (emmeans (M1, "Grupo", at=list (Contexto="A"))))
IC5 \leq -as \cdot data \cdot frame(\text{confint}(emmeans(M1, "Grupo", at=list(Contexto="B"))))IC4$Contexto<−c ("A" )
IC5$Contexto<−c ("B" )
IC \leftarrowrbind (IC4, IC5)
\operatorname{attach}(\operatorname{IC})IC$emmean<−exp ( IC$emmean ) /(1+ exp ( IC$emmean ) )
IC$lower.CL < -exp(IC$lower.CL) / (1+exp(IC$lower.CL))IC\upper . CL < -exp(IC\upper . CL)/(1+exp(IC\upper . CL))
I<−ggplot (IC, aes(x=Contexto, y=emmean, group=Grupo, colour=Grupo)) +
  geom errorbar (aes (ymin=lower .CL, ymax=upper .CL), width =.1, position =
      position dodge ( 0.1 ) +
  geom line ( position = position dodge (0.1) ) +
  geom point ( position = position dodge (0.1), size =1.5) +
  ggtitle ("Interacci n Contexto: Grupo")
figure < -ggarrange (plotlist=list (C,G,I), nrow=2, ncol=2, common.length = F)annotate figure (figure)
r s q ua r e d (M)
ad. test (residuals(M, level=0))
ad. test (residuals(M, level=1))
plot(M)plot (M, \text{resid } (., \text{ scaled}=T) \sim exp (\text{fitted } (.))/(1+\exp(\text{fitted } (.)))) \mid Contexto,
    abline = 0, xlab = "Ajustados", main="Contexto")plot (M, R \tilde{\ }^\sim exp(\text{fitted}(.))/((1+exp(\text{fitted}(.))))), xlab = "Ajustados", ylab =
     " Observados " )
#Experimento 4
\text{Adquisition} \leq -\text{filter} \left( \text{Exp4}, \text{Exp4}\right) \text{Fase} = "Adquisition"Extinction \leftarrow filter (Exp4, Exp4$Fase == "Extinction")Prueba<-filter (Exp4, Exp4$Fase=="Prueba")
names ( Prueba ) [5] < -c (" Contexto" )
#Fase de Adquisicion
Adquisicion$Sesion <-as.integer (Adquisicion$Sesion)
Adquisicion$Sesion < - Adquisicion$Sesion -1
options (contrast = c ('contr.sum ', 'contr . poly ' ))M1 -\text{Im}( Rlogit ~ Sesion * Grupo, random = ~1| Sujeto, data = Adquisicion)
M2<−lme (Rlogit~Sesion *Grupo+I (Sesion ^2), random = ~1| Sujeto, data =
    Adquisicion)
M3<-\text{Im}( Rlogit ~poly (Sesion, degree = 2)*Grupo, random = ~1| Sujeto, data =
    Adquisicion)
M1<−update (M1, method="ML" )
M2 –update (M2, \text{ method} = "ML")M3<−update (M3, method="ML" )
anova (M1,M2, M3)
M4 -\text{Im}( Rlogit ~poly (Sesion, degree = 2) * Grupo, weights = varIdent (form=~1|
    Grupo), random = |51| Sujeto, data =Adquisicion)
M5<-\text{Im}( Rlogit~poly (Sesion, degree = 2)*Grupo, weights = varIdent (form=~1|
    Sesion), random = |1|Sujeto, data =Adquisicion)
```

```
M6<-\text{Im}( \text{R} \log i \tilde{\text{C}} \text{poly} \text{ (Sesion } , \text{ degree } = 3) * \text{Grupo} , \text{ weights } = \text{varIdent} \text{ (form= } \tilde{\text{ } 1} \text{]}Sesion), random = |1|Sujeto, data =Adquisicion)
M3<−update (M3, method="REML" )
anova (M3,M4)
anova (M3,M5)
AIC(M4,M5)M5<−update (M5, method="ML" )
M6<−update (M6, method="ML" )
anova (M5, M6)
M<sub>+</sub>M6summary (M)
pairs (emmeans (M, "Grupo", at=list (Sesion=5))))
pairs (emmeans (M, "Grupo", at=list (Sesion=7)))
ci < -as. data. frame (emmeans (M, "Grupo", at = list (Sesion = 7))))
ciMedia \leq exp(cisemmean) / (1+exp(cisemmean))\text{ci$IC. inferior} \leftarrow \text{exp(ci$lower.CL)}/(1+\text{exp(ci$lower.CL)})ci$ IC. superior <math>\leftarrow</math> exp(cif upper. CL) / (1+exp(cif upper. CL))ci < -ci [, -c (2:6)]
c i
rsquared (M)
ad. test (residuals(M, level=0))
ad. test (residuals(M, level=1))
plot (M, resid (., scaled=T) \tilde{ } exp (fitted (.))/(1+exp (fitted (.))) | factor (
     Sesion), abline = 0, xlab = "Ajustados", main="Sesion")
plot(M)plot (M, R \tilde{ } exp (fitted (.))/((1+exp (fitted (.)))), xlab = "A justados", ylab =
      " Observados " )
#Fase de Extincion
Extincion$Sesion <−as.integer (Extincion$Sesion)
Extincion$Sesion <−Extincion$Sesion -1
M1 \leq -lme (Rlogit~Sesion *Grupo, random = ~1| Sujeto, data = Extincion)
M1 \leftarrowupdate (M1, \text{ method} = "ML")M2 \leq -\text{Im}(\text{Rlogit}^{\sim} \text{Sesion} * \text{Grupp} + I(\text{Sesion}^2), \text{random} = 1|\text{Sujeto}, \text{method} = \text{"ML"}data = Extincion)anova (M1,M2)
M1<−update (M1, method="REML" )
M3 \text{M3} – lme (Rlogit ~ Sesion * Grupo, random = ~1| Sujeto, data = Extincion, weights =
     varIdent (form = \tilde{\ } 1|Grupo ) )anova (M1,M3)
M<sub>+</sub>M1summary (M)
pairs (emmeans (M, "Grupo", at=list (Sesion=4)))\text{ci} < -\text{as} \cdot \text{data} \cdot \text{frame} \left( \text{emmeans} \left( M, \text{ "Grupo", at=list (Sesion=4)} \right) \right)\text{ci$Media}\leq\text{-exp}\left(\text{ci$fermmean}\right) / (1+\exp\left(\text{ci$fermmean}\right))\text{ci$IC.inferior} \leftarrow \text{exp}\left(\text{ci$lower}. \text{CL}\right) / (1 + \exp\left(\text{ci$lower}. \text{CL}\right))ci$IC. superior < -exp(c$ upper. CL)/(1+exp(c$ upper. CL))ci < -ci [, -c (2:6)]
c i
extable (ci, digits = c(0, 0, 4, 4, 4))r s q ua r e d (M)
ad. test (residuals(M, level=0))
ad. test (residuals(M, level=1))
plot(M)
```

```
plot (M, R \tilde{\sim} \exp(\text{fitted}(.)))/(1+\exp(\text{fitted}(.)))), xlab = "Ajustados", ylab =
     " Observados " )
#Fase de Prueba
Prueba$Contexto \leq -factor (Prueba$Contexto, levels = c("A", "B"))Prueba$Periodo<−f a c t o r ( Prueba$Periodo )
M1<-lme (Rlogit~Periodo+Contexto*Grupo+Secuencia, random=~1| Sujeto, data=
    Prueba )
M<−M1
summary (M)
emmeans (M, pairwise \tilde{c} Contexto | Grupo)
pairs (emmeans (M, "Grupo", at=list (Contexto="A")))
IC<−as.data.frame(confint(emmeans(M,"Contexto")))
\text{at } \text{tach} (IC)IC\emmean\leq-exp (emmean) /(1+exp (emmean))
IC$lower.CL < -exp(lower.CL)/(1+exp(lower.CL))IC\upper .CL < -exp(upper .CL)/(1+ exp(upper .CL))
C \leftarrowggplot (IC, aes (x=Contexto, y=emmean)) +
  geom\_errorbar ( aes ( ymin=lower .CL, ymax=upper .CL), width=.1, position =position \text{dodge} ( 0.1 ) ) +\#\text{geom\_line}(\text{position = position\_dodge}(0.1)) +geom point ( position = position dodge (0.1), size =1.5) +
  ggtitle ("Contexto")
\#\mathrm{Grupo}IC \leftarrow as. data. frame (confint (emmeans (M, "Grupo'')))
\operatorname{attach}(\operatorname{IC})IC$emmean\leq-exp (emmean) /(1+exp (emmean))
IC$lower.CL < -exp(lower.CL)/(1+exp(lower.CL))IC\upper . CL < -exp(upper . CL)/(1+ exp(upper . CL))
G \leftarrow g g plot (IC, aes (x=Grupo, y=emmean)) +
  geom errorbar (aes (ymin=lower .CL, ymax=upper .CL), width =.1, position =
       position \text{dodge} ( 0.1 ) ) +#geom_line ( position = position dodge (0.1) ) +
  geom point ( position = position dodge ( 0.1 ), size =1.5) +
  g g t i t le ("Grupo")
IC4 \leq -as \cdot data \cdot frame(\text{confint}(emmeans(M, "Grupo", at=list(Contexto="A"))))IC5 \leq -as \cdot data \cdot frame(\text{confint}(emmeans(M, "Grupo", at=list (Contexto="B"))))IC4$Contexto<−c ("A" )
IC5$Contexto<−c ("B" )
IC <-rbind (IC4, IC5)
\operatorname{attach}(\operatorname{IC})IC\emmean\leqexp (IC\emmean) /(1+ exp (IC\emmean))
IC$lower.CL < -exp(IC$lower.CL) / (1+exp(IC$lower.CL))IC$upper . CL<−exp ( IC$upper .CL) /(1+ exp ( IC$upper .CL) )
I<−ggplot (IC, aes(x=Contexto, y=emmean, group=Grupo, colour=Grupo)) +
  geom\_errorbar (aes (ymin=lower .CL, ymax=upper .CL), width =.1, position =
       position \text{dodge} ( 0.1 ) ) +geom line ( position = position dodge (0.1) ) +
  geom point ( position = position \text{dodge } (0.1 ) , size =1.5) +
  g g t i t le ("Interacci n Contexto: Grupo")figure \leq -arrangeGrob (ggarrange (plotlist = list (C,G,I), nrow = 2, ncol = 2, common.\text{legend} = F))
annotate figure ( figure )
ggsave (file="Exp4 efectos.pdf", figure, width = 10, height = 8)
```

```
r s q ua r e d (M)
ad. test (residuals (M, level=0))ad. test (residuals (M, level=1))plot (M)
plot (M, R \tilde{ } exp(fitted ( .) )/((1+exp(fitted ( .)))) , xlab = "Ajustados", ylab =
     " Observados " )
```
## Referencias

- [1] Blanca, M. J., Alarcón, R., & Bono, R. (2018). Current practices in data analysis procedures in psychology: what has changed?. Frontiers in psychology, 9, 2558. doi: 10.3389/fpsyg.2018.02558
- [2] Bono, R., Alarcón, R., Blanca, M. J. (2021). Report Quality of Generalized Linear Mixed Models in Psychology: A Systematic Review. Frontiers in psychology, 12, 1345. https://doi.org/10.3389/fpsyg.2021.666182
- [3] Bouton, M. E., & Bolles, R. C. (1979). Contextual control of the extinction of conditioned fear. Learning and motivation, 10(4), 445-466.
- [4] Bouton, M. E., & Swartzentruber, D. (1986). Analysis of the associative and occasionsetting properties of contexts participating in a Pavlovian discrimination. Journal of Experimental Psychology: Animal Behavior Processes, 12(4), 333.
- [5] Bouton, M. E., & Todd, T. P. (2014). A fundamental role for context in instrumental learning and extinction. Behavioural processes, 104, 13-19.
- [6] Bouton, M. E., Todd, T. P., Vurbic, D., & Winterbauer, N. E. (2011). Renewal after the extinction of free operant behavior. Learning  $\mathcal C$  behavior, 39(1), 57-67.
- [7] Caron, P. O. (2019). Multilevel analysis of matching behavior. Journal of the experimental analysis of behavior,  $111(2)$ , 183-191. https://doi.org/10.1002/jeab.510
- [8] Demidenko, E. (2013). Mixed models: theory and applications with R. John Wiley  $\&$ Sons.
- [9] Domjan, M. (2010). Principios de aprendizaje y conducta. Cengage Learning Editores.
- [10] Drummond, D. C., & Glautier S. (1994). A controlled trial of cue exposure treatment in alcohol dependence. Journal of consulting and clinical psychology, 62(4), 809-817.
- [11] Epstein, R. (1983). Resurgence of previously reinforced behavior during extinction. Behaviour Analysis Letters, 3, 391-397.
- [12] Epstein, R. (1985). extinction-induced resurgence: Preeliminary investigations and Possible applications. The Psychological Record, 35, 143-153
- [13] Faraway, J. J. (2006). Extending the linear model with R: generalized linear, mixed effects and nonparametric regression models. CRC press.
- [14] Fitzmaurice, G., Laird, N., & Ware, J. (2012). Applied longitudinal analysis. John Wiley & Sons.
- [15] Gałecki, A., & Burzykowski, T. (2013). Linear Mixed-Effects Models Using R. Springer.
- [16] Gujarati, D., & Porter, D. (2010). *Econometría* (5a ed.). McGRAW-HILL/ Interamericana Editores.
- [17] Laborda, M. A., McConnell, B. L., & Miller, R. R. (2011). Behavioral techniques to reduce relapse after exposure therapy. Associative learning and conditioning theory, 1, 79-104.
- [18] Leifeld, Philip (2013). texreg: Conversion of Statistical Model Output in R to LaTeX and HTML Tables. Journal of Statistical Software, 55(8), 1-24. URL http://dx.doi.org/10.18637/jss.v055.i08.
- [19] Lieberman, D. A. (2000). Learning: Behavior and Cognition. Wadsworth Thomson Learning
- [20] Mazur, J. E. (2006). Mathematical models and the experimental analysis of behavior. Journal of the Experimental Analysis of Behavior, 85, 275-291. https://doi.org/10.1901/jeab.2006.65-05
- [21] Mazur, J. E. (2014). Learning and Behavior. Pearson Education
- [22] Moser, B. K. (1996). Linear models: a mean model approach. Elsevier.
- [23] Muller, K., & Stewart, P. (2006). Linear model theory: univariate, multivariate, and mixed models. John Wiley & Sons.
- [24] Nakagawa, S., & Schielzeth, H. (2013). A general and simple method for obtaining R2 from generalized linear mixed-effects models. *Methods in ecology and evolution*,  $4(2)$ , 133-142.
- [25] Nakajima, S., Tanaka, S., Urushihara, K., & Imada, H. (2000). Renewal of extinguished lever-press responses upon return to the training context. Learning and Motivation, 31(4), 416-431.
- [26] Pavlov, I. P. (1927). Conditioned Reflexes: An investigation of the physiological activity of the cerebral cortex. London, England: Oxford University Press
- [27] Peck, J. A., & Ranaldi, R. (2014). Drug abstinence: exploring animal models and behavioral treatment strategies. Psychopharmacology, 231 (10), 2045-2058. https://doi.org/10.1007/s00213-014-3517-2
- [28] Podlesnik, C. A., & Shahan, T. A. (2009). Behavioral momentum and relapse of extinguished operant responding. Learning behavior, 37(4), 357–364. https://doi.org/10.3758/LB.37.4.357
- [29] Rao, C., Toutenburg, H., Shalabh, H., & Schomaker, M. (2008). Linear models and generalizations. Least Squares and Alternatives (3rd ed.). Springer.
- [30] Rescorla, R. A. (1988b). Pavlovian conditioning: It's not what you think it is. American Psychologist, 43, 151–160. doi:10.1037/0003-066X.43.3.151
- [31] Rescorla, R. A., & Wagner, A. R. (1972). A theory of Pavlovian conditioning: Variations in the effectiveness of reinforcement and nonreinforcement. En A. H. Black & W. F. Prokasy (Eds.), Classical Conditioning II: current research and theory (pp. 64–99). New York: Appleton-Century-Crofts.
- [32] Rich, M. T., & Torregrossa, M. M. (2019). Maladaptive Memory Mechanisms in Addiction and Relapse. En *Neural mechanisms of addiction* (pp. 103-122). Academic Press.
- [33] Sánchez-Carrasco, L., González-Martín, G., & Nieto, J. (2011). Efecto de la duración de la extinción en la reinstauración selectiva de respuestas instrumentales en función de diferentes consecuencias. Psicológica, 32 (2), 323-345.
- [34] Singmann, H., Kellen, D. (2019). An Introduction to Mixed Models for Experimental Psychology. In D. H. Spieler E. Schumacher (Eds.), New Methods in Cognitive Psychology (pp. 4–31). Psychology Press.
- [35] Todd, T. P., Vurbic, D., & Bouton, M. E. (2013). Behavioral and neurobiological mechanisms of extinction in Pavlovian and instrumental learning. Neurobiology of learning and memory, 108, 52-64.
- [36] Todd, T. P., Winterbauer, N. E., Bouton, M. E. (2012). Contextual control of appetite. Renewal of inhibited food-seeking behavior in sated rats after extinction. Appetite, 58 (2), 484–489. https://doi.org/10.1016/j.appet.2011.12.006
- [37] Young, M. E. (2016). The problem with categorical thinking by psychologists. *Beha*vioural processes, 123, 43-53.

[38] Young, M. E. (2017a). Discounting: A practical guide to multilevel analysis of indifference data. Journal of the Experimental Analysis of Behavior, 108(1), 97-112. https:// doi.org/10.1002/jeab.265